# **1. CAPÍTULO I**

# **INTRODUCCIÓN**

### **1.1. Antecedentes**

Nuestro país enfrenta una serie de problemas o fallas en los pavimentos que en cierta forma son factores que van obstaculizando tanto al transporte como a la sociedad al no brindar seguridad y comodidad.

El Índice de Rugosidad Internacional (IRI), es un parámetro estandarizado que representa las características de rugosidad en los pavimentos a partir del perfil longitudinal obtenido por la medición de las cotas en las huellas del camino, el IRI ha sido el indicador de rugosidad aceptado mundialmente para determinar la calidad de pavimentos en términos de comodidad y confort para el usuario.

El nivel de servicio es la medida de la calidad del flujo vehicular, ya que es una medida cualitativa que describe las condiciones de operación del flujo vehicular, estas condiciones se describen en términos de factores tales como la velocidad y el tiempo de recorrido, la libertad de maniobras, la comodidad y la seguridad vial.

El trabajo de aplicación lleva a cabo una evaluación de metodologías para determinar el IRI con énfasis de funcionalidad y aplicable a través de un proceso de evaluación que permita dar un buen resultado, y la influencia que tiene el nivel de servicio que presenta cada tramo seleccionado, tres en la provincia Cercado, uno en la provincia Avilés y uno en la provincia Méndez del departamento de Tarija, realizando una inspección visual y los correspondientes métodos para determinar el IRI y establecer el estado en el que se encuentran el pavimento en los diferentes tramos estudiados.

Para llevar adelante esta evaluación se realizará tres metodologías para la determinación del coeficiente IRI (Índice de rugosidad Internacional):

El software denominado INPACO, para tal efecto aplicaremos el nivel de ingeniero, con el fin de obtener las cotas del perfil de la superficie del pavimento, pues estos son esenciales para la ejecución del programa.

El método del rugosímetro de Merlín siendo este un instrumento versátil sencillo y económico que según la clasificación del Banco Mundial tiene mayor exactitud en sus resultados.

El método de la aplicación ROADROID, una necesidad de aplicar consistentemente tecnologías nuevas para la evaluación de pavimentos y que la tecnología a nivel de consumidor puede ser una plataforma adecuada para satisfacer las necesidades de los usuarios.

Se procederá a realizar el aforo de volúmenes de tráfico para calcular la capacidad vehicular y así poder conocer el nivel de servicio que presenta cada tramo.

Con los resultados obtenidos definiremos en que características de nivel de servicio y condición del pavimento se encuentran los tramos en estudio.

El aporte se fundamenta en la importancia de conocer y evaluar las ventajas técnicas de las diferentes metodologías para determinar el IRI en esta evaluación, que nos brinda la información actual del estado del pavimento y las posibles acciones de mantenimiento.

El buen estado de la infraestructura de un tramo carretero resulta vital para la eficiencia del transporte, el cual influye en lo económico y así también es de mucha importancia para el usuario ya que le brinda desplazamientos rápidos, cómodos, económicos y sobre todo seguridad.

La finalidad de esta evaluación es determinar el IRI y la influencia que presenta el nivel de servicio en el pavimento de los diferentes tramos estudiados.

### **1.2. Justificación del proyecto de aplicación**

En la actualidad, se evidencia que en algunas carreteras fundamentales como también calles céntricas del departamento de Tarija sufren deterioro en el pavimento, esto es visible en la capa de rodadura, el mal estado del pavimento flexible hace que un viaje por una carretera sea una mala experiencia y la perspectiva de comodidad del usuario es pésima, que son causados por muchos factores como ser el tráfico vehicular y la rugosidad superficial que presentan estos pavimentos.

Esto repercute en el deterioro de sus vehículos o retrasos para sus centros de trabajo, es por ello, que se debe tener en cuenta el nivel de servicio de un pavimento y su influencia que presenta en el índice de rugosidad para luego llevar a un adecuado mantenimiento periódico y rutinario.

Se menciona que las vías se encuentran con un nivel de deterioro elevado y presenta tres factores que se ven afectados:

- La comodidad y la seguridad del viaje se ven afectadas.
- Los costos de operación y los tiempos de viaje de los vehículos que utilizan la carretera aumentan sensiblemente.
- La inversión en las vías aumenta, pues los procesos de reposición que se requieren cuando los pavimentos han alcanzado un nivel de deterioro extremo, son mucho que cuando el mantenimiento se realiza oportunamente.

La importancia de esta evaluación radica en la profundización del estudio de cada tramo, determinando el IRI estableciendo el estado actual del pavimento, para tener un conocimiento de las condiciones funcionales de las vías, que aporte a la entidad pública como: administradora boliviana de carreteras (ABC), Dirección de administración vial (DAV) con la finalidad que se realice un mantenimiento en las vías y así evitar accidentes y brindar seguridad y comodidad a los usuarios.

La evaluación del nivel de servicio de pavimentos en los diferentes tramos se realiza por el estado de deterioro en que se encuentra la vía esto supone mayor conocimiento de las condiciones funcionales de la vía en estudio.

### **1.3. Planteamiento del problema**

### **1.3.1. Situación problemática**

Hace referencia a la necesidad de aplicar diferentes métodos que nos permitan la calificación de la rugosidad superficial de los pavimentos, de una manera eficaz y económica, ya que todos los pavimentos sufren procesos de degradación, esto puede ser visible en la capa de rodadura impidiendo así desplazamientos rápidos y expedidos, afectando a la población, lo cual repercute en el deterioro de sus vehículos, retrasos para sus trabajos y lo más importante la seguridad lo cual puede ocasionar accidentes.

Es por ello que se debe tomar en cuenta el nivel de servicio de un pavimento en consideración a su índice de rugosidad, para tal efecto existen técnicas para el mantenimiento periódico y rutinario de las carreteras.

En la red vial es necesario contar con un control de calidad eficiente con el que tenga la historia de las obras y saber si en la construcción se cumplió el proyecto en forma parcial o total y si hubo deficiencia grave en alguna intervención en la etapa de conservación.

Con dicho control, también es posible conocer el tipo de rehabilitaciones que se realicen, así como en el incremento del tránsito en número y cargas, con lo cual se pueden hacer los ajustes racionales y necesarios a la tecnología del proyecto y aún a la calidad de los materiales que se usen.

Para identificar qué técnicas de mantenimiento y reparación son las adecuadas para mejorar el servicio del pavimento; se debe en primer lugar, evaluar la vía y conocer el estado real en que se encuentra. Para ello, existen varios métodos de evaluación superficial de pavimentos, uno de ellos es el Índice de Rugosidad Internacional (IRI), que va a ser estudiado y aplicado en el presente estudio.

Aplicaremos tres métodos para evaluar la rugosidad en la que se encuentra el pavimento.

En los tramos elegidos no existe un estudio de su estado actual razón por lo cual este tema es una propuesta destinada a verificar si este pavimento aún puede soportar cargas de tráfico o es posible alargar su vida útil para ello se utilizarán tres métodos en cada tramo para obtener con mayor precisión y comparar los resultados de cada método y así obtener el índice de rugosidad del pavimento y conocer la condición en la que se encuentra y la influencia que tiene en el nivel de servicio.

Se podrá verificar si estos tramos estudiados requieren un mantenimiento, así mismo será de interés para investigaciones futuras de esta temática.

### **1.3.2. Problema**

Analizando la situación problémica podemos expresar el siguiente problema:

**¿Cómo influye el Índice de Rugosidad Internacional (IRI) determinado por diferentes métodos, en los tramos de pavimento flexible del departamento de Tarija en el Nivel de servicio?**

# **1.4. Objetivos de proyecto de aplicación**

# **1.4.1. Objetivo general**

• Evaluar las metodologías para determinar el índice de rugosidad internacional en tramos de pavimento flexible del Departamento de Tarija, y verificar su influencia en el nivel de servicio.

# **1.4.2. Objetivo específico**

- Describir los procesos metodológicos que se realizan para determinar el índice de rugosidad internacional aplicables a los pavimentos flexibles.
- Establecer los tramos de estudio donde se determine el índice de rugosidad internacional con las tres metodologías.
- Determinar el índice de rugosidad internacional aplicando tres métodos en los tramos en estudio.
- Recopilar información para encontrar el volumen y capacidad vehicular.
- Realizar el aforo de volúmenes de tráfico para determinar la capacidad vehicular y nivel de servicio en los diferentes tramos en estudio.
- Clasificar según los resultados obtenidos la condición actual del pavimento en los diferentes tramos de estudio y verificar la influencia en el nivel de servicio.
- Establecer resultados, conclusiones y recomendaciones sobre los tramos en estudio

# **1.5. Hipótesis**

Si se hacen mediciones en campo del IRI con tres metodologías: Nivel de Ingeniero, Rugosímetro de Merlín y la aplicación ROADROID y se realiza un aforo vehicular para determinar el nivel de servicio de un tramo carretero con pavimento flexible, entonces se podrá verificar si existe una influencia del IRI en el nivel de servicio.

# **1.6. Definición de variables independientes y dependientes**

# **1.6.1. Variable independiente**

- Índice de rugosidad internacional (IRI), mediante los cuales son medidos por tres métodos:
	- Mira y Nivel de Ingeniero
	- Rugosímetro de Merlín
	- Aplicación ROADROID
- Nivel de servicio.

# **1.6.2. Variable dependiente**

Estado actual del pavimento flexible.

# **1.6.3. Cuadro de operacionalización de variables**

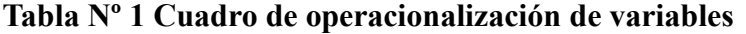

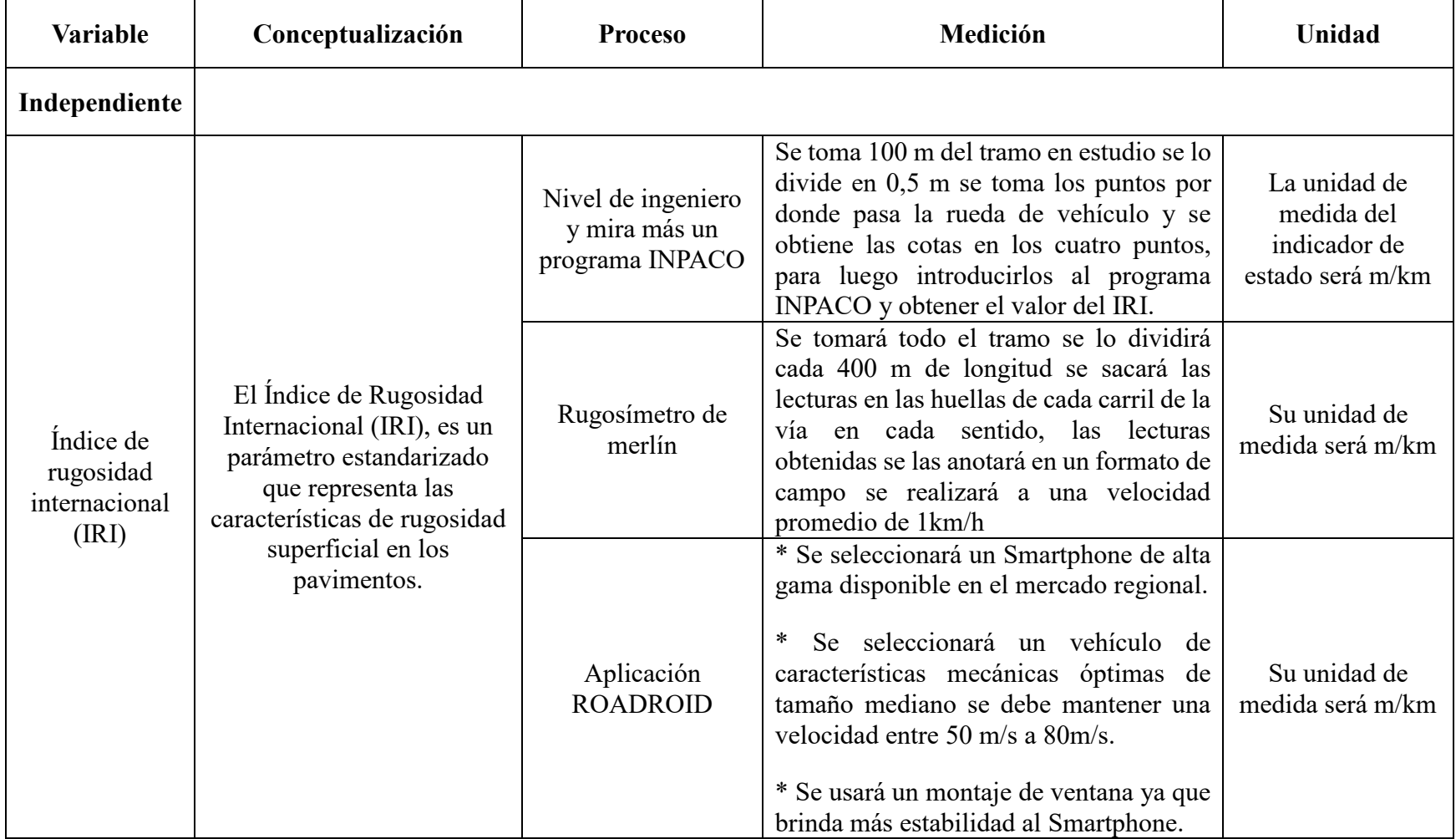

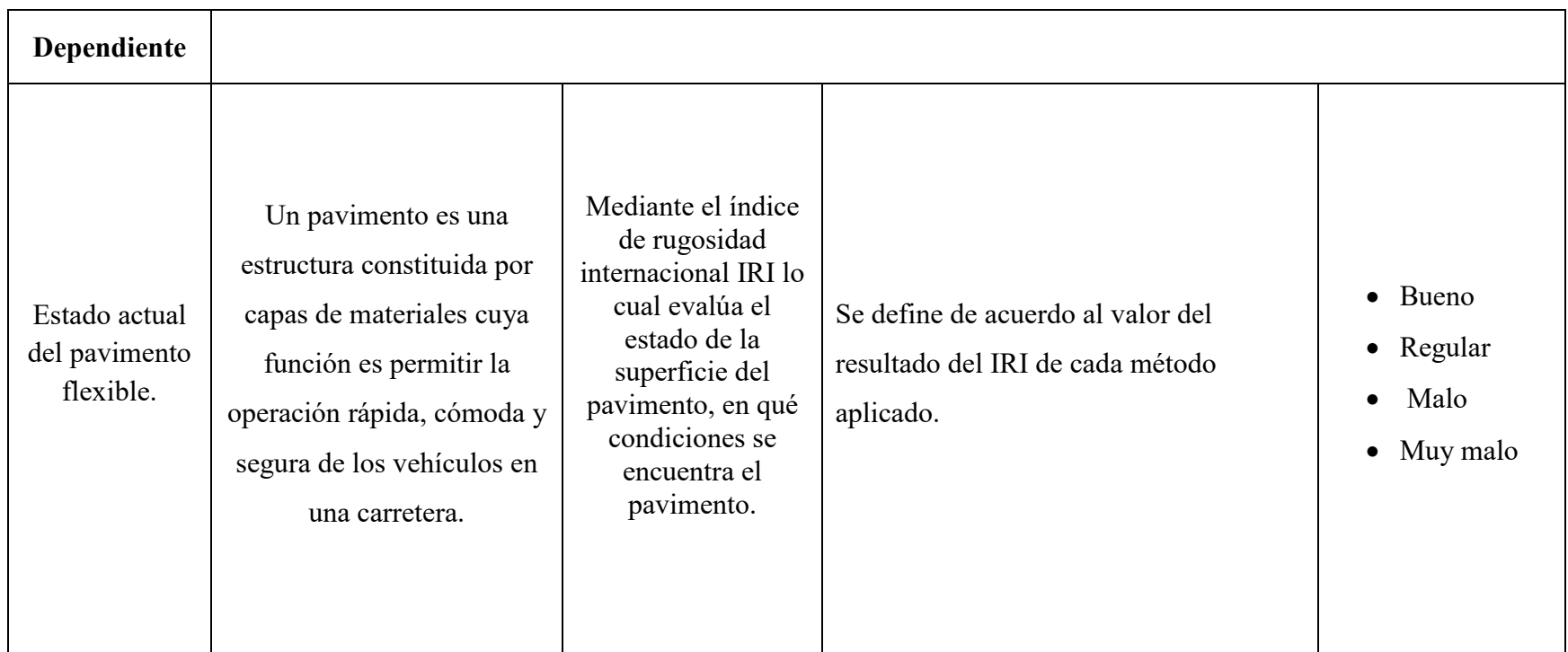

Fuente: Elaboración propia

#### **1.7. Alcance**

El alcance del presente estudio está referido a la evaluación de las metodologías para determinar el índice de rugosidad internacional y su influencia en el nivel de servicio.

Por lo cual se realizará una inspección visual de cada tramo para tener una referencia del estado de la rugosidad del pavimento y las circunstancias que puede pasar al momento de empezar la evaluación, se tiene como finalidad aplicar tres métodos para recolectar toda la información necesaria para realizar el estudio de determinación del índice de rugosidad internacional, y posteriormente realizar un análisis comparativo de los métodos empleados, de tal manera que el análisis del valor del índice de rugosidad internacional nos permita verificar su influencia en el nivel de servicio en cada tramo en estudio.

En el primer capítulo inicialmente se describen los aspectos importantes del estudio, nos servirá de base para el conocimiento en general sobre el tema en estudio y cada uno de sus puntos importantes sobre el conocimiento del problema a solucionar, los objetivos y alcances del estudio. Además de los medios que se utilizaran y la metodología que se seguirá en la aplicación práctica.

Posteriormente en el siguiente capítulo se procederá a desarrollar el fundamento teórico del estudio, se determinará los conceptos más relevantes con referencia al tema de estudio, conceptos que colaboren y corroboren los objetivos propuestos del proyecto. En tal sentido se desarrollará desde los tipos de pavimento y sus componentes, la evaluación del pavimento, haciendo énfasis en lo que respecta a la evaluación superficial, y dentro de ella en la evaluación del IRI (Índice de Rugosidad Internacional). Por otra parte, como establece nuestro objetivo es importante desarrollar la metodología para el cálculo del índice de rugosidad internacional.

En forma teórica como fundamento se describirán los diferentes equipos y sus metodologías para medir el índice de rugosidad internacional.

El capítulo de aplicación práctica debido a que es nuestro objetivo realizar la aplicación cuya realización de cada uno de los puntos para la determinación del IRI (Índice de Rugosidad Internacional), en este trabajo se inicia con la ubicación de los tramos de estudio para luego realizar una inspección visual de la superficie del pavimento, para luego procesar esa información para determinar el índice de rugosidad internacional que nos proporcionan la información de campo, lo cual también se realizará un aforo en cada tramo durante un determinado tiempo para obtener el volumen y capacidad vehicular y determinar el nivel de servicio de cada tramo.

Finalmente establecemos las conclusiones y recomendaciones a las que estará referido nuestro estudio serán producto de lo obtenido en todo el estudio realizado a lo largo del desarrollo de cada uno de los puntos tratados en cada fase del proyecto.

# **2. CAPÍTULO II**

# **ÍNDICE DE RUGOSIDAD INTERNACIONAL Y NIVEL DE SERVICIO**

### **2.1. Pavimentos**

Un pavimento es una estructura constituida por capas de materiales cuya función es permitir la operación rápida, cómoda y segura de los vehículos en una carretera. (Acosta, 2015)

**Figura N° 1 Capa de materiales encontrados al excavar un pavimento**

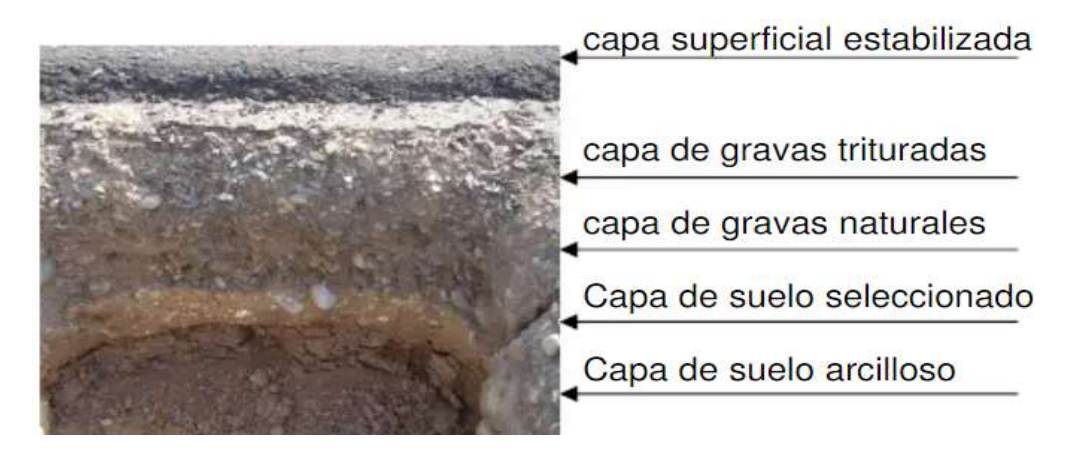

Fuente: Corro, 1992

# **2.1.1. Pavimentos flexibles**

 $\overline{a}$ 

Una carpeta constituida por una mezcla asfáltica proporciona la superficie de rodamiento; que soporta directamente las solicitaciones del tránsito y aporta las características funcionales. (Zambrano,2019)

Estructuralmente, la carpeta absorbe los esfuerzos horizontales y parte de los verticales, ya que las cargas de los vehículos se distribuyen hacia las capas inferiores por medio de las características de fricción y cohesión de las partículas de los materiales y la carpeta asfáltica se pliega a pequeñas deformaciones de las capas inferiores sin que su estructura se rompa<sup>1</sup>.(Guerrero,2019)

<sup>&</sup>lt;sup>1</sup> Calderón Guerrero, L., J. (2019, 6 de junio). Historia y tipos de pavimentos. Likendin. <https://es.linkedin.com/pulse/historia-y-tipos-de-pavimentos-luis-javier-guerrero-calderon>

Las capas que forman un pavimento flexible son: carpeta asfáltica, base y súbase, las cuales se construyen sobre la capa subrasante.

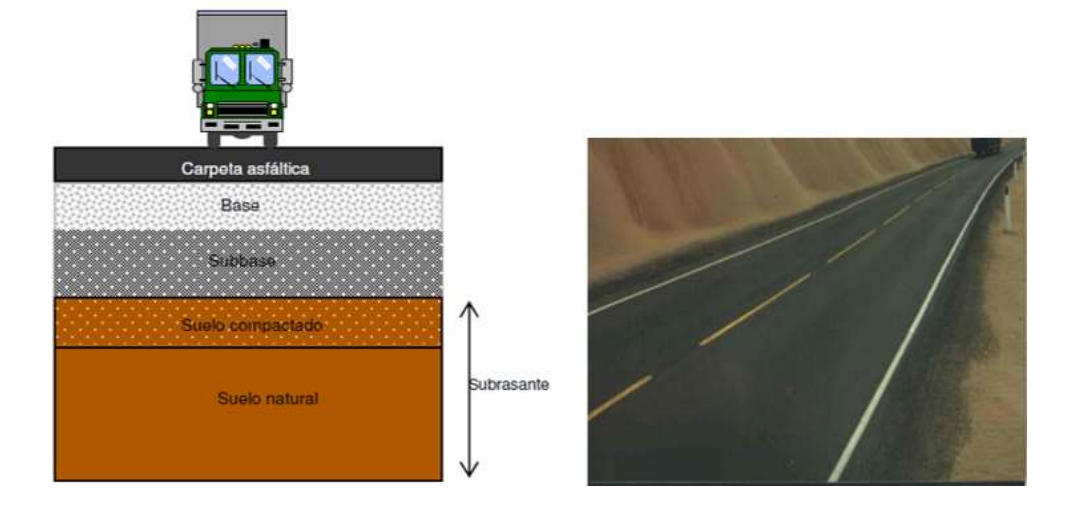

**Figura N° 2 Estructura de un pavimento flexible**

# **Carpeta asfáltica**

Es un material aglomerante de color oscuro, constituidos por mezclas complejas de hidrocarburos no volátiles de alto peso molecular, originarios del petróleo crudo, en el cual están disueltos, pueden obtenerse por evaporación natural de depósitos localizados en la superficie terrestre, denominados Asfaltos Naturales, o por medio de procesos de destilación industrial cuyo componente predominante es el Bitumen.

Los asfaltos destilados del petróleo son producidos ya sea por destilación por vapor o soplados.

La destilación por vapor produce un excelente asfalto para pavimentos, mientras que el producto de destilación por aire o soplado tiene una escasa aplicación en pavimentación.<sup>2</sup>

Obtención y tipos

 $\overline{a}$ 

Según el origen del petróleo crudo la composición de base se divide en:

Fuente: Corro, 1992

<sup>2</sup> Álzate, J., A. (2020). Pavimentos flexibles. Scribd

https://www.scribd.com/document/444902048/PAVIMENTOS-FLEXIBLES

- Base Asfáltica
- Base Parafínica
- Base Intermedia

Los asfaltos de base asfáltica, es decir, asfaltos obtenidos de petróleos asfálticos, son más deseables para pavimentación, ya que tienen buenas características ligantes y de resistencia al envejecimiento por acción del clima.

Los asfaltos de base parafínica, se oxidan lentamente expuestos a la intemperie, dejando un residuo escamoso y de poco valor como ligante. (Miranda, 2020)

#### **Base**

La base es la capa situada debajo de la carpeta (pavimento flexible). Su función es eminentemente ser resistente, absorbiendo la mayor parte de los esfuerzos verticales y su rigidez o su resistencia a la deformación bajo las solicitaciones repetidas del tránsito suele corresponder a la intensidad del tránsito pesado. Así, para tránsito medio y ligero se emplean las tradicionales bases granulares, pero para tránsito pesado se emplean ya materiales granulares tratados con un cementante.

### **Sub- Base**

En los pavimentos flexibles, la subbase es la capa situada debajo de la base y sobre la capa subrasante, debe ser un elemento que brinde un apoyo uniforme y permanente al pavimento. Cuando se trate de un pavimento rígido, esta capa se ubica inmediatamente abajo de las losas de hormigón, y puede ser no necesaria cuando la capa subrasante es de elevada capacidad de soporte.

Su función es proporcionar a la base un cimiento uniforme y constituir una adecuada plataforma de trabajo para su colocación y compactación. Debe ser un elemento permeable para que cumpla también una acción drenante, para lo cual es imprescindible que los materiales usados carezcan de finos y en todo caso suele ser una capa de transición necesaria.

Esta capa no debe ser sujeta al fenómeno de bombeo y que sirva como plataforma de trabajo y superficie de rodamiento para las máquinas pavimentadoras. En los casos que el tránsito es ligero, principalmente en vehículos pesados, puede prescindirse de esta capa y apoyar las losas directamente sobre la capa subrasante.

Se emplean normalmente subbases granulares constituidas por materiales cribados o de trituración parcial, suelos estabilizados con cemento, etc.

#### **Subrasante**

 $\overline{a}$ 

Esta capa debe ser capaz de resistir los esfuerzos que le son transmitidos por el pavimento. Interviene en el diseño del espesor de las capas del pavimento e influye en el comportamiento del pavimento. Proporciona en nivel necesario para la subrasante y protege al pavimento conservando su integridad en todo momento, aún en condiciones severas de humedad, proporcionando condiciones de apoyo uniformes y permanentes.

Con respecto a los materiales que constituyen la capa subrasante, necesariamente deben utilizarse suelos compactables y obtener por lo menos el 95% de su grado de compactación.<sup>3</sup>

# **2.2. Evaluación de pavimentos**

Las vías terrestres se planean y se construyen para que estén en servicio un determinado número de años (como mínimo), que se llama vida útil de la obra.

Al estar en operación una obra vial, se va deteriorando, presentando diferentes condiciones de servicio a través de los años. Los deterioros que se van teniendo, al principio pueden ser pequeños, pero pueden ser la causa de problemas serios en la obra vial, que aceleren su falla, por lo que para que una obra proporcione un servicio adecuado requiere de mantenimiento o conservación, que cuando menos asegure su vida de proyecto.

El deterioro que se va teniendo en las obras viales, se va observando y se le asigna una calificación, dándole un valor de 1 a 5 que se llama índice de servicio. Cuando una obra se pone a funcionar, recién construida, debe tener una calificación entre 4,5 y 5, la cual va

<sup>3</sup> Valdivia Rebolledo, R., J. (2010). Deterioros en pavimentos Flexibles y rígidos. Cybertesis http://cybertesis.uach.cl/tesis/uach/2010/bmfcim672d/doc/bmfcim672d.pdf

disminuyendo conforme pasa el tiempo (n), y según el tipo de mantenimiento que este tenga.<sup>4</sup>

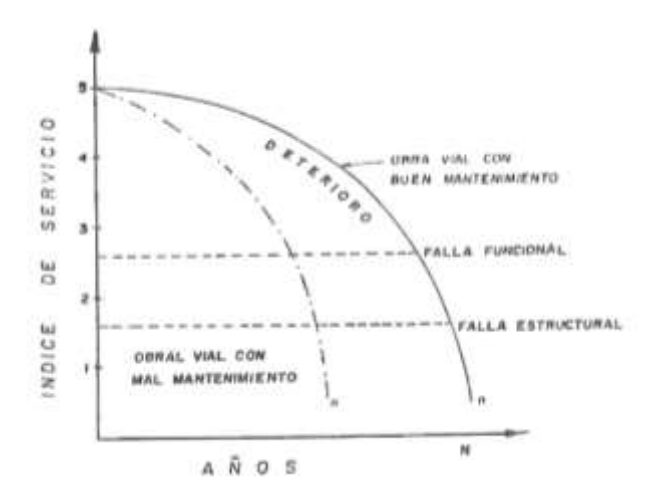

**Figura Nº 1 Índice de servicio**

Fuente: Curva de deterioros en las obras viales a través del tiempo

**Figura Nº 2 Ejemplo de evaluación del índice de estado de un firme**

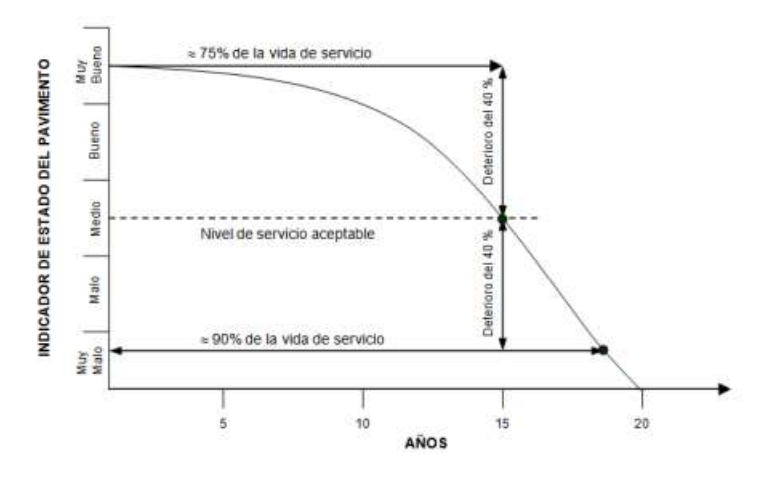

Fuente: La fisuración en pavimentos asfálticos y sus mecanismos de deterioro

La evaluación de pavimentos es una tarea muy importante, que cada institución dedicada al mantenimiento y conservación de las vías (caminos, calles, autopistas) debe realizar, con el único propósito de detectar las posibles fallas o anormalidades que pudiera

 $\overline{a}$ 

<sup>4</sup> Buenrostro Chang, J., L. (2020, 12 de mayo). Conservación de pavimentos flexibles. Scribd. https://es.scribd.com/document/461069474/3-7-Conservacion-de-pavimentos-flexibles-1

presentar una determinada vía, para luego ver la mejor alternativa de solución en caso de necesitarla, de tal forma poder seguir dando una continuidad de operación a dicha vía.<sup>5</sup>

### **2.2.1. Evaluación superficial**

El trabajo de la evaluación superficial de un pavimento flexible, implica la observación y cuantificación de las características superficiales del pavimento, vale decir la capa asfáltica, desde el momento que este pavimento se pone en servicio.

Este tipo de evaluación debe basarse en:

- Muestras aleatorias del tramo vial en estudio, con el fin de reducir la inspección visual.
- Evaluar objetiva y cuantitativamente las condiciones superficiales del pavimento.
- Utilizar métodos y equipo adecuados para realizar la evaluación.

Por otro lado, se debe tener en cuenta una inspección visual continua, porque un pavimento flexible no falla instantáneamente, sino que su deterioro va aumentando en forma continua.

Con una inspección visual sistemática se detecta las fallas existentes en la superficie del pavimento, dichas fallas pueden ser originadas por solicitaciones de los vehículos, fallas constructivas y por efectos climáticos.<sup>6</sup>

#### **2.3. La rugosidad**

 $\overline{a}$ 

La rugosidad de la superficie del pavimento, significa que esta presenta asperezas, arrugas o desigualdades en su superficie.

Cuando el conductor se encuentra en el interior de su automóvil, se pone en marcha el vehículo, al avanzar este sobre la carretera, se desplaza hacia su destino, y también se mueve hacia arriba y hacia abajo. El movimiento vertical no deseado es consecuencia de:

<sup>5</sup> Miranda Shimura, K. (2015). Aplicación de un modelo para la determinación del índice de rugosidad internacional con base en daños superficiales de pavimento. UAJMS.

https://biblioteca.uajms.edu.bo/biblioteca/opac\_css/doc\_num.php?explnum\_id=6155

<sup>6</sup> Sivila Montes, G., I. (2017). Evaluación superficial y estructural tramo Tomatitas – La Victoria. UAJMS. https://biblioteca.uajms.edu.bo/biblioteca/opac\_css/doc\_num.php?explnum\_id=14654

- Las rugosidades de la carretera.
- La magnitud del movimiento en función de las características y velocidades del vehículo.
- La magnitud de las rugosidades de la carretera.

Si la carretera está muy mal, tiene mucha rugosidad, el usuario se mueve mucho y opina que la carretera está mal.

Si la carretera está bien, con poca rugosidad, el usuario se mueve poco, se siente más cómodo y piensa que la carretera es buena.

El ejemplo anterior, para su mejor análisis de cuál sería una rugosidad aceptable, o cual es perjudicial al conductor como al pasajero, se debe determinar primeramente esta rugosidad.

Las mediciones de rugosidad de una carretera se efectúan por varias razones, entre ellas se tienen:

- Relaciona la rugosidad con la calidad de servicio que se prevé, constituyéndose en un buen parámetro para ser usado en la evaluación del comportamiento de un pavimento y los niveles de servicio de los usuarios.
- Los costos de operación de los vehículos son relacionados a la rugosidad de la superficie del camino: por lo tanto, muchos análisis económicos relacionados al ciclo de rehabilitaciones, requerimientos de conservación puede ser objetivamente evaluados si se dispone de la medida de la rugosidad de una carretera. A ello debe agregarse la evaluación estructural para decidir cuándo corresponde una rehabilitación para rescatar un valor remanente de la carretera.
- La rugosidad afecta a la seguridad de una carretera, esta es otra consideración que hay que tomar en cuenta para la toma de decisiones sobre programas de mejoramiento.<sup>7</sup>

 $\overline{a}$ 

<sup>&</sup>lt;sup>7</sup> Choque Duran, E., H. (2017). Estudio de patologías de pavimentos rígidos en calles urbanas, aplicado a la Localidad de Entre Ríos. UAJMS.

https://biblioteca.uajms.edu.bo/biblioteca/opac\_css/doc\_num.php?explnum\_id=14618

#### **2.3.1. Índice de rugosidad internacional**

El Índice de Rugosidad Internacional (IRI), es un parámetro estandarizado que representa las características de rugosidad superficial en los pavimentos a partir del perfil longitudinal obtenido por la medición de las cotas en las huellas del camino. (Torres, 2020)

Durante años, el IRI ha sido el indicador de rugosidad aceptado mundialmente para determinar la calidad de pavimentos en términos de comodidad y confort para el usuario.

Al igual que en otros países, se han establecido umbrales de IRI como uno de los parámetros más importantes en la evaluación de niveles de servicio exigibles en carreteras concesionadas y caminos sujetos a contratos de conservación.

Dadas las características geográficas, la infraestructura vial se desarrolla atravesando zonas de cordillera, caracterizadas por una topografía de pendientes pronunciadas y geometría restringida, que se traducen en un perfil geométrico longitudinal irregular y de alineamiento horizontal sinuoso. Desde el punto de vista del IRI, estas condiciones geométricas se manifiestan en valores de IRI típicamente altos, independientemente de la condición del pavimento o técnica constructiva de la plataforma, definiendo sectores singulares que tendrán valores elevados de IRI debido solamente al diseño geométrico.

Esta problemática ha sido observada empíricamente en mediciones de IRI realizadas en caminos de geometría accidentada, aunque puede ser evaluada desde un punto de vista analítico a partir de la aplicación del modelo de IRI sobre el perfil longitudinal teórico correspondiente al diseño geométrico del camino. 8

 $\overline{a}$ 

<sup>8</sup> Torres, J. (2020, 29 de junio) IRI pavimentos. Scribd

https://www.scribd.com/document/467309641/iri-pavimentos

16 EROSIONES Y<br>DEFORMACIONES<br>PROFUNDAS  $14$  $12$ ö km/h CARRETERAS SIN<br>PAVIMENTAR<br>DETERIORADAS **FFORMACIONES RECUENTES ALGUNAS**<br>ROFUNDAS 10 0 km/h 8 QUEÑAS ONDULACIONES<br>IECUENTES PAVIMENTOS<br>DETERIORADOS lő km/h 6

**Figura N° 3 Escala de valores del IRI y las características de los pavimentos**

Fuente: Jornadas sobre la calidad en el proyecto y la construcción de carreteras

CIONES<br>
MARINAR PANIMENTOS<br>
PANIMENTOS<br>
PISTAS DE AEROPUERTOS<br>
PISTAS DE AEROPUERTOS<br>
AUTOPISTAS

00 km/h

**IPERFECCIONES**<br>IPERFICIALES F

 $\Delta$ 

 $\overline{\mathbf{2}}$ ö

**S = ABSOLUTA**<br>PERFECCION

| Tipo de Carretera                                                                                                    | <b>Rugosidad</b><br>Característica<br><b>Inicial</b><br>Pavimento<br><b>Nuevo IRI</b><br>(m/km) | Rugosidad<br>Característica<br><b>Inicial</b><br>Pavimento<br><b>Reforzado</b><br>IRI(m/km) | <b>Rugosidad</b><br>Característica<br>Durante el<br>período de<br><b>Servicio IRI</b><br>(m/km) | <b>Observación</b>                                                   |
|----------------------------------------------------------------------------------------------------|-------------------------------------------------------------------------------------------------|---------------------------------------------------------------------------------------------|-------------------------------------------------------------------------------------------------|----------------------------------------------------------------------|
| Autopistas: Carreteras de IMDA<br>Mayor de 6000 veh/día, de calzada<br>separadas, Cada una con dos o más<br>carriles         | 2,00                                                                                            | 2,50                                                                                        | 3,50                                                                                            | Rugosidad<br>característica,<br>para una<br>confiabilidad<br>del 95% |
| Carretera Duales carreteras de IMD<br>entre 6000 y 4001 veh/día, de<br>calzada separadas, cada una con dos<br>o más carriles | 2,00                                                                                            | 2,50                                                                                        | 3,50                                                                                            | Rugosidad<br>característica,<br>para una<br>confiabilidad<br>del 95% |
| Carretera de Primera Clase:<br>carreteras con un IMD entre 4000 -<br>2001 veh/día de una calzada de dos                      | 2,50                                                                                            | 3,00                                                                                        | 4,00                                                                                            | Rugosidad<br>característica,<br>para una<br>confiabilidad<br>del 95% |
| Carreteras de Segunda Clase:<br>carreteras con un IMD entre 2000-<br>401 veh/día, de una calzada de dos<br>carriles.         | 2,50                                                                                            | 3,00                                                                                        | 4,00                                                                                            | Rugosidad<br>característica,<br>para una<br>confiabilidad<br>del 90% |
| Carretera de Tercera clase:<br>carreteras con un IMD entre 400-<br>201 veh/día, de una calzada de dos<br>carriles.           | 3,00                                                                                            | 3,50                                                                                        | 4,50                                                                                            | Rugosidad<br>característica,<br>para una<br>confiabilidad<br>del 90% |
| Carretera de Bajo Volumen de<br>Tránsito: carretera con un IMD $\leq$<br>200 veh/día. De una calzada.                        | 3,00                                                                                            | 3,50                                                                                        | 4,50                                                                                            | Rugosidad<br>característica,<br>para una<br>confiabilidad<br>del 85% |

**Tabla N° 2 Índice de rugosidad internacional según el tipo de carretera**

Fuente: Manual de Carreteras: suelos, geología, geotecnia y pavimentos MTC

Se tiene el IRI Índice de rugosidad internacional nos permitirá definir el instante en el cual se debe implementar la intervención de la conservación periódica para ello según MTC se han fijado los siguientes valores.<sup>9</sup>

|               | <b>Rugosidad</b>     |                      |  |  |
|---------------|----------------------|----------------------|--|--|
| <b>Estado</b> | <b>Pavimentadas</b>  | No pavimentadas      |  |  |
| <b>Bueno</b>  | $0 < IRI \leq 2.8$   | IRI $\leq 6.0$       |  |  |
| Regular       | $2,8 < IRI \leq 4,0$ | $6.0 < IRI \leq 8.0$ |  |  |
| Malo          | $4.0 < IRI \leq 5.0$ | $8 < IRI \le 10$     |  |  |
| Muy malo      | $5 < IR$ I           | $10 \leq IR$         |  |  |

**Tabla N° 3 Estado vial según rugosidad**

Fuente: Manual de Carreteras: suelos, geología, geotecnia y pavimentos MTC, que representa la rugosidad máxima según el tipo de carpeta asfáltica.

# **2.3.1.1. Características del IRI**

- El IRI es un indicador estadístico de la irregularidad superficial del pavimento.
- Se determina a partir de las cotas de una línea del perfil longitudinal, obtenidas con cualquier técnica de medición.
- Se calcula mediante una integración matemática de los efectos dinámicos del perfil analizado sobre un modelo mecánico estandarizado que representa un cuarto de auto circulando por un tramo de una vía a una velocidad determinada (Reference Quarter Car Simulation) Se asume que la velocidad de desplazamiento de este modelo es de 80 Km/h. (Saldarriaga, 2017)

# **2.3.1.2. Ventajas del uso del IRI**

 $\overline{a}$ 

Este indicador presenta las siguientes ventajas respecto a otros métodos de medición:

 Es un indicador objetivo de la irregularidad superficial de un camino circulando a una velocidad típica de operación (80 km/h).

<sup>9</sup> Choque Duran, E., H. (2017). Estudio de patologías de pavimentos rígidos en calles urbanas, aplicado a la Localidad de Entre Ríos. UAJMS.

https://biblioteca.uajms.edu.bo/biblioteca/opac\_css/doc\_num.php?explnum\_id=14618

- Se obtiene a partir de un perfil longitudinal cuya técnica de obtención no influye sobre el resultado.
- Presenta buena correlación con otras unidades de rugosidad, obtenidas usando aparatos de medición por respuesta.
- El IRI es actualmente el indicador de irregularidad longitudinal más ampliamente aceptado en el ámbito vial internacional, y todo el resto de mediciones trata de correlacionarse con él.

La objetividad del IRI es una de sus ventajas más importantes, ya que no depende de valoraciones subjetivas como ocurre con la serviciabilidad. Además, no necesita calibración ya que, conociendo el perfil, la metodología de cálculo arroja necesariamente un valor único para este indicador. Deben calibrarse los métodos de registro del perfil, en todo caso, para lo cual pueden usarse pistas de prueba con perfil previamente conocido por métodos de alta precisión.

Cabe mencionar que, desde el punto de vista de la gestión vial, es muy importante conocer los valores de IRI luego de construcción, recapado o reconstrucción de un pavimento, ya que nunca valen cero, y por lo general estos valores no son adecuadamente controlados en su momento por las organizaciones a cargo de la administración (salvo en caminos concesionados), y después tienen gran incidencia sobre la evolución posterior del IRI, cuando es modelado dentro del SGP. <sup>10</sup>

 $\overline{a}$ 

<sup>&</sup>lt;sup>10</sup> Miranda Shimura, K. (2015). Aplicación de un modelo para la determinación del índice de rugosidad internacional con base en daños superficiales de pavimento. Biblioteca UAJMS. https://biblioteca.uajms.edu.bo/biblioteca/opac\_css/doc\_num.php?explnum\_id=6155

# **Figura N° 4 Relación entre los valores del IRI y algunas características de circulación**

| IRI(m/km) |                                                                                                    |  |  |  |  |
|-----------|----------------------------------------------------------------------------------------------------|--|--|--|--|
| $\bf{0}$  |                                                                                                    |  |  |  |  |
| 2         | *Conducción confortable a más de 120 km/h. En el rango de $1,3-1,8$<br>Ondulaciones apenas perceptibles a 80 km/h. Asfalto de alta calidad<br>Típico: 1,4 – 2,3; tratamiento superficial de alta calidad: $2,0-3,0$ |  |  |  |  |
| 4         | *Conducción confortable hasta $100 - 120$ km/h, hay movimientos<br>moderadamente perceptibles o pueden notarse las grandes ondulaciones.                                                                            |  |  |  |  |
| 6         | *Conducción confortable hasta $70 - 90$ km/h, hay movimientos fuertemente<br>perceptibles y balanceo.                                                                                                    |  |  |  |  |
| 8         | *Conducción confortable hasta $50 - 60$ km/h, hay sacudones o balanceos<br>frecuentes.                                                                                                    |  |  |  |  |
| 10        | *Es necesario reducir la velocidad por debajo de km/h.                                                                                                    |  |  |  |  |

Fuente: Índice de regularidad internacional

Se debe tener cuidado al seleccionar la tecnología para medición de rugosidad. En algunos casos, más simples, tales como algunas tecnologías de rugosidad pueden obtener mejores resultados que los más sistemas sofisticados, ya que reflejan los efectos de toda la zona de contacto del neumático con el pavimento de superficie. La textura del pavimento se presenta a menudo como un problema con las mediciones. <sup>11</sup>

# **2.4. Equipo para determinar el IRI**

# **2.4.1. Rugosímetro de Merlín**

 $\overline{a}$ 

El Laboratorio Británico de Investigación de Transportes y Caminos (TRRL) desarrolló el Rugosímetro MERLÍN (acrónimo de la terminología inglesa Machine for Evaluating Roughness using low-cost Instrumentation), basándose en el principio del perfilómetro estático, con el objetivo de obtener un equipo de bajo costo, fácil manejo y un método de análisis simple con resultados confiables. La gran ventaja en el uso del MERLÍN es la exactitud en los resultados que solo puede ser superado por el método de Nivel de ingeniero y mira. (Vilte, 2011)

<sup>11</sup> Miranda Shimura, K. (2015). Aplicación de un modelo para la determinación del índice de rugosidad internacional con base en daños superficiales de pavimento. UAJMS.

https://biblioteca.uajms.edu.bo/biblioteca/opac\_css/doc\_num.php?explnum\_id=6155

El Ing. Pablo del Águila en sus diferentes publicaciones sobre la utilización del equipo MERLÍN hace hincapié en las bondades del equipo como son: la gran exactitud en los resultados obtenidos, en comparación con cualquier método dinámico y como también en el aspecto económico, siendo solamente necesario dos personas para su operación, lo cual resulta barato en comparación a los equipos dinámicos que necesitan para su operación de vehículos adicionales y el costo mantenimiento y calibración de estos su vez es relativamente alto.(Del Águila, 1999)

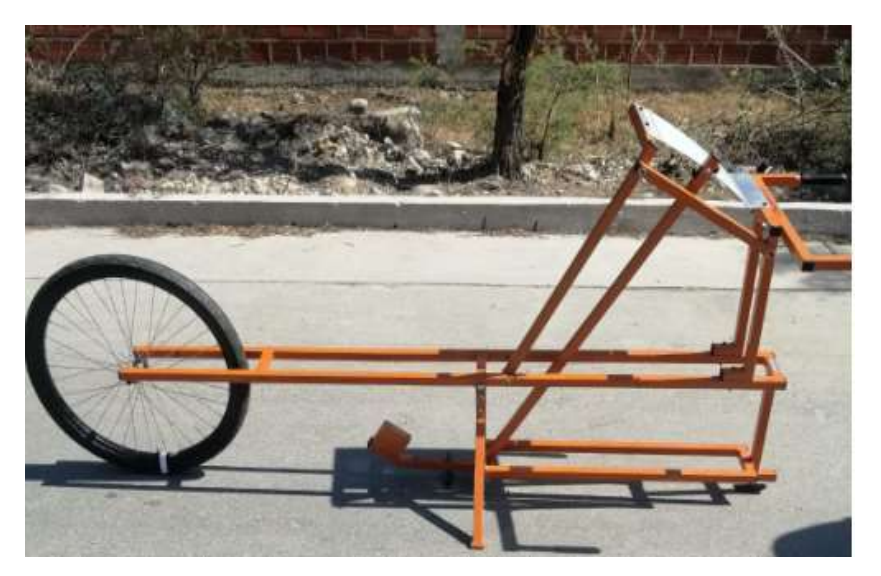

**Figura N° 5 Equipo de Merlín**

Fuente: Elaboración propia

# **2.4.1.1. Diseño del rugosímetro de Merlín**

El rugosímetro de Merlín consta de las siguientes partes:

- Rueda de bicicleta, con su horquilla delantera.
- Patín móvil
- Brazo móvil.
- Puntero.
- Manijas.
- Patín Fijo.
- Tablero.
- Estabilizador de descanso.
- Estabilizador de ensayo.

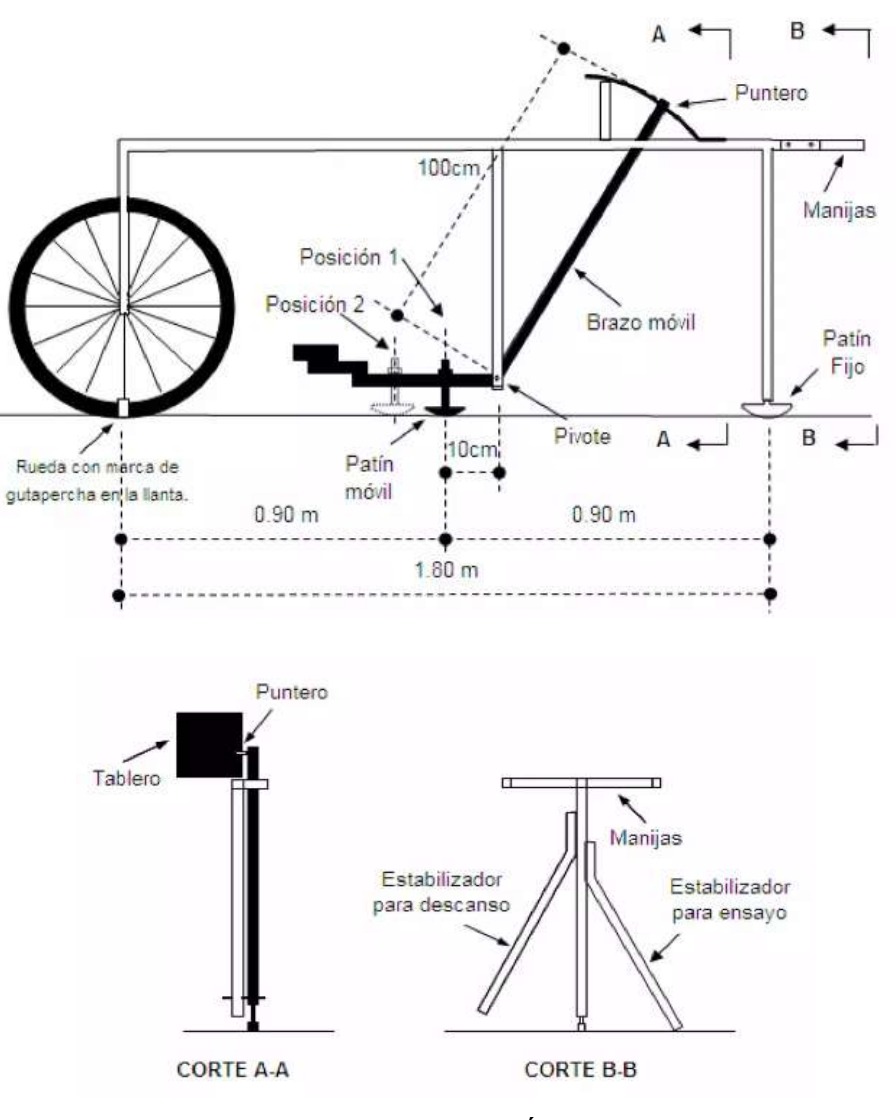

**Figura N° 6 Modelo del diseño de Merlín**

Fuente: Pablo del Águila

- Una barra horizontal de metal de 2 metros aproximadamente de largo.
- Una rueda de bicicleta al frente adjuntando a la barra a través de una horquilla delantera de bicicleta. La parte inferior de la cubierta actúa como pie delantero
- Una pata vertical de metal adjunto a partes de atrás de la barra. Una pieza en forma de metal en la parte inferior de la pata que actúa como pie trasero.
- Una pata central a mitad de camino a lo largo de la barra que llega hasta cerca de la superficie del camino.
- Un brazo movible adjunto al centro de la pata por un ejemplo el brazo es escalonado para evitar el riesgo que toque la superficie de los caminos muy accidentados.
- La sonda, una pieza de metal con forma pata de la parte trasera que se une a la parte inferior del brazo móvil hace contacto con la carretera a mitad del camino entre los pies delanteros y traseros.
- Un peso adjunto al final del brazo movible que fuerza la sonda hacia abajo hasta que toque la superficie del camino o el extremo superior del brazo que alcanza su tope final.
- Un apuntador adjunto al extremo superior del brazo movible que se mueve sobre un soporte para mapas. Las dimensiones son tal que un movimiento de la sonda de 1 mm. Dara lugar a un movimiento del puntero de 1 cm.
- Una tabla de datos preparado con cinta al soporte para mapas, compuestos por columnas de 5 mm. De ancho y divididas en cajas.
- Un estabilizador en un lado de la parte trasera que impide que el merlín se caiga a la hora de tomar las mediciones.
- Dos asas al final de la barra que permite al operador levantar el merlín y ruede a lo largo del camino.
- Un marcador sobre la rueda o neumático. Cuando el marcador está en la parte inferior, como el de la figura, se dice que la rueda está en posición inicial o normal.

Para su fácil elaboración, la barra horizontal, la pata trasera y central, brazo movible, el estabilizador y las dos azas todas son echo de tubos de acero en sección cuadrada.

Las uniones son soldadas donde sea posible, sin embargo, el estabilizador y las azas son fijados por pernos de modo que se puedan ser removidas para una transportación más fácil. Para fortalecer las uniones entre la barra principal y las patas. (Del Aguila,1999)

### **2.4.1.2. Metodología para determinación del IRI con Rugosímetro de Merlín**

La determinación de la rugosidad de un pavimento se basa en el concepto de usar la distribución de las desviaciones de la superficie respecto de una cuerda promedio. El MERLÍN mide el desplazamiento vertical entre la superficie del camino y el punto medio de una línea imaginaria de longitud constante. El desplazamiento es conocido como "la desviación respecto a la cuerda promedio". (Vilte, 2011)

**Figura N° 7 Desviación del pavimento de acuerdo a la cuerda promedio**

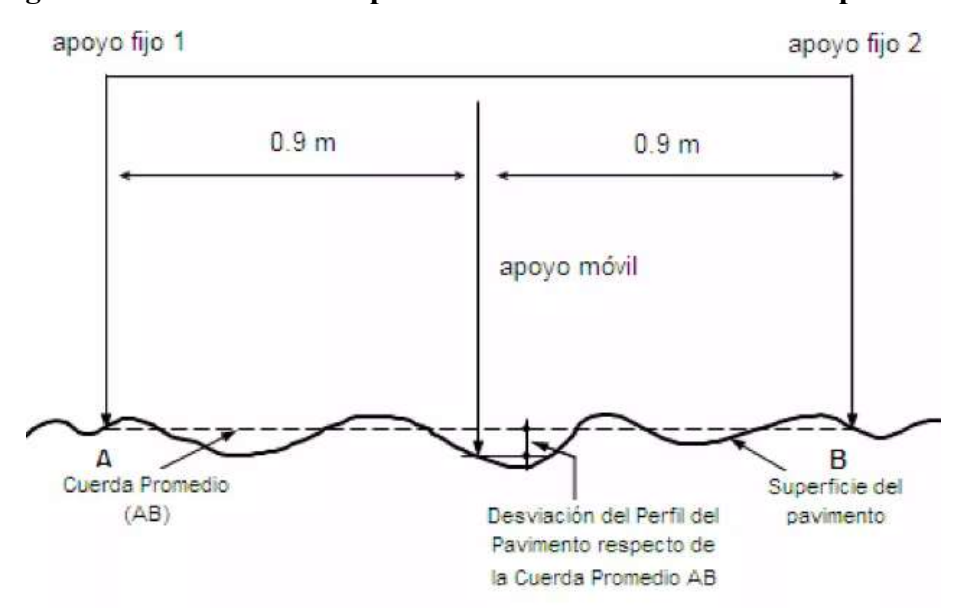

Fuente: Pablo del Águila

#### **2.4.1.3. Histograma de la distribución de frecuencias**

Se debe medir 200 desviaciones en forma continua para poder obtener el histograma de distribución de frecuencias, en el histograma existe la posibilidad de medir dispersión de las desviaciones, en la figura que sigue se muestra el parámetro estadístico "D" que representa la rugosidad del pavimento en escala MERLÍN, luego de hacer la depuración

de 5% (10 datos) a cada lado (cola) del histograma, el máximo rango "D" debe ser convertido a unidades IRI mediante ecuaciones de correlación.<sup>12</sup>

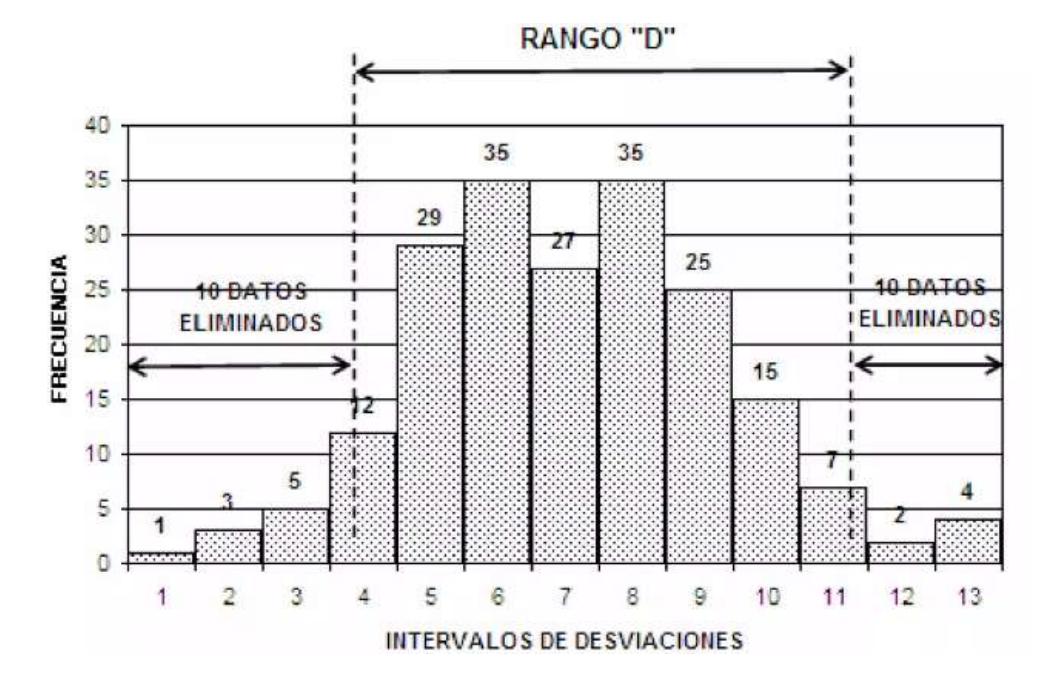

**Figura N° 8 Histograma de frecuencias**

Fuente: Histograma de la distribución de frecuencias de una muestra de 200 desviaciones medidas en forma consecutiva

# **2.4.1.4. Correlaciones D vs IRI**

 $\overline{a}$ 

A partir de las investigaciones por encargo del Banco Mundial en la década de los 80's se estableció como parámetro patrón para relacionar los resultados obtenidos con la gran variedad de equipos medidores del IRI.

Para relacionar la rugosidad obtenida con el MERLÍN con el Índice de Rugosidad Internacional (IRI) se deben usar las siguientes ecuaciones de correlación.

<sup>12</sup> Dávila Guzmán, A. (2018). Evaluación de rugosidad del pavimento. Slideshare.

https://es.slideshare.net/AlbertDavilaGuzman/evaluacion-de-rugosidad-del-pavimento-expo

### **Figura Nº 3 Ecuaciones para hallar el IRI**

Cuando 2.4<IRI<15.9, entonces IRI =  $0.593 + 0.0471$  D (1) Cuando IRI < 2.4, entonces IRI =  $0.0485$  D (2)

Fuente: Research Revist 301, "The Merlin low-cost road Roughness measuring machine"

La primera ecuación es una ecuación primigenia del TRRL, resultado de las investigaciones del Banco Mundial en el año 1982, la segunda ecuación es el resultado de las investigaciones en el Perú, el cual debe ser aplicado a pavimentos nuevos o en buen estado, tal como indica la condición de su utilización en la expresión segunda.<sup>13</sup>

#### **2.4.1.5. El Tablero del Merlín**

 $\overline{a}$ 

La relación de brazos entre los segmentos extremo inferior del patín móvil-pivote y pivote-puntero es 1 a 10, de manera tal que un movimiento vertical de 1 mm, en el extremo inferior del patín móvil, produce un desplazamiento de 1 cm del puntero. Para registrar los movimientos del puntero, se utiliza una escala gráfica con 50 divisiones, de 5 mm de espesor cada una, que va adherida en el borde del tablero sobre el cuál se desliza el puntero. 14

<sup>&</sup>lt;sup>13</sup> Del Águila, P., M. (2019). Desarrollo de la Ecuación de Correlación para la determinación del IRI en pavimentos asfálticos nuevos, utilizando el rugosímetro MERLIN. Trabajo presentado al X Congreso Ibero-Latinoamericano.

<sup>&</sup>lt;sup>14</sup> 11 Sayers, M. et al. (1989). "The International Road Roughnes Experiment: establishing correlations and a calibration standard for measurements". Bank Technical Paper  $N^{\circ}$  45. Washington D.C.

# **Figura N° 9 Escala grafica para determinar dispersión de las deviaciones de la superficie de pavimento**

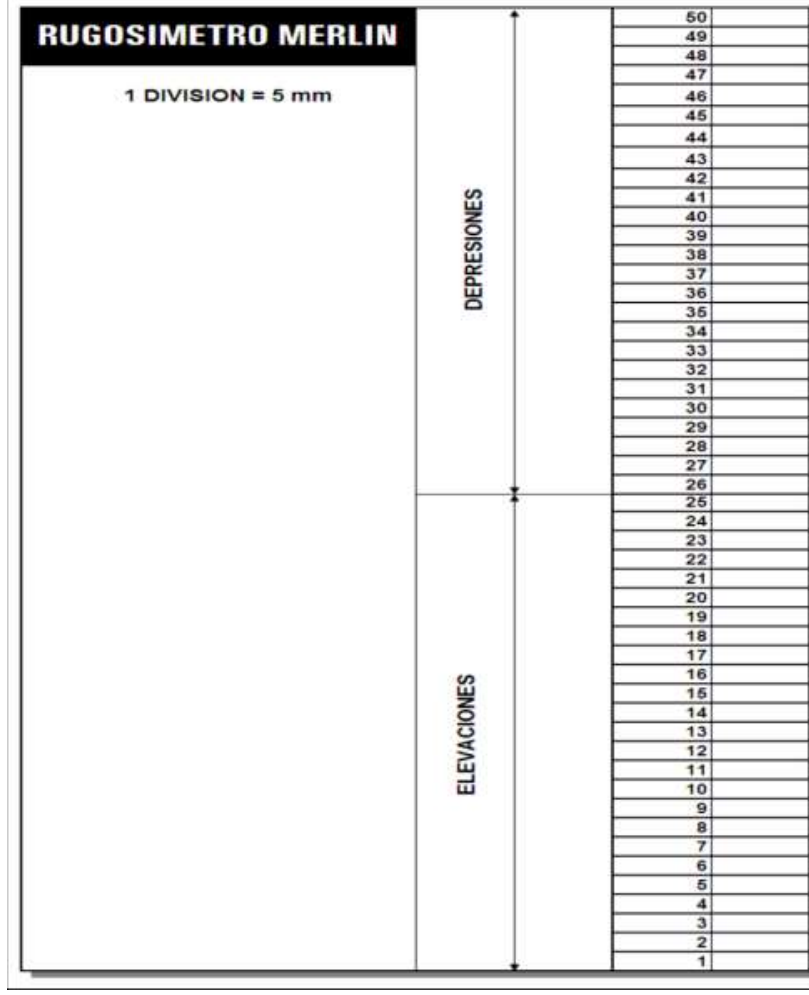

Fuente: Escala para determinar la dispersión de las desviaciones de la superficie de pavimento respecto del nivel de referencia o cuerda promedio

### **2.4.2. Nivel y mira topográfica**

Es la manera más conocida para la medición del perfil longitudinal. El equipo consiste en una mira de precisión graduada con unidades convenientes de elevación (típicamente divisiones de cm o ft), y un nivel topográfico empleado para establecer el dato de la línea horizontal. Debido a que el proceso de recolección de datos es relativamente lento, en comparación con otros equipos, es considerado de bajo rendimiento. Tiene una gran precisión y permite obtener una medida exacta del perfil del pavimento, generalmente utilizado cuando se miden pocos perfiles. (Aramayo, 2023)

**Figura N° 10 Nivel y mira topográfica**

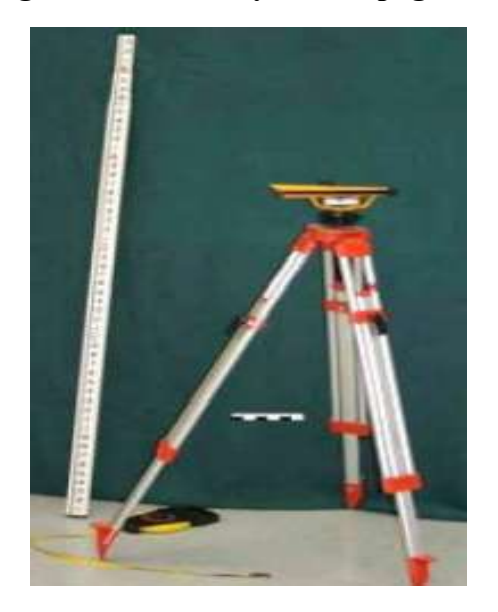

Fuente: Badilla, Elizondo, & Barrantes, 2008

# **2.4.2.1. Introducción al programa INPACO**

Se realizará un análisis del programa INPACO, el programa fue elaborado en la República de Colombia, por la Universidad del Cauca Instituto de vías, donde es propuesto por el Ministerio de Transporte de Instituto de Vías Nacional, para la Investigación Nacional de Pavimentos.

Donde se pueden determinar los valores para los siguientes ensayos:

- **TRANSITO**, análisis del Tránsito.
- **IRI**, índice de rugosidad internacional método nivel de ingeniero y mira.
- **APL**, coeficiente de APL.
- **DEFLEXIÓN**, deflexión de pavimentos método viga Benkelman.
- **PDC**, penetrómetro dinámico de cono.
- **DEPAV**, esfuerzos y deformaciones en pavimentos flexibles.

Este programa fue elaborado en el año 1994, por los ingenieros ALFONSO MURGUEITIO VALENCIA, EDUARDO CASTAÑEDA Y EFRAIN DE J. SOLANO FAJARDO, en el marco de la investigación nacional de pavimentos.

Donde se usó para la presente investigación el programa para la determinación del IRI para el método de nivel de ingeniero y mira, que para la determinación se sigue los siguientes pasos de acuerdo a los datos necesarios para la obtención del IRI. Por el programa.

# **2.4.2.2. Metodología para determinar el IRI con el programa INPACO**

- **Delta (X),** el programa requiere primeramente determinar la distancia entre punto a punto, donde se realiza la medición. Se tiene que el programa funciona con las siguientes distancias de separación:
- **Identificación del Tramo**, el programa solicita la información de la identificación del tramo como se indica en la siguiente tabla:
- **Entrada de Información,** el programa requiere la entrada de la información, es decir, las diferentes cotas de cada punto determinadas previamente y se coloca como se presenta en la siguiente tabla que está de acuerdo a la impuesta por el programa:
- **Cálculo del IRI**, se procede para finalizar el uso del programa INPACO para la obtención del IRI por la parte que indica "cálculo del IRI" usando los datos ya anteriormente introducidos al programa y nos arroja el valor del IRI en m/km.<sup>15</sup>

# **2.4.3. Aplicación ROADROID**

 $\overline{a}$ 

ROADROID es un "app" para medir la calidad de las carreteras. La "aplicación" está diseñado para teléfonos inteligentes Android. Se puede medir y controlar fácilmente la calidad de las carreteras y también utilizar la cámara de fotos con etiquetas GPS.

<sup>15</sup> https://biblioteca.uajms.edu.bo/biblioteca/opac\_css/doc\_num.php?explnum\_id=15022

La aplicación se basa en varios años de investigación para la Administración de Carreteras de Suecia en cooperación con Roadroid Inventor and Engineers.

Por un inicio de sesión en la página de Roadroid, puede supervisar los datos, planificar, ejecutar y hacer seguimiento del mantenimiento de carreteras. Roadroid se correlaciona con la norma internacional IRI y puede proporcionar a los usuarios una imagen diaria de la calidad de las carreteras y ser una ayuda poderosa en los seguimientos operativos. No es un sustituto de los métodos avanzados o encuestas oculares, pero es un gran complemento, al ser capaz de generar grandes cantidades de datos, Roadroid crea estadísticas que ninguno de los otros métodos permite. (Forslof Lars, 2012).

El índice de rugosidad Internacional (IRI) es un índice de rugosidad de carreteras comúnmente obtenida a partir de las mediciones de perfiles longitudinales de carreteras.

Desde su introducción en 1986, el IRI se ha convertido en un parámetro comúnmente usado en todo el mundo para evaluar y gestionar sistemas de carreteras, sin embargo, la medición de la rugosidad en carreteras ha sido utilizada desde principios de 1960 para expresar las condiciones de la carretera y la calidad de rodado. Desde finales de la década de 1960, sin embargo, la mayoría de perfiles de carreteras se miden con instrumentos de alta velocidad.

Las modernas técnicas tradicionales para la medición de la rugosidad pueden ser categorizadas como construcciones especiales de vagones con escáneres láser, pero estos equipos especialmente construidos son muy costosos, debido al hardware complejo y pesado que llevan, su baja producción y la necesidad de sofisticados sistemas y accesorios.

#### **2.4.3.1. Visualización de datos**

Faltaba contar con un dispositivo de suministro de datos, por lo que se necesitaba un visor adecuado de la información. Entonces, se creó en el internet un lenguaje de programación (HTML5) que consiste en un mapa que permite mostrar el estado de la carretera.

Los datos (que están codificados) son comprimidos y enviados desde el dispositivo a través de un servicio de transferencia de archivos a un servidor de web Amazon en la nube. Los archivos de datos cargados desde diferentes unidades son importados y posiblemente coinciden con la geometría de las carreteras del Open Street Maps (OSM) o Google Maps. Los datos de la condición de carretera están divididos en 4 diferentes niveles para la visualización: verde para buenos, amarillo para satisfactorios, rojo para insatisfactorios y negro para pobres. (Forslof, Lars; Jones, Hans, 2014).

| Condición<br>de la carretera | eIRI        | <b>Color</b> |
|------------------------------|-------------|--------------|
| <b>Bueno</b>                 | < 2.2       |              |
| <b>Satisfactorio</b>         | $2.2 - 3.8$ |              |
| <b>No Satisfactorio</b>      | $3.8 - 5.4$ |              |
| Pobre                        | > 5.4       |              |

**Figura N° 11 Condición de la carretera mediante colores**

Fuente: Manual ROADROID

#### **2.4.3.2. Uso de datos del IRI con la aplicación del ROADROID**

Se llevaron a cabo estudios sobre el Índice de Rugosidad Internacional (IRI); usando el sistema cuarto de coche (QCS) para obtener el valor del cIRI, pero utilizar el medio más complejo como es el modelo de cuarto de coche tiene beneficios limitados, pero valores casi idénticos.

Agregaron datos de varias mediciones a lo largo del tiempo y compararon los resultados de manera flexible, también generaron automáticamente informes para un camino específico y comparar los caminos con cada uno de ellos y así hacer comparaciones dentro de regiones enteras.

La solución fue utilizar el porcentaje de cada clase de carretera para los distintos puntos de muestreo que se han recogido dentro de un área.

Llamamos a esto el Roadroid Índex (IR), el IR es un parámetro que puede ser usado para una parte del camino, un camino entero, una ciudad, una región o incluso el mundo entero (Forslof, Lars; Jones, Hans, 2014).

# **Figura N° 12 Filtro, selección y análisis de datos en la web utilizando el índice ROADROID (IRI)**

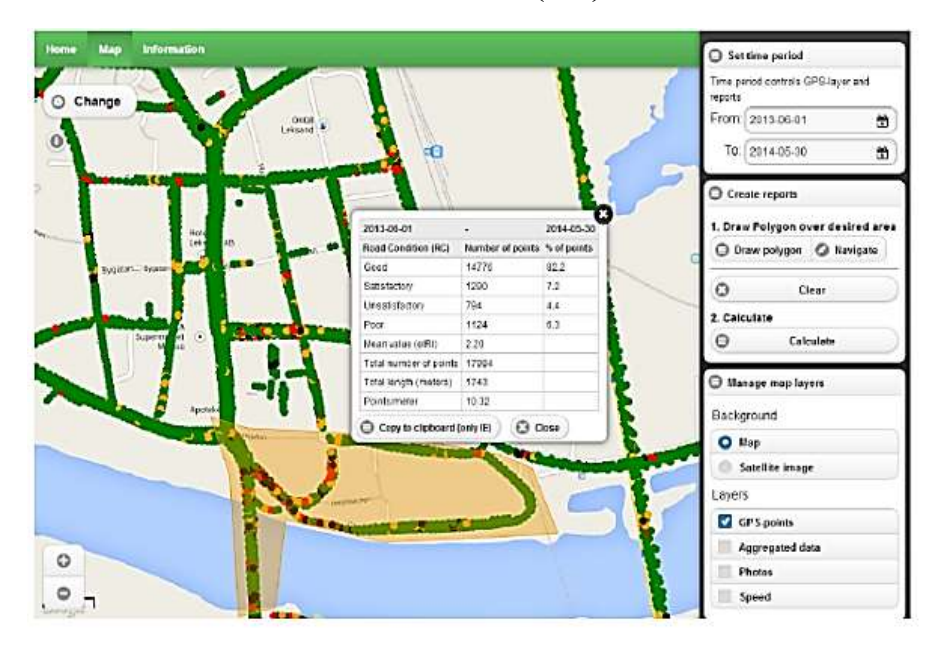

Fuente: Forslöf, Lars; Jones, Hans, 2014

Para hacer un seguimiento continuo de la vía a lo largo del tiempo, también se necesitaba una manera de producir informes. La recolección de datos puede hacerse mediante los oficiales o guardias de carretera que están realizando inspecciones visuales de 1-3 veces por semana, o por operadores como un distribuidor de periódicos. El IRI es muy adecuado para hacer informes a partir de los datos de la condición de carretera.

### **2.5. Procedimiento estadístico**

### **2.5.1. Según SAMPIERI-1997**

Las medidas de tendencia central son puntos en la distribución, los valores medios o centrales de esta y nos ayudara a ubicar dentro de la escala de medición, las principales medidas de tendencia central son tres: moda, mediana y media.

**La moda**: Es la categoría o puntuación que ocurre con mayor frecuencia.

**La mediana**: Es el valor que divide a la distribución por la mitad. Esto es la mitad de los que caen por debajo de la mediana y la otra mitad se ubican x encima de la mediana.

La mediana refleja la posición intermedia de la distribución.

**La media**: Es la mediana de la tendencia central más utilizada y puede definirse como el promedio aritmético de una distribución. Se simboliza como: X, y la suma de todos los valores dividida por el número de casos, su fórmula es:

$$
\bar{X} = \frac{X_1 + X_2 + \ldots + X_n}{N}
$$

La fórmula simplificada de la media es:

$$
\bar{X} = \frac{\sum_{j=1}^{n} X_j}{N}
$$

Las medidas de la variabilidad nos indican la dispersión de los datos en la escala de medición de la tendencia central son valores en una distribución y las medidas de la variabilidad son intervalos, designan distancias o un número de unidades en la escala de medición. Las medidas de la variabilidad más utilizadas son el rango, la desviación estándar y la varianza.

### **Varianza**

$$
\sigma^{2} = \frac{\sum_{j=1}^{n} (X_{j} - \mu)^{2}}{N} = \overline{(x - \mu)^{2}}
$$

El rango de la diferencia entre la puntuación mayor y la puntuación menor, indica el número de unidades en la escala de medición necesaria para incluir los valores máximo y mínimo.

La desviación estándar es el promedio de desviación de las puntuaciones con respecto a la media.

$$
\sigma = \sqrt{\frac{\sum_{j=1}^{n} (X_j - \mu)^2}{N}}
$$

#### **Correlación**

El análisis de correlación tratara de establecer el grado de relación entre dos variables es decir se trata de medir cuan dependiente es la variable de la otra.

Cuando se trata de la relación entre dos variables, se llama correlación simple. A la relación entre tres o más variables se llama correlación múltiple.

Cuando la relación entre dos variables se la representa por una recta se llama correlación lineal. Si la correlación se la representa por una curva cualquiera, se tiene la correlación no lineal.

# **2.6. Tránsito**

Del análisis de la variable tránsito, interesa conocer:

- Tipo de vehículos
- Peso total de los vehículos
- Tipos de ejes de los vehículos
- Carga por eje
- Presión y área de contacto
- Velocidad de aplicación de las cargas
- Impacto
- Numero de repeticiones de carga, ejes equivalentes o espectros de carga

# **2.6.1. Volúmenes de tráfico**

Se denomina volumen de tráfico al número de vehículos que pasan por un punto o sección transversal ya sea de una carretera o de una calle, en un periodo de tiempo determinado, siendo los periodos de tiempo más usados los de un día y una hora. (Sanchez, 2012)

En función de los periodos de tiempo se establecen diferentes tipos de medición de volúmenes de tráfico, los más empleados son:

- Tráfico promedio diario (T.P.D.)
- Tráfico promedio horario (T.P.H.)
**Tráfico promedio diario (T.P.D.). -** Se define el volumen de tránsito promedio diario como el número total de vehículos que pasan por una sección longitudinal de una calle o carretera en el tiempo de un día, este es un valor importante como valor referencial debido a que nos muestra las variaciones horarias dentro del día.

**Tráfico promedio horario (T.P.H.). -** Es la cantidad de vehículos que son registrados en una sección longitudinal de una calle o carretera en el periodo de tiempo de una hora. Este valor es mucho más representativo y significativo para el estudio de tráfico ya que nos muestra las variaciones horarias; pudiendo obtenerse las horas pico o críticas.

### **2.6.2. Capacidad**

La capacidad se define como el máximo número de vehículos que pueden pasar por un punto o sección uniforme de una calle o carretera durante un tiempo determinado, bajo ciertas condiciones como la infraestructura vial, condiciones del tránsito y dispositivos de control.

El intervalo de tiempo más utilizado en los análisis de la capacidad es de 15 minutos, debido a que se considera que este es el más corto tiempo en el cual se puede presentar un flujo estable.

Como ya habíamos mencionado entre las condiciones prevalecientes de la capacidad tenemos a las condiciones de la infraestructura vial que se refiere a las características físicas de la carretera o calle (condición de tránsito continuo o discontinuo, número de carriles, etc.); las características geométricas (ancho de carriles, velocidad de proyecto, obstrucciones laterales, restricciones de paso, características de los alineamientos), y tipo de terreno donde se ubica la carretera o calle.

Entre las condiciones del tránsito podemos referirnos a la distribución del tránsito en el tiempo y el espacio, y la composición del mismo en vehículos livianos, camiones, autobuses, etc.

Y entre las condiciones de control tenemos a los semáforos y señales restrictivas (alto, ceda el paso, no estacionarse, etc.). El objetivo de obtener la capacidad es determinar el valor o la cantidad de vehículos que realmente pueden pasar por una sección en un tiempo

determinado, para de esta manera poder comparar este valor con el volumen de tráfico aforado en el momento actual y también poder proyectarlo hacia el futuro.

Las relaciones entre volumen y la capacidad nos permiten realizar un análisis del comportamiento del tráfico. Las condiciones que se pueden ser las siguientes:

- Si el volumen de tráfico es menor (<) a la capacidad, las condiciones de circulación pueden ser aceptables.
- $\bullet$  Si el volumen de tráfico es igual  $(=)$  a la capacidad, las condiciones de circulación son críticas pero aceptables.
- Si el volumen de tráfico es mayo (>) a la capacidad, la condición de circulación ya no es aceptada.

Este análisis de calidad de circulación tanto en carreteras como en calles ha sido clasificado por el Manual de Capacidad a través de los Niveles de Servicio.<sup>16</sup>

### **2.7. Niveles de servicio**

 $\overline{a}$ 

Se utiliza el concepto de nivel de servicio para medir la calidad del flujo vehicular, ya que es una medida cualitativa que describe las condiciones de operación del flujo vehicular, estas condiciones se describen en términos de factores tales como la velocidad y el tiempo de recorrido, la libertad de maniobras, la comodidad y la seguridad vial.

El Manual de Capacidad de Carreteras de 1985, Special Report 209, traducido al español por la Asociación Técnica De Carreteras de España, ha establecido seis niveles de servicio denominados A, B, C, D, E, F que van del mejor al peor, y los cuales describimos a continuación:<sup>17</sup>

<sup>16</sup> https://biblioteca.uajms.edu.bo/biblioteca/opac\_css/doc\_num.php?explnum\_id=5805

<sup>17</sup> Universidad nacional de ingeniería. (2008). Tema 05: Ingeniería de tránsito. Sjnavarro. https://sjnavarro.files.wordpress.com/2008/08/apuntes-ingenieria-de-transito.pdf

### **Figura N° 13 Nivel de servicio**

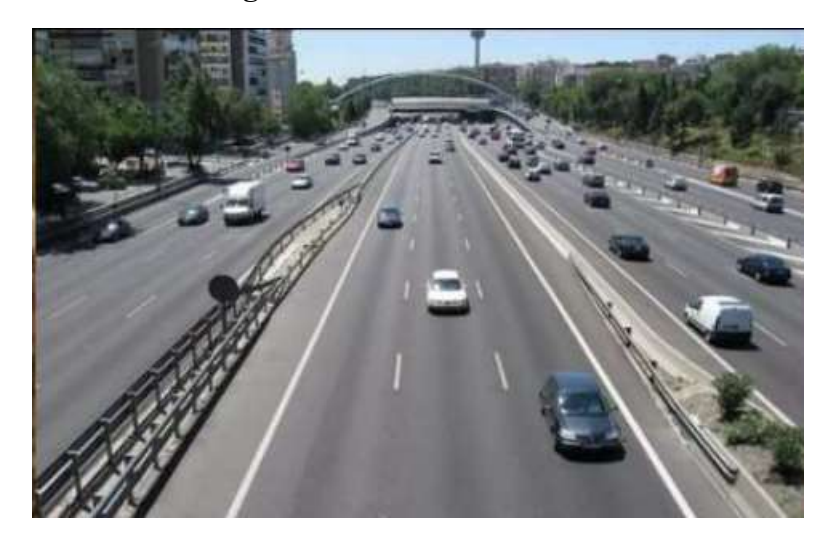

Fuente: Capacidad vial para carreteras de dos carriles, Manual Colombiano

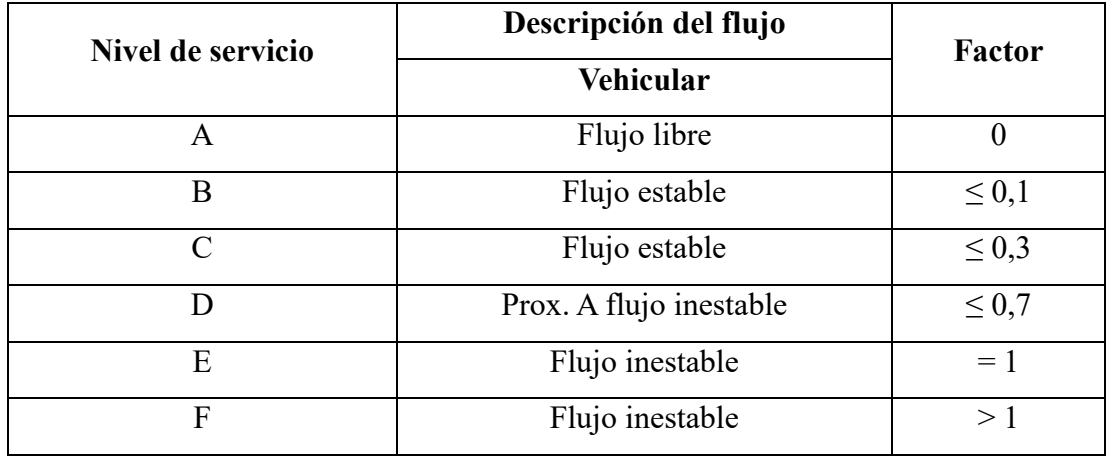

# **Tabla N° 4 Clasificación del nivel de servicio**

Fuente: Highway Capacity Manual HCM

#### **2.7.1. Nivel de servicio A**

Representa una circulación a flujo libre, los usuarios considerados en forma individual, están virtualmente exentos de la presencia de otros en la circulación. Poseen una gran libertad para seleccionar sus velocidades deseadas y maniobrar dentro del tránsito.

El nivel general de comodidad y conveniencia proporcionado por la circulación a el motorista, pasajero o peatón, es excelente. (Cerquera, 2007)

### **Figura N° 14 Nivel de servicio A**

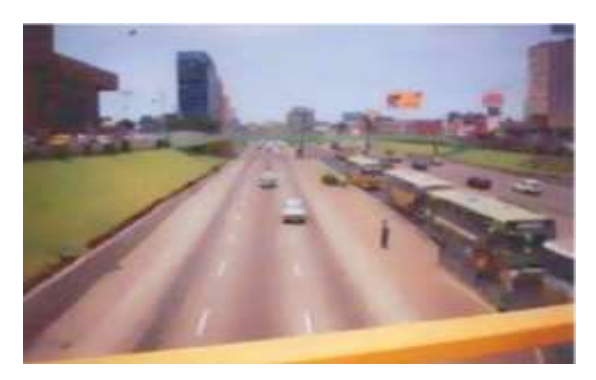

Fuente: Capacidad vial para carreteras de dos carriles, Manual Colombiano

#### **2.7.2. Nivel de servicio B**

Está dentro del rango de flujo estable, aunque se empiezan a observar otros vehículos integrantes en la circulación. La libertad de selección de las velocidades sigue relativamente inafectada, aunque disminuye un poco la libertad de maniobras en relación con la del nivel de servicio de nivel A. El nivel de comodidad y conveniencia es algo inferior a los del nivel de servicio A, porque la presencia de otros comienza a influir en el comportamiento individual de cada uno. (Cerquera, 2007)

#### **Figura N° 15 Nivel de servicio B**

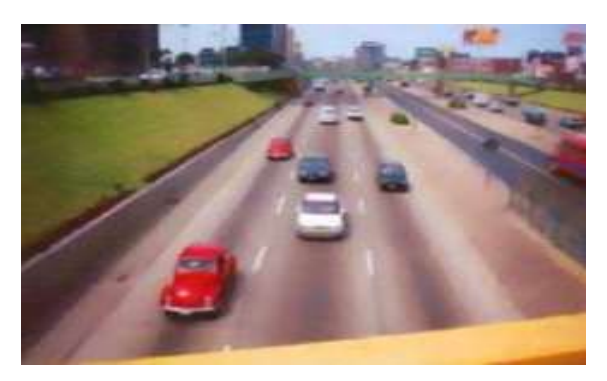

Fuente: Capacidad vial para carreteras de dos carriles, Manual Colombiano

### **2.7.3. Nivel de servicio C**

Pertenece al rango del flujo estable, pero marca el comienzo del dominio en el que la operación de los usuarios individuales se ve afectada de forma significativa por las interacciones con los otros usuarios. La selección de velocidad se ve afectada por la presencia de otros, y la libertad de maniobra comienza a ser restringida. El nivel de comodidad y conveniencia desciende notablemente. (Cerquera, 2007)

**Figura N° 16 Nivel de servicio C**

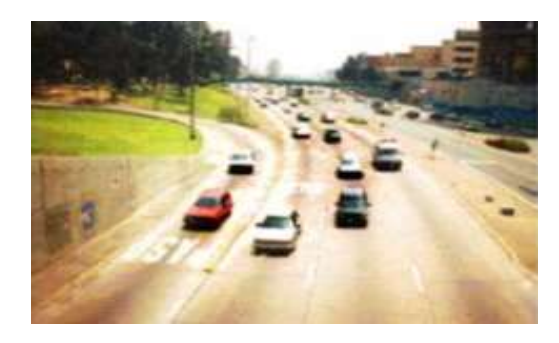

Fuente: Capacidad vial para carreteras de dos carriles, Manual Colombiano

#### **2.7.4. Nivel de servicio D**

Representa una circulación de densidad elevada, aunque estable. La velocidad y libertad de maniobra quedan seriamente restringidas, y el conductor o peatón experimenta un nivel general de comodidad y conveniencia bajo. Los pequeños incrementos del flujo generalmente ocasionan problemas de funcionamiento. (Cerquera, 2007)

### **Figura N° 17 Nivel de servicio D**

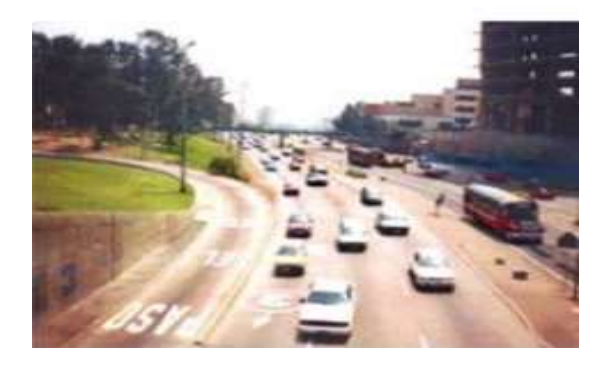

Fuente: Capacidad vial para carreteras de dos carriles, Manual Colombiano

#### **2.7.5. Nivel de servicio E**

El funcionamiento está en él, o cerca del límite de su capacidad. La velocidad de todos se ve reducida a un valor bajo, bastante uniforme. La libertad de maniobra para circular es extremadamente difícil, y se consigue forzando a un vehículo o peatón a ceder el paso. Los niveles de comodidad y conveniencia son enormemente bajos, siendo muy elevada la

frustración de los conductores o peatones. La circulación es normalmente inestable, debido a que los pequeños aumentos del flujo o ligeras perturbaciones del tránsito producen colapsos. (Cerquera, 2007)

**Figura N° 18 Nivel de servicio E**

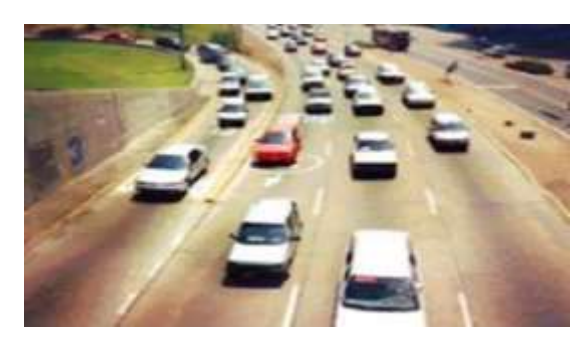

Fuente: Capacidad vial para carreteras de dos carriles, Manual Colombiano

## **2.7.6. Nivel de servicio F**

Representa condiciones de flujo forzado. Esta situación se produce cuando la cantidad de tránsito que se acerca a un punto, excede la cantidad que puede pasar por él. En estos lugares se forman colas, donde la operación se caracteriza por la existencia de ondas de paradas y arranque, extremadamente inestables. (Cerquera, 2007)

**Figura N° 19 Nivel de servicio F**

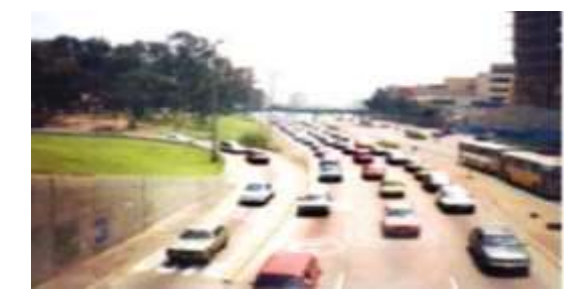

Fuente: Capacidad vial para carreteras de dos carriles, Manual Colombiano

## **3. CAPÍTULO III**

## **APLICACIÓN PRÁCTICA**

### **3.1. Ubicación del área en estudio**

El presente trabajo se desarrolló en el departamento de Tarija, en las provincias Cercado, Avilés y Méndez. Está definido en pavimentos flexibles en diferentes tramos: Zonas Urbanas y Zona Rurales.

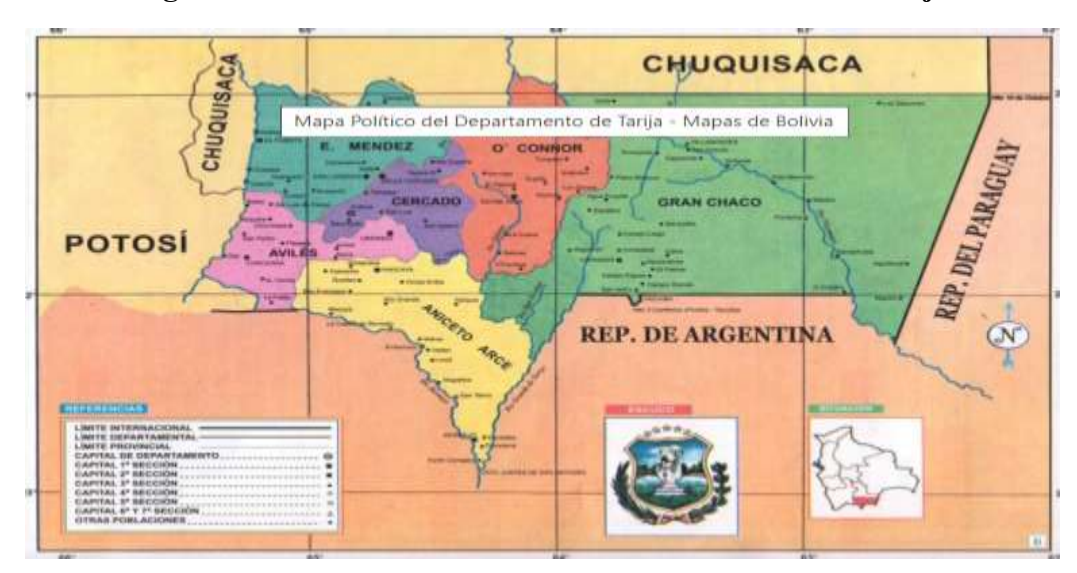

**Figura N° 20 Ubicación del área de estudio ciudad de Tarija**

Fuente: https://www.educa.com.bo/content/departamento-de-tarija

**Tramos urbanos**. - Dentro de la mancha urbana de la ciudad Tarija en la provincia Cercado.

- **Tramo 1**: Av. Jesús Molina (Cruce ruta San Jacinto Casa del Mariachi)
- **Tramo 2**: Av. Felipe Palazón (Rotonda Los Leones Calle 10)

**Tramos rurales. –** Definidos en las provincias Cercado, Méndez y Avilés.

## **Provincia Cercado**

 **Tramo 3**: El Portillo-La Pintada (Cruce Ruta 11 Villamontes - Entrada al proyecto múltiples san Jacinto - oficinas)

#### **Provincia Méndez**

- **Tramo 4:** Carretera San Mateo Sella (Monte Méndez Barrio El Taco)
- **Provincia Avilés**
	- **Tramo 5**: Ruta Nacional 1 (Cruce Calamuchita Entrada a Muturayo)
- **3.1.1. Zona Urbana**

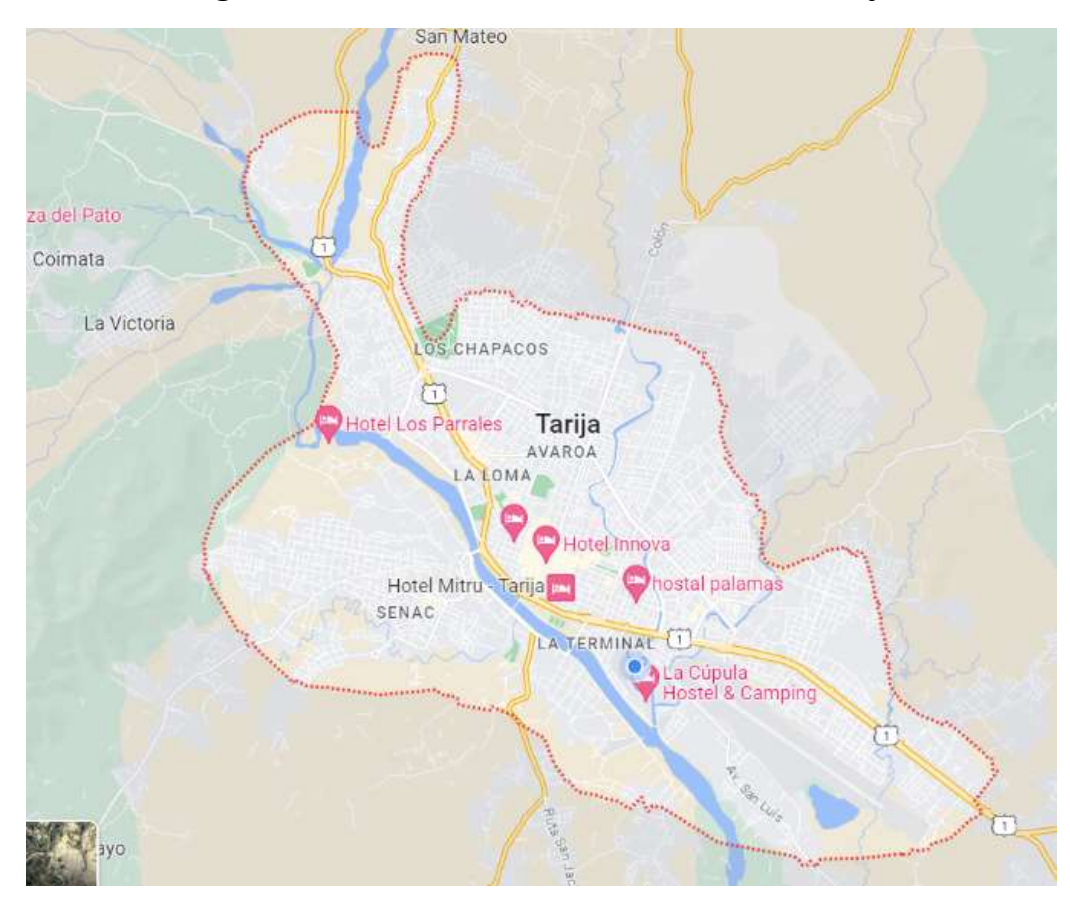

**Figura N° 21 Mancha urbana de la ciudad de Tarija**

Fuente: Foto satelital GOOGLE EARTH

Según datos brindados por la directiva de la Federación de Juntas Vecinas de la Provincia Cercado FEJUVE, 173 barrios y urbanizaciones conforman la ciudad de Tarija, siendo los distritos 7 y 10 los que contienen mayor cantidad de barrios. Por otro lado, el distrito 7, es el que tiene la mayor cantidad de urbanizaciones, lo que nos lleva a observar que la ciudad ha crecido hacia la parte norte. (ECAM TARIJA, 2017)

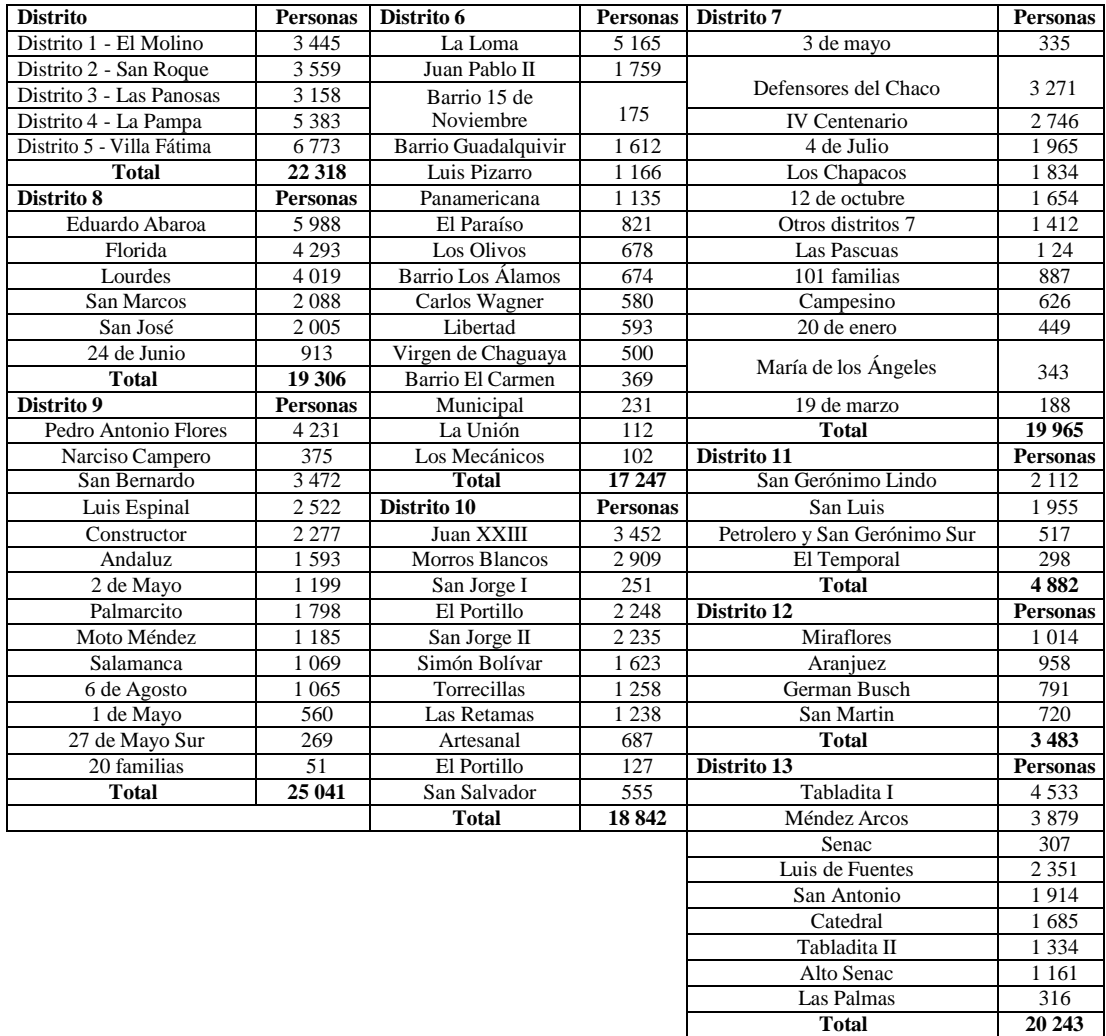

### **Tabla N° 5 Datos de cantidad de población en distritos, barrios y urbanizaciones de la ciudad de Tarija.**

Fuente: ECAM Tarija, 2017

Observando los datos, de la Unidad de Estadística de la Universidad Privada Domingo Savio, el barrio más poblado en la ciudad es el barrio Villa Fátima, con 6773 vecinos y vecinas, mientras que el menos poblado es el barrio 20 Familias con 51 habitantes.

En el caso de los distritos, el Distrito 3 es el que tiene menor población con 3158 hab., mientras que el distrito 9 con 25041 hab., el que concentra mayor cantidad de población.

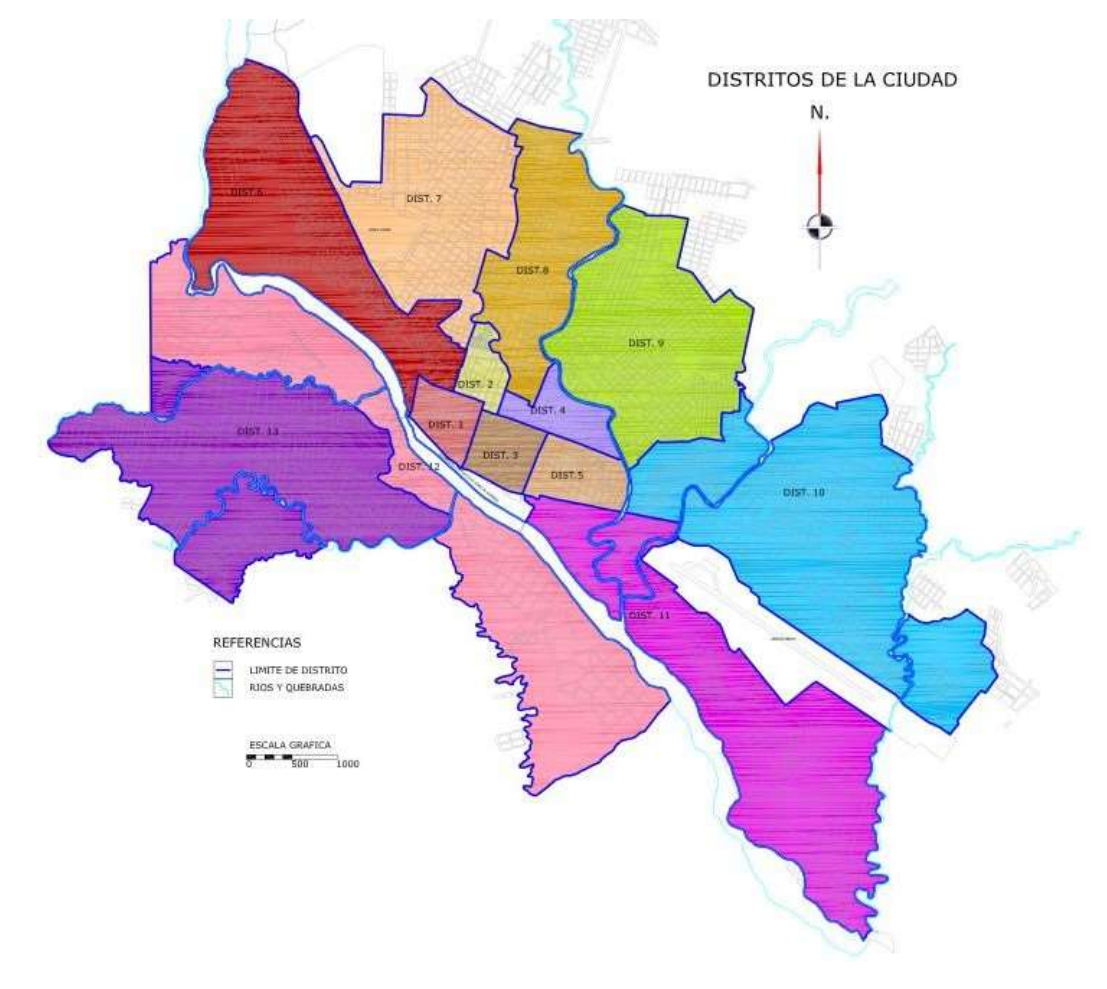

**Figura N° 22 Distritos de la ciudad de Tarija**

Fuente: PMOT Y POU de la ciudad de Tarija y la provincia Cercado

#### **3.1.2. Zona Rural 3.1.2.1. Provincia Cercado**

Tarija es la capital departamental y la única sección municipal de la provincia Cercado.

Se encuentra situada en el valle central del departamento de Tarija y limita al norte y oeste con la provincia Méndez, al este limita con la provincia O'Connor y al sur con las provincias Avilés y Arce. Su clima es templado, con una temperatura promedio de 18°C. Tarija tiene acceso vial hacia la frontera con la Argentina, y con las ciudades de Sucre y Potosí. Sus recursos hídricos están distribuidos en dos cuencas: la del río Santa Ana y la de los ríos Tolomosa y Sella, este último afluente del río Guadalquivir.

El municipio de Tarija ocupa todo el territorio de la provincia cercado, el área urbana de la ciudad de Tarija, qué es la capital del departamento, está conformada por 13 distritos urbanos, identificados con números, y ocho distritos rurales: Lazareto, Tolomosa, san Mateo, santa Ana, yesera, san Agustín, Junacas y Alto España. Sin embargo, se hace notar que GAMT el aún no cuenta con la delimitación completa de distritos y barrios para el radio urbano.

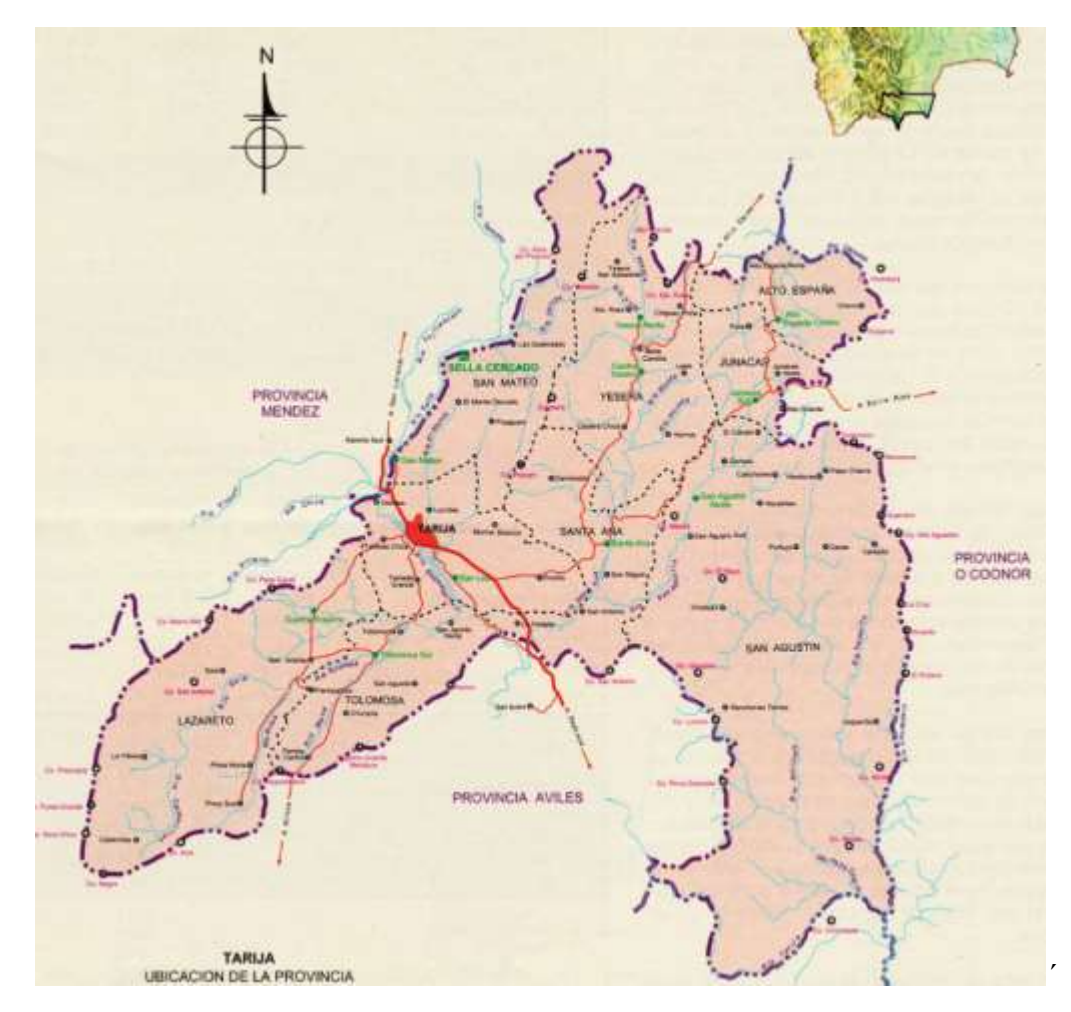

**Figura N° 23 Provincia Cercado del departamento de Tarija**

Fuente: GAMT

### **3.1.2.2. Provincia Méndez**

La provincia Eustaquio Méndez del Departamento de Tarija, tiene una extensión de 2742 Km<sup>2</sup> de superficie. Se halla rodeada al norte por el departamento de Chuquisaca, al sur por las provincias Avilés y Cercado, al este por las provincias Cercado y O'Connor y al oeste por el departamento de Chuquisaca.

En la provincia Eustaquio Méndez se encuentran los municipios de: San Lorenzo (c. Villa de San Lorenzo) y El Puente.

El mapa de la provincia cuenta con un pequeño mapa de referencia que señala la ubicación de la provincia dentro del Departamento. Incluye además fronteras nacionales, departamentales, municipales (seccionales) y cantonales, además puedes encontrar ríos perennes, caminos, vías, estaciones férreas, aeropuertos, pistas de aterrizaje y puertos; capitales departamentales, provinciales, cantonales; localidades; los principales cerros, puntos de control o mojones.

Cada sección municipal es mostrada en un color distinto, lo que permite una rápida identificación dentro de la provincia. En lugar de utilizar el nombre legal del municipio se ha preferido destacar el nombre del Cantón que concentra mayor población y por el que es comúnmente conocido el Municipio. Las localidades, comunidades y haciendas se muestran en forma indistinta y no se encuentran clasificadas.

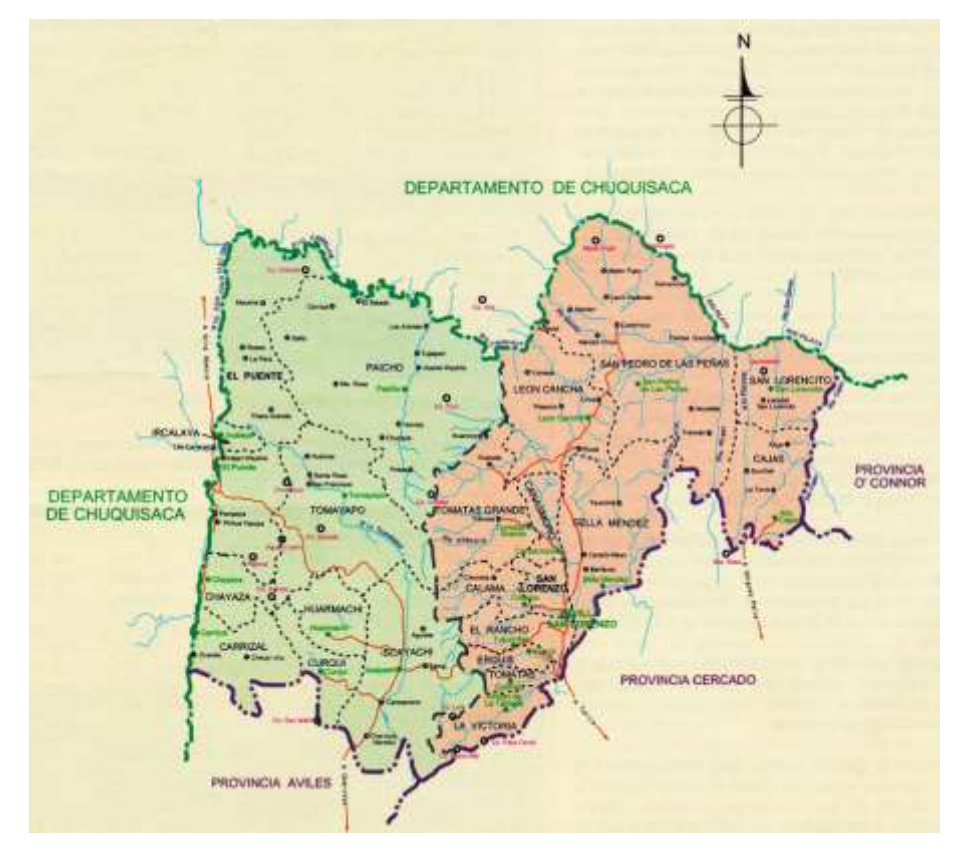

**Figura N° 24 Provincia Méndez del departamento de Tarija**

Fuente: Gobierno Municipal de San Lorenzo

#### **3.1.2.3. Provincia Avilés**

La provincia José María Avilés del Departamento de Tarija, tiene una extensión de 2742 Km<sup>2</sup> de superficie. Se halla rodeada al norte por las provincias Méndez y Cercado, al sur por la provincia Arce, la República Argentina y el departamento de Potosí, al este por las provincias Cercado y Arce y al oeste por el departamento de Potosí.

En la provincia José María Avilés se encuentran los municipios de: Uriondo (a. Concepción) y Yunchara.

Cada sección municipal es mostrada en un color distinto, lo que permite una rápida identificación dentro de la provincia. En lugar de utilizar el nombre legal del municipio se ha preferido destacar el nombre del Cantón que concentra mayor población y por el que es comúnmente conocido el Municipio. Las localidades, comunidades y haciendas se muestran en forma indistinta y no se encuentran clasificadas.

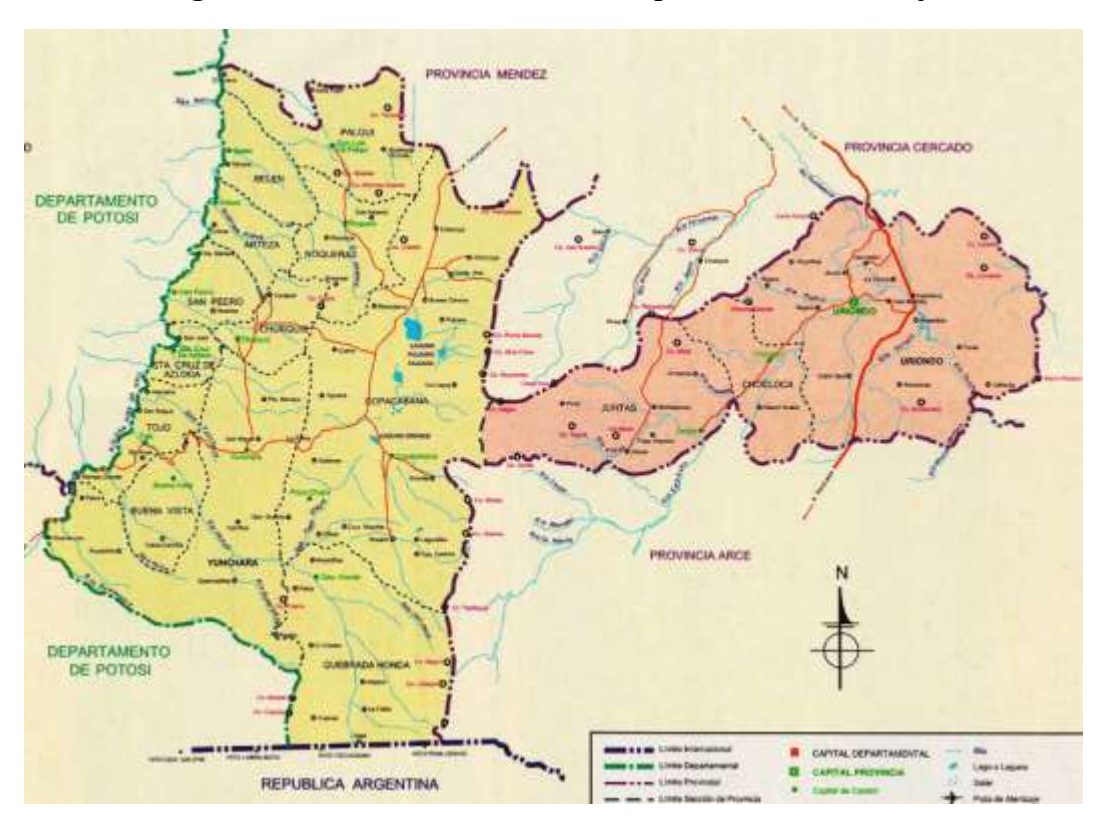

**Figura N° 25 Provincia Avilés del departamento de Tarija**

Fuente: Gobierno autónomo del municipio de Uriondo

### **3.1.3. Coordenadas Geométricas de los tramos**

### **3.1.3.1. Tramos urbanos**

**Tramo 1**: Av. Jesús Molina (Cruce ruta San Jacinto - Casa del Mariachi)

## **Tabla N° 6 Coordenadas de punto de inicio (A) y punto final (B) zona urbana tramo 1 carril de ida**

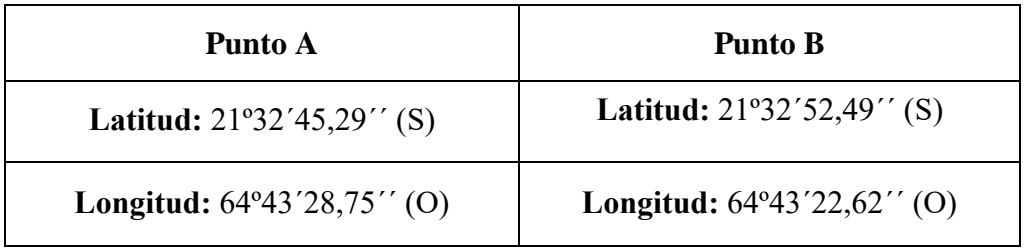

Fuente: Google Earth

### **Longitud del tramo:** 1000 metros

## **Figura N° 26 Zona urbana de la ciudad de Tarija tramo 1 carril de ida**

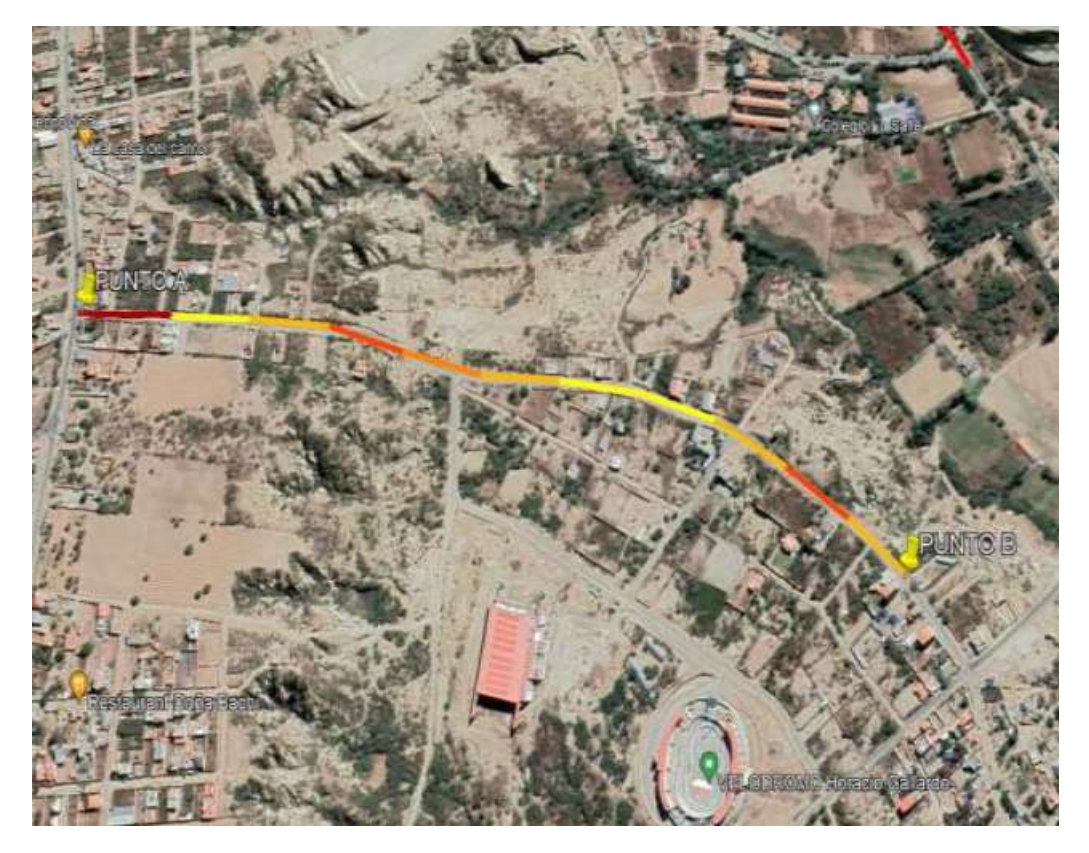

**Tramo 1**: Av. Jesús Molina (Cruce ruta San Jacinto - Casa del Mariachi)

## **Tabla N° 7 Coordenadas de punto de inicio (A) y punto final (B) zona urbana tramo 1 carril de vuelta**

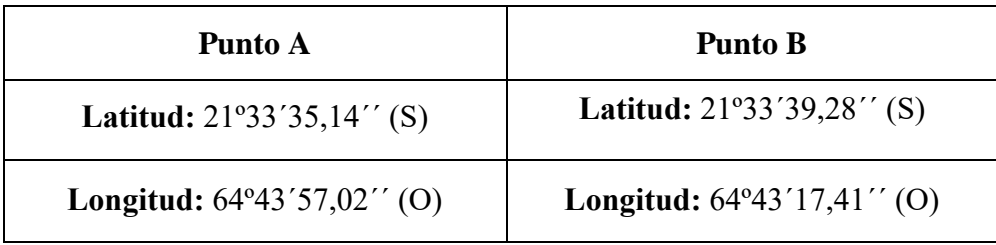

Fuente: Google Earth

**Longitud del tramo:** 1000 metros

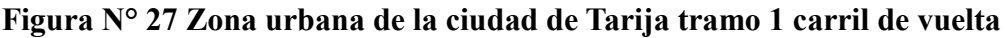

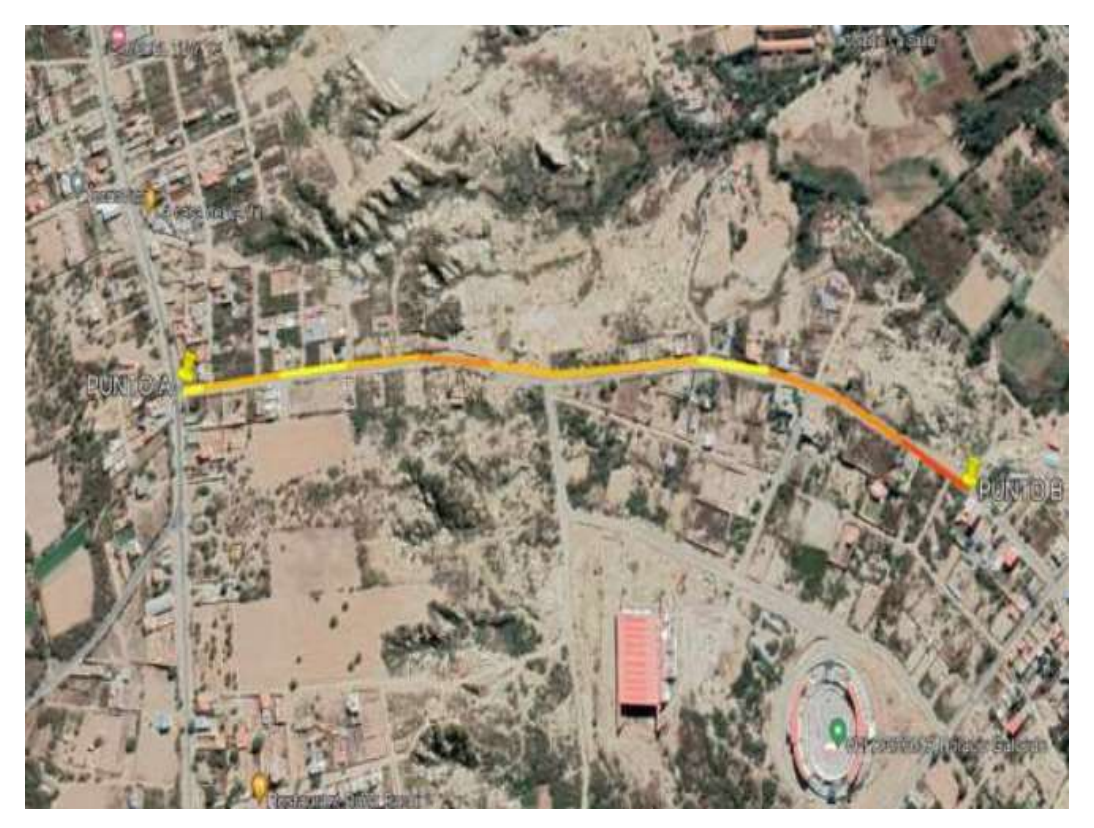

**Tramo 2**: Av. Felipe Palazón (Rotonda Los Leones - Calle 10)

## **Tabla N° 8 Coordenadas de punto de inicio (A) y punto final (B) zona urbana tramo 2 carril de ida**

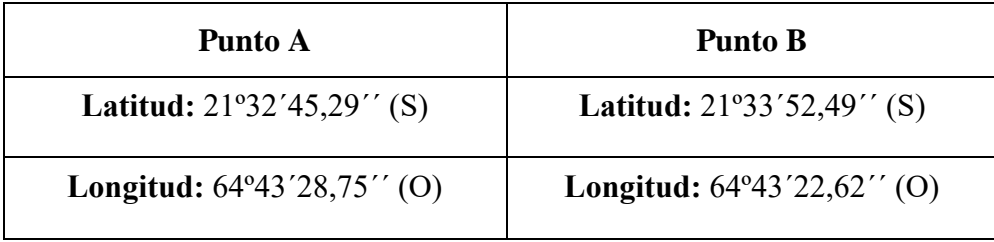

Fuente: Google Earth

**Longitud del tramo:** 1000 metros

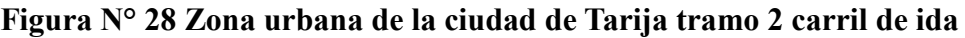

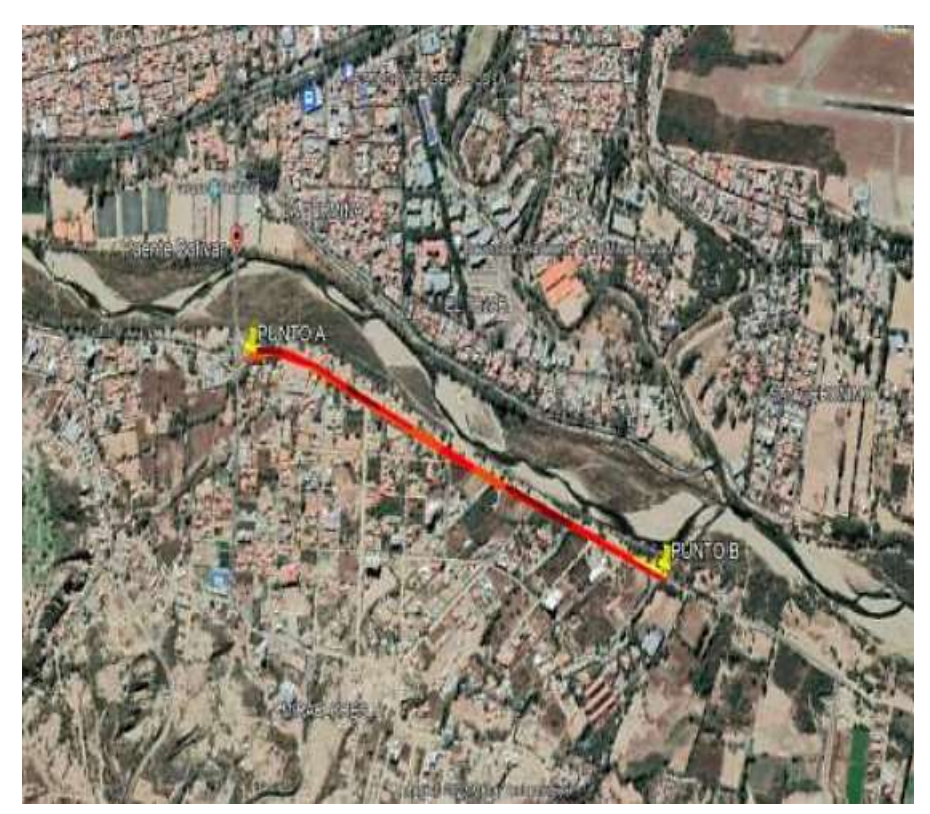

**Tramo 2**: Av. Felipe Palazón (Rotonda Los Leones - Calle 10)

## **Tabla N° 9 Coordenadas de punto de inicio (A) y punto final (B) zona urbana tramo 2 carril de vuelta**

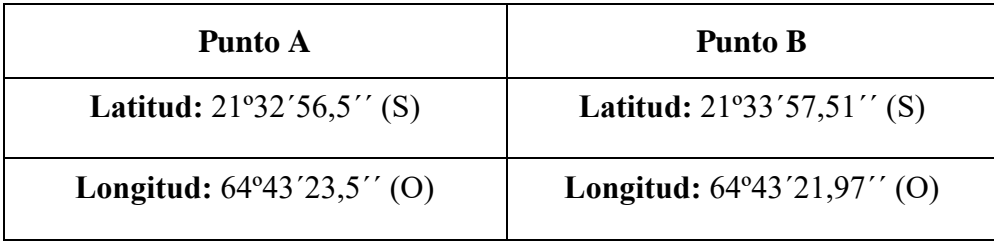

Fuente: Google Earth

**Longitud del tramo:** 1000 metros

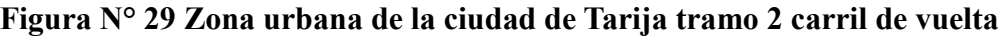

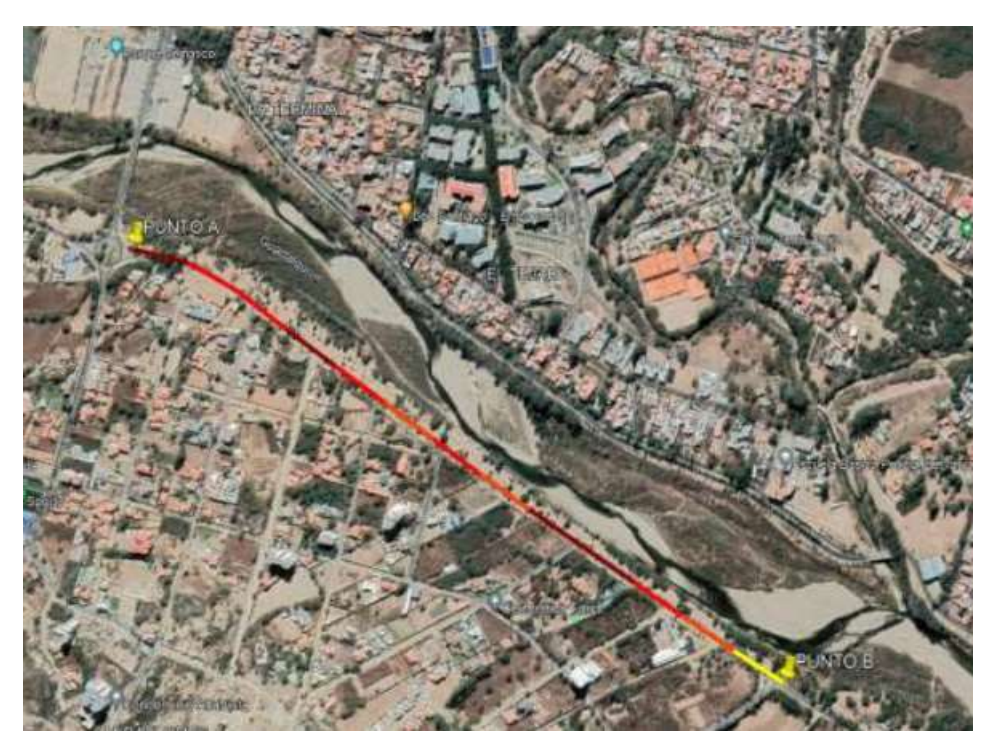

Fuente: Google Earth

### **3.1.3.2. Tramos rurales**

**Tramo 3**: El Portillo-La Pintada (Cruce Ruta 11 Villamontes - Entrada al proyecto múltiples San Jacinto - oficinas)

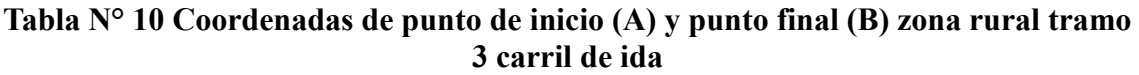

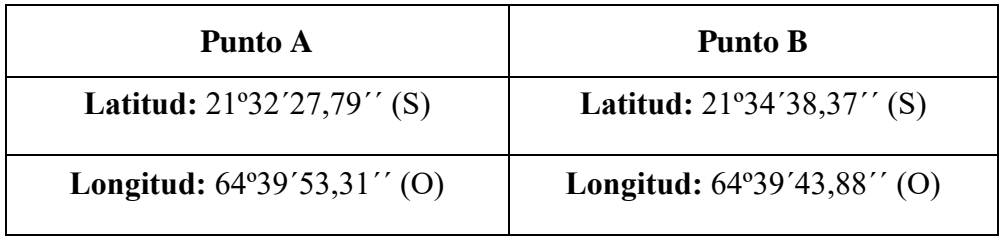

Fuente: Google Earth

**Longitud del tramo:** 1000 metros

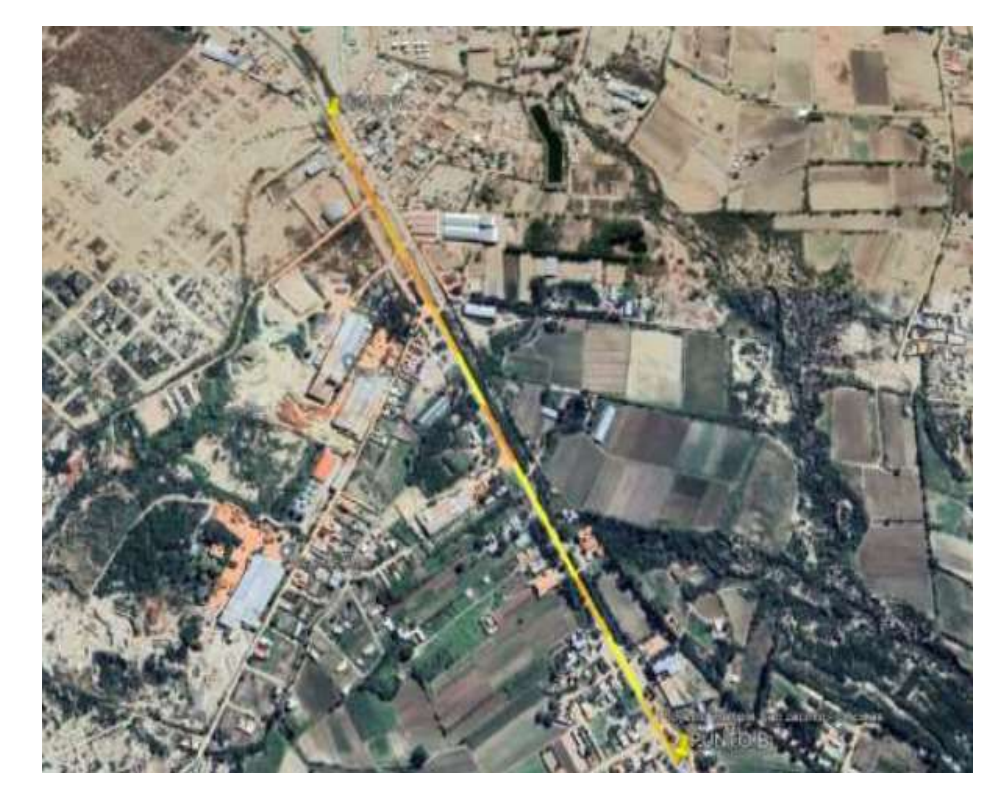

**Figura N° 30 Zona urbana de la ciudad de Tarija tramo 2 carril de ida**

**Tramo 3**: El Portillo-La Pintada (Cruce Ruta 11 Villamontes - Entrada al proyecto múltiples San Jacinto - oficinas)

**Tabla N° 11 Coordenadas de punto de inicio (A) y punto final (B) zona rural tramo 3 carril de vuelta**

| Punto A                                     | <b>Punto B</b>                             |
|---------------------------------------------|--------------------------------------------|
| <b>Latitud:</b> $21^{\circ}34'31,82''$ (S)  | <b>Latitud:</b> $21^{\circ}34'43,55''$ (S) |
| <b>Longitud:</b> $64^{\circ}39'38,42''$ (O) | <b>Longitud:</b> $64^{\circ}39'42,44'$ (O) |

Fuente: Google Earth

### **Longitud del tramo:** 1000 metros

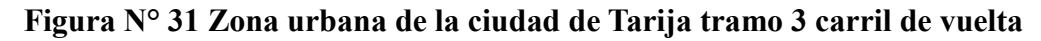

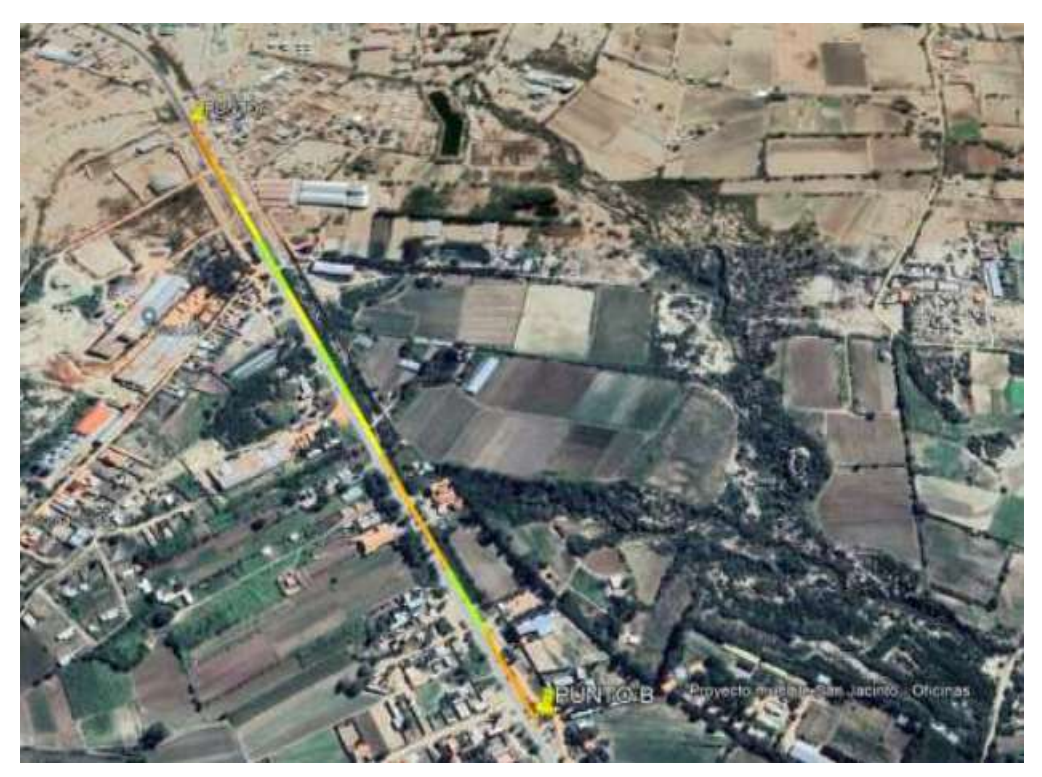

**Tramo 4:** Carretera San Mateo – Sella (Monte Méndez - Barrio El Taco)

## **Tabla N° 12 Coordenadas de punto de inicio (A) y punto final (B) zona rural tramo 4 carril de ida**

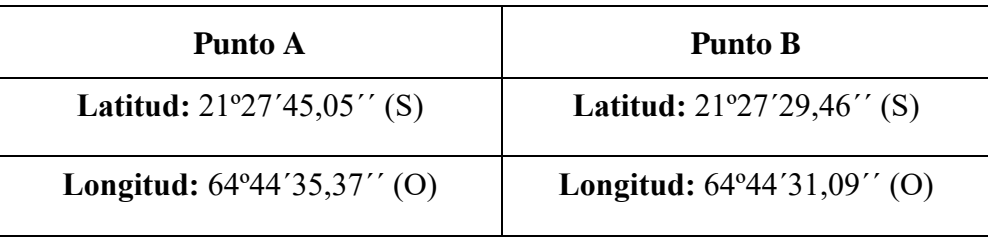

Fuente: Google Earth

**Longitud del tramo:** 1000 metros

**Figura N° 32 Zona rural de la ciudad de Tarija tramo 4 carril de ida**

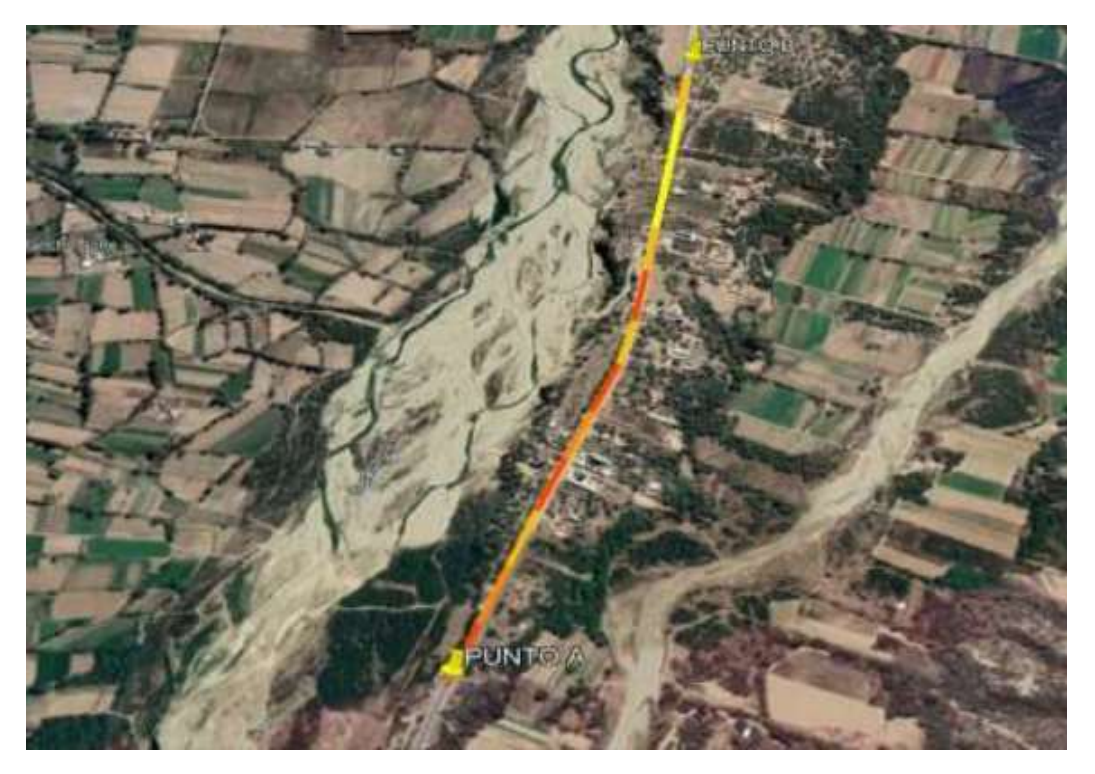

**Tramo 4:** Carretera San Mateo – Sella (Monte Méndez - Barrio El Taco)

## **Tabla N° 13 Coordenadas de punto de inicio (A) y punto final (B) zona rural tramo 4 carril**

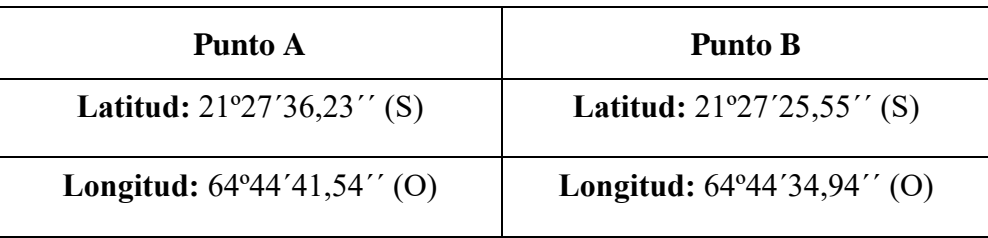

Fuente: Google Earth

**Longitud del tramo:** 1000 metros

**Figura N° 33 Zona rural de la ciudad de Tarija tramo 4 carril de vuelta**

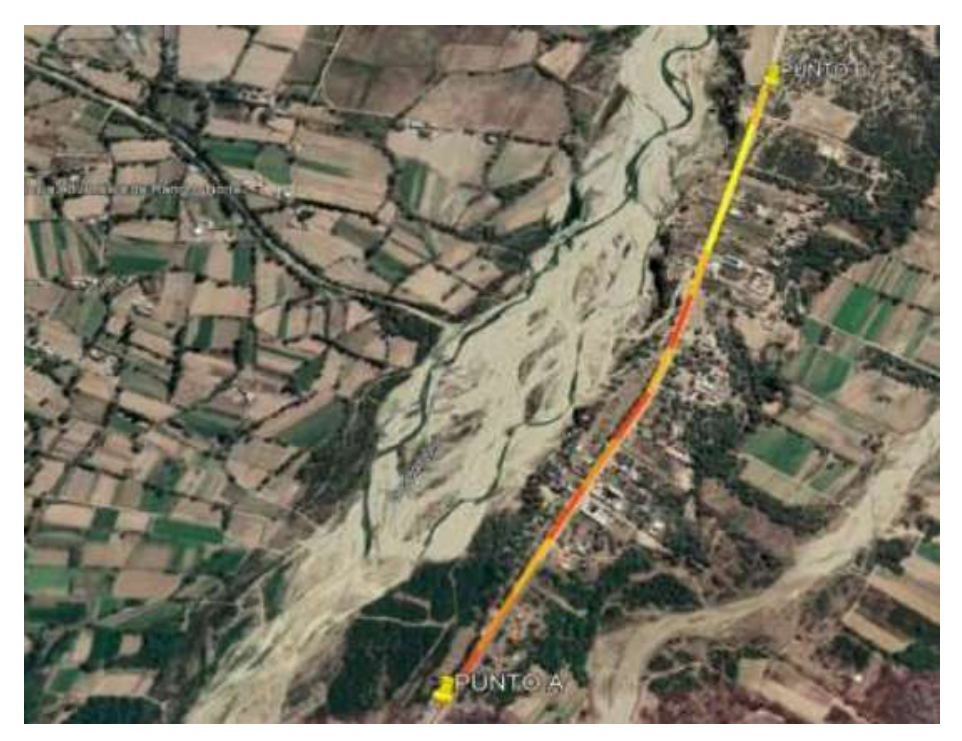

Fuente: Google Earth

**Tramo 5**: Ruta Nacional 1 (Cruce Calamuchita – Entrada a Muturayo)

## **Tabla N° 14 Coordenadas de punto de inicio (A) y punto final (B) zona rural tramo 5 carril de ida**

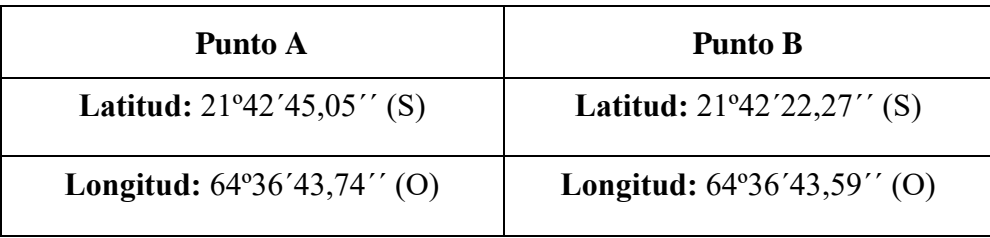

Fuente: Google Earth

**Longitud del tramo:** 1000 metros

**Figura N° 34 Zona rural de la ciudad de Tarija tramo 5 carril de ida**

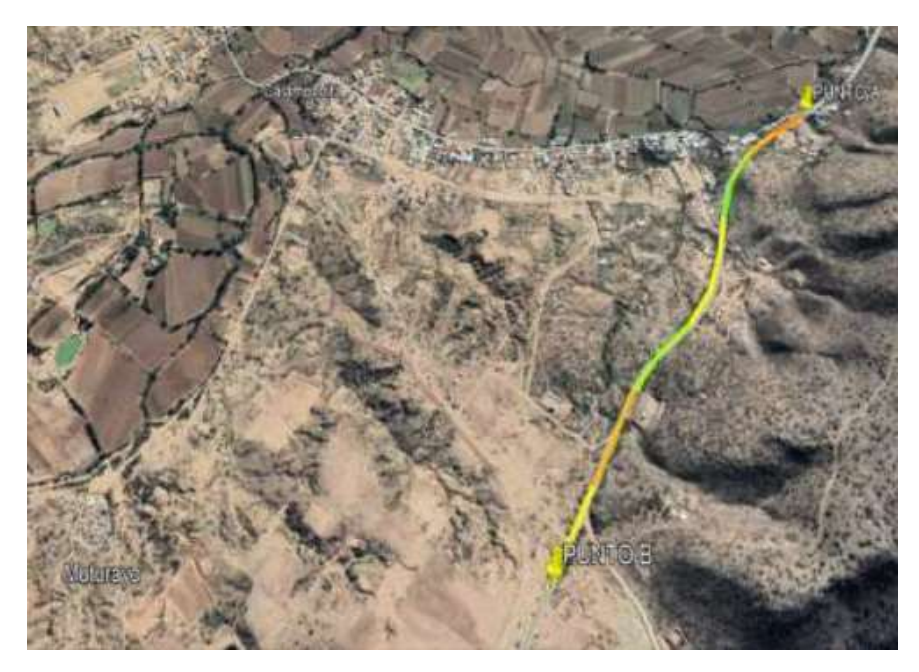

**Tramo 5**: Ruta Nacional 1 (Cruce Calamuchita – Entrada a Muturayo)

## **Tabla N° 15 Coordenadas de punto de inicio (A) y punto final (B) zona rural tramo 5 carril de vuelta**

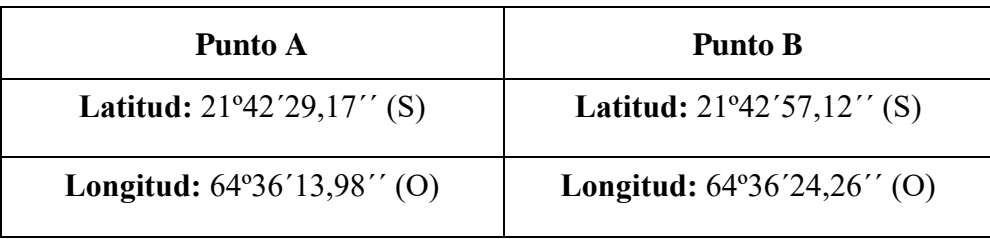

Fuente: Google Earth

**Longitud del tramo:** 1000 metros

**Figura N° 35 Zona rural de la ciudad de Tarija tramo 5 carril de vuelta**

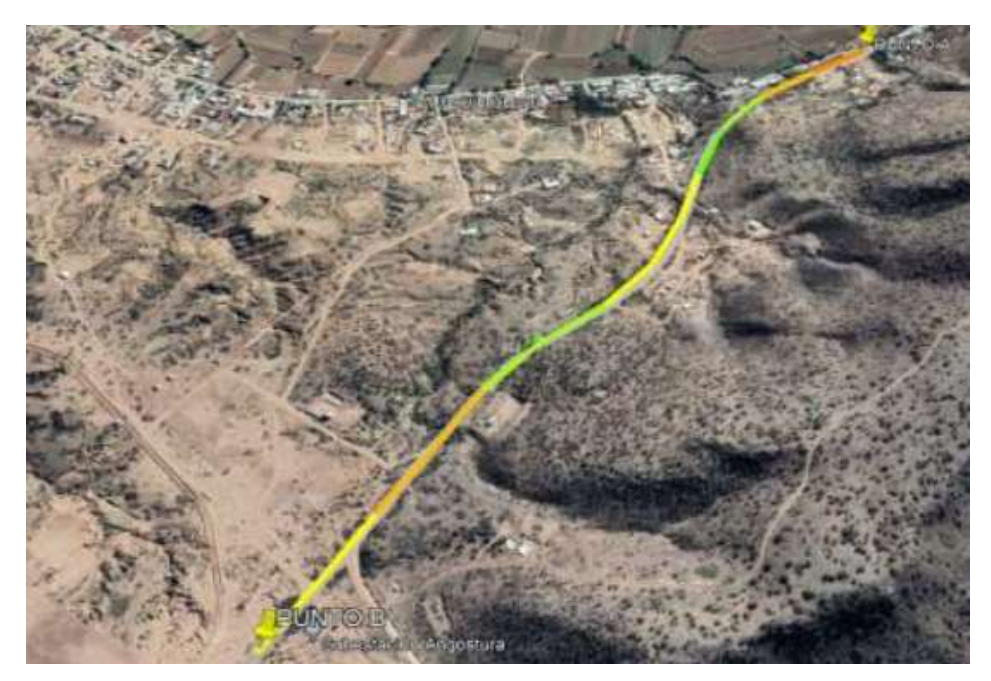

- **3.2. Equipos y procedimientos empleados para determinar el IRI**
- **3.2.1. Equipo**
	- **Equipo empleado en el método mira y nivel**

**Figura N° 36 Un Nivel de Ingeniero para efectuar la nivelación. Nivel Digital de Ingeniero Modelo (Sokia SDL50)**

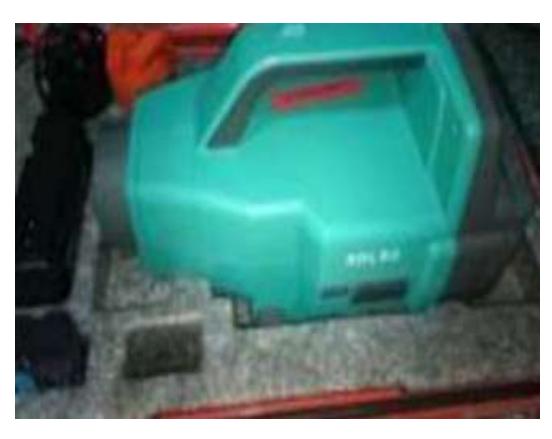

Fuente: Elaboración propia

Se usó para encontrar los puntos y determinar el perfil de los tramos.

**Figura N° 37 Mira graduada**

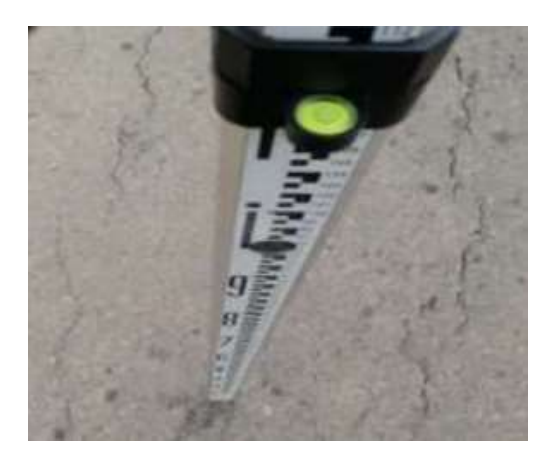

Fuente: Elaboración propia

Una Mira para ayudar a realizar la nivelación.

Un Software denominado INPACO donde incluye el programa IRI (Método Mira y Nivel), para hallar el Índice de Rugosidad internacional.

**Equipo empleado en el método equipo de Merlín**

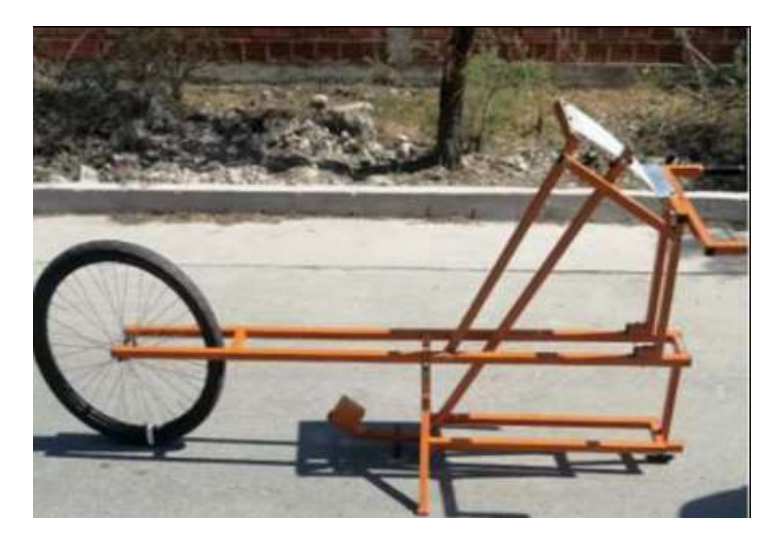

# **Figura N° 38 Equipo del Merlín**

Fuente: Elaboración propia

Diseñado específicamente para la medición de la rugosidad del pavimento.

**Equipo empleado en el método de la aplicación del ROADROID** 

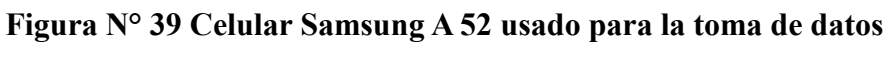

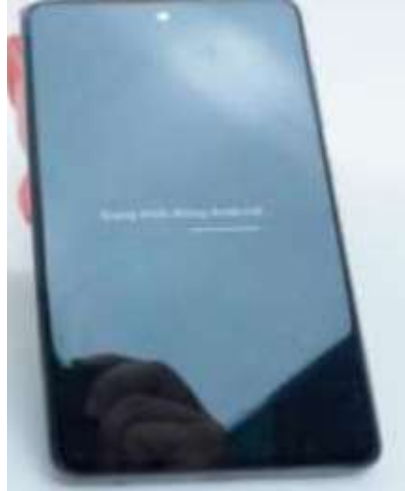

Fuente: Elaboración propia

.

**Figura N° 40 Aplicación ROADROID versión 3.4.2**

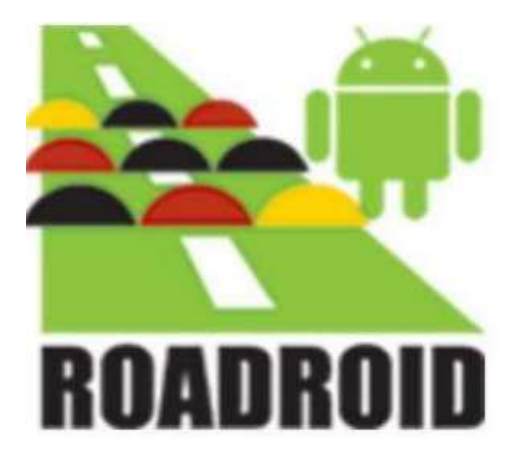

Fuente: Guía de usuaria de ROADROID

La aplicación ROADROID para teléfonos inteligente la cual determina el IRI.

### **3.2.2. Procedimientos empleados para determinar el IRI**

Se explicará un cálculo del IRI por cada método y lo mismo se aplicó a todos los tramos para su respectiva determinación de sus resultados.

### **3.2.2.1. Método tradicional de medición IRI (Mira y Nivel de Ingeniero)**

En este método se usa el Nivel de ingeniero y la mira, mediante cotas en un tramo seleccionado se realiza de la siguiente manera su aplicación en campo:

**Determinación del Tramo**: Para determinar la sección inicialmente se realizó una inspección visual en el lugar, tomando en cuenta las secciones más deterioradas en la cual se realizó el levantamiento con la mira y nivel de ingeniero, se tomó en cuenta la Norma ASTM E-950/E-950M que asume la HCM, lo cual nos indica que el 10% al 20% es suficiente para determinar los parámetros y realizar una evaluación, se determinó 100 m de longitud para los tramos de 1000 m, en la sección más afectada del tramo que presenta dos carriles ida y vuelta, y en cada carril las dos huellas a medir a cada 50 cm.

**Se Mide la Distancia de medición:** Se pasa a marcar el tramo cada 50 cm. De distancia para poder lecturas en dicho rango.

**Figura N° 41 Marcado del pavimento a cada 500 mm**

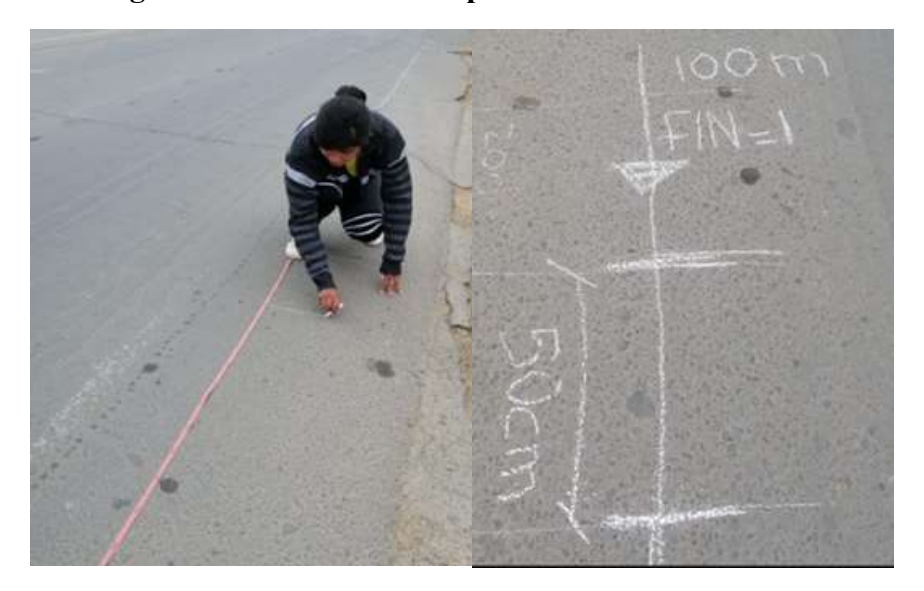

Fuente: Elaboración propia

**Se Procede al levantamiento de Alturas:** Una vez determinado y marcado del pavimento se dispone al armado del equipo de nivel de ingeniero.

**Figura N° 42 Armado del Nivel de ingeniero**

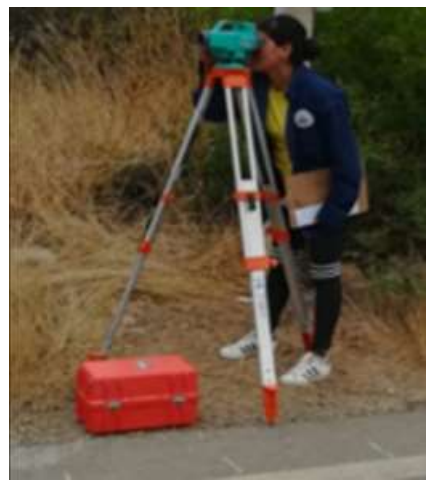

Fuente: Elaboración propia

Se determina la cota del primer punto, mediante el GPS y se lectura colocando la mira en el punto.

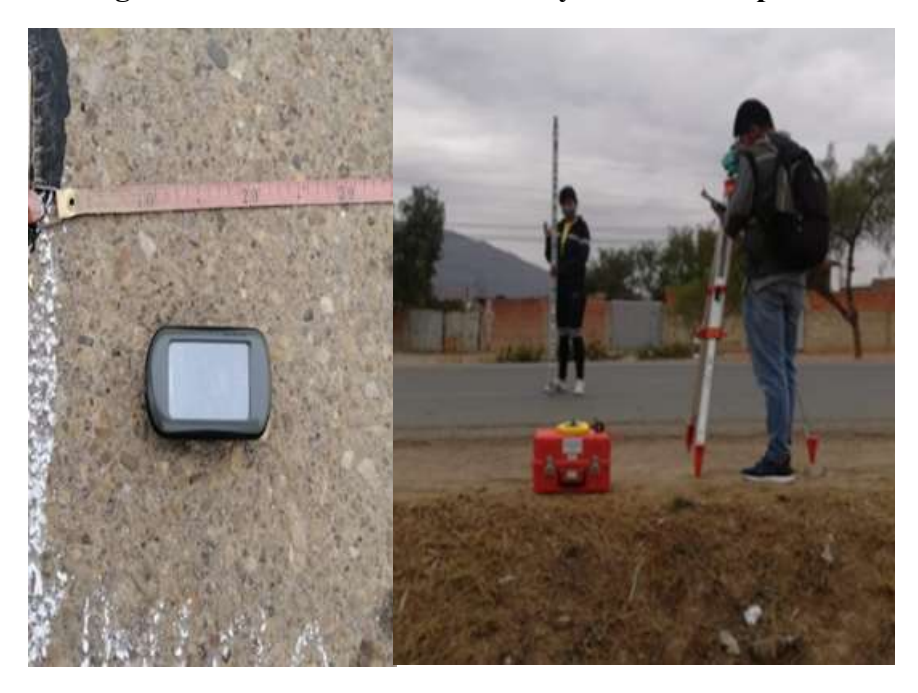

**Figura N° 43 Lecturado de la cota y la altura del punto**

Fuente: Elaboración propia

**Determinación de las cotas:** Después de haber lecturado las alturas correspondientes a cada punto, encontramos las cotas de cada punto aplicando las ecuaciones de Topografía.

**Uso del Programa INPACO:** Con el programa INPACO, es una herramienta auxiliar para determinar el IRI, donde se: Identifica el tramo, Longitud del tramo, se ajusta la distancia de punto a punto que es 500 mm. Y se procede al colocado de las cotas determinadas anteriormente.

#### **Código del tramo:** 04

**Nombre del tramo:** Carretera San Mateo – Sella (Monte Méndez - Barrio El Taco) **Abscisa del tramo inicial**: 0 m. **Abscisa del tramo final**: 100 m.

#### **Longitud del Tramo:** 100 metros.

Se coloca las cotas para cada punto en este caso para la realización de la evaluación a cada 50 mm para 100 metros tendremos 201 puntos.

Con estos datos indicaremos las cotas y distancias para cada punto en las siguientes tablas:

| $\mathbf{N}^\circ$      | Punto | V.At | Al.Ins  | V.Ad | Cota    | $\mathbf{N}^{\circ}$ | Punto | V.At | Al.Ins | V.Ad | Cota    |
|-------------------------|-------|------|---------|------|---------|----------------------|-------|------|--------|------|---------|
| 1                       | 0,00  | 0,79 | 1979,79 |      | 1979.00 | 51                   | 25,00 |      |        | 1,10 | 1978,70 |
| $\boldsymbol{2}$        | 0,50  |      |         | 0,80 | 1978,99 | 52                   | 25,50 |      |        | 1,10 | 1978,69 |
| 3                       | 1,00  |      |         | 0,81 | 1978,99 | 53                   | 26,00 |      |        | 1,11 | 1978,69 |
| $\overline{\mathbf{4}}$ | 1,50  |      |         | 0,81 | 1978,98 | 54                   | 26,50 |      |        | 1,12 | 1978,68 |
| 5                       | 2,00  |      |         | 0,82 | 1978,98 | 55                   | 27,00 |      |        | 1,12 | 1978,67 |
| 6                       | 2,50  |      |         | 0,82 | 1978,97 | 56                   | 27,50 |      |        | 1,14 | 1978,66 |
| 7                       | 3,00  |      |         | 0,83 | 1978,97 | 57                   | 28,00 |      |        | 1,15 | 1978,64 |
| 8                       | 3,50  |      |         | 0,83 | 1978,96 | 58                   | 28,50 |      |        | 1,16 | 1978,63 |
| $\boldsymbol{9}$        | 4,00  |      |         | 0,84 | 1978,96 | 59                   | 29,00 |      |        | 1,17 | 1978,62 |
| 10                      | 4,50  |      |         | 0,84 | 1978,95 | 60                   | 29,50 |      |        | 1,18 | 1978,62 |
| 11                      | 5,00  |      |         | 0,85 | 1978,95 | 61                   | 30,00 |      |        | 1,19 | 1978,61 |
| 12                      | 5,50  |      |         | 0,85 | 1978,94 | 62                   | 30,50 |      |        | 1,20 | 1978,60 |
| 13                      | 6,00  |      |         | 0,86 | 1978,94 | 63                   | 31,00 |      |        | 1,21 | 1978,59 |
| 14                      | 6,50  |      |         | 0,86 | 1978,93 | 64                   | 31,50 |      |        | 1,22 | 1978,58 |
| 15                      | 7,00  |      |         | 0,87 | 1978,93 | 65                   | 32,00 |      |        | 1,22 | 1978,58 |
| 16                      | 7,50  |      |         | 0,88 | 1978,92 | 66                   | 32,50 |      |        | 1,22 | 1978,57 |
| $17\,$                  | 8,00  |      |         | 0,88 | 1978,91 | 67                   | 33,00 |      |        | 1,22 | 1978,57 |
| 18                      | 8,50  |      |         | 0,89 | 1978,91 | 68                   | 33,50 |      |        | 1,23 | 1978,57 |
| 19                      | 9,00  |      |         | 0,89 | 1978,90 | 69                   | 34,00 |      |        | 1,24 | 1978,56 |
| 20                      | 9,50  |      |         | 0,90 | 1978,90 | 70                   | 34,50 |      |        | 1,24 | 1978,55 |
| 21                      | 10,00 |      |         | 0,90 | 1978,89 | 71                   | 35,00 |      |        | 1,25 | 1978,54 |
| 22                      | 10,50 |      |         | 0,91 | 1978,89 | 72                   | 35,50 |      |        | 1,26 | 1978,54 |
| 23                      | 11,00 |      |         | 0,91 | 1978,89 | 73                   | 36,00 |      |        | 1,27 | 1978,53 |
| 24                      | 11,50 |      |         | 0,91 | 1978,88 | 74                   | 36,50 |      |        | 1,28 | 1978,52 |
| 25                      | 12,00 |      |         | 0,92 | 1978,88 | 75                   | 37,00 |      |        | 1,29 | 1978,51 |
| 26                      | 12,50 |      |         | 0,93 | 1978,87 | 76                   | 37,50 |      |        | 1,29 | 1978,50 |
| 27                      | 13,00 |      |         | 0,93 | 1978,86 | 77                   | 38,00 |      |        | 1,30 | 1978,49 |
| 28                      | 13,50 |      |         | 0,94 | 1978,86 | 78                   | 38,50 |      |        | 1,31 | 1978,49 |
| 29                      | 14,00 |      |         | 0,94 | 1978,85 | 79                   | 39,00 |      |        | 1,32 | 1978,48 |
| 30                      | 14,50 |      |         | 0,95 | 1978,85 | 80                   | 39,50 |      |        | 1,32 | 1978,47 |
| 31                      | 15,00 |      |         | 0,96 | 1978,84 | 81                   | 40,00 |      |        | 1,33 | 1978,46 |
| 32                      | 15,50 |      |         | 0,96 | 1978,83 | 82                   | 40,50 |      |        | 1,34 | 1978,45 |
| 33                      | 16,00 |      |         | 0,97 | 1978,83 | 83                   | 41,00 |      |        | 1,35 | 1978,45 |
| 34                      | 16,50 |      |         | 0,97 | 1978,82 | 84                   | 41,50 |      |        | 1,36 | 1978,43 |
| 35                      | 17,00 |      |         | 0,98 | 1978,82 | 85                   | 42,00 |      |        | 1,37 | 1978,42 |
| 36                      | 17,50 |      |         | 0,98 | 1978,81 | 86                   | 42,50 |      |        | 1,38 | 1978,41 |
| 37                      | 18,00 |      |         | 0,99 | 1978,80 | 87                   | 43,00 |      |        | 1,39 | 1978,41 |
| 38                      | 18,50 |      |         | 1,00 | 1978,80 | 88                   | 43,50 |      |        | 1,39 | 1978,40 |
| 39                      | 19,00 |      |         | 1,01 | 1978,79 | 89                   | 44,00 |      |        | 1,40 | 1978,40 |
| 40                      | 19,50 |      |         | 1,01 | 1978,78 | 90                   | 44,50 |      |        | 1,40 | 1978,39 |
| 41                      | 20,00 |      |         | 1,02 | 1978,78 | 91                   | 45,00 |      |        | 1,41 | 1978,38 |
| 42                      | 20,50 |      |         | 1,03 | 1978,77 | 92                   | 45,50 |      |        | 1,42 | 1978,38 |
| 43                      | 21,00 |      |         | 1,04 | 1978,76 | 93                   | 46,00 |      |        | 1,42 | 1978,37 |
| 44                      | 21,50 |      |         | 1,04 | 1978,75 | 94                   | 46,50 |      |        | 1,43 | 1978,36 |
| 45                      | 22,00 |      |         | 1,05 | 1978,75 | 95                   | 47,00 |      |        | 1,44 | 1978,36 |
| 46                      | 22,50 |      |         | 1,06 | 1978,74 | 96                   | 47,50 |      |        | 1,45 | 1978,35 |
| 47                      | 23,00 |      |         | 1,06 | 1978,73 | 97                   | 48,00 |      |        | 1,46 | 1978,34 |
| 48                      | 23,50 |      |         | 1,07 | 1978,72 | 98                   | 48,50 |      |        | 1,47 | 1978,33 |
| 49                      | 24,00 |      |         | 1,08 | 1978,71 | 99                   | 49,00 |      |        | 1,47 | 1978,32 |
| 50                      | 24,50 |      |         | 1,09 | 1978,71 | <b>100</b>           | 49,50 |      |        | 1,48 | 1978,32 |

**Tabla Nº 16 Resultados, distancia y cota de cada punto, para datos necesarios para programa INPACO.**

| $\mathbf{N}^\circ$ | Punto | $V.At$ | Al.Ins | V.Ad | Cota    | $\mathbf{N}^\circ$ | Punto          | V.At | Al.Ins | V.Ad         | Cota               |
|--------------------|-------|--------|--------|------|---------|--------------------|----------------|------|--------|--------------|--------------------|
| 101                | 50.00 |        |        | 1,48 | 1978,31 | 151                | 75,00          |      |        | 1,90         | 1977,90            |
| 102                | 50,50 |        |        | 1,49 | 1978,30 | 152                | 75,50          |      |        | 1,90         | 1977,89            |
| 103                | 51,00 |        |        | 1,51 | 1978,29 | 153                | 76,00          |      |        | 1,91         | 1977,88            |
| 104                | 51,50 |        |        | 1,51 | 1978,28 | 154                | 76,50          |      |        | 1,92         | 1977,87            |
| 105                | 52,00 |        |        | 1,52 | 1978,27 | 155                | 77,00          |      |        | 1,93         | 1977,86            |
| 106                | 52,50 |        |        | 1,53 | 1978,26 | 156                | 77,50          |      |        | 1,94         | 1977,85            |
| 107                | 53,00 |        |        | 1,54 | 1978,25 | 157                | 78,00          |      |        | 1,95         | 1977,84            |
| 108                | 53,50 |        |        | 1,55 | 1978,24 | 158                | 78,50          |      |        | 1,96         | 1977,83            |
| 109                | 54,00 |        |        | 1,56 | 1978,23 | 159                | 79,00          |      |        | 1,97         | 1977,82            |
| 110                | 54,50 |        |        | 1,57 | 1978,23 | <b>160</b>         | 79,50          |      |        | 1,99         | 1977,81            |
| 111                | 55,00 |        |        | 1,57 | 1978,22 | 161                | 80,00          |      |        | 2,00         | 1977,80            |
| 112                | 55,50 |        |        | 1,58 | 1978,21 | 162                | 80,50          |      |        | 2,01         | 1977,79            |
| 113                | 56,00 |        |        | 1,59 | 1978,20 | 163                | 81,00          |      |        | 2,01         | 1977,78            |
| 114                | 56,50 |        |        | 1,60 | 1978,19 | 164                | 81,50          |      |        | 2,02         | 1977,78            |
| 115                | 57,00 |        |        | 1,61 | 1978,18 | 165                | 82,00          |      |        | 2,03         | 1977,77            |
| 116                | 57,50 |        |        | 1,55 | 1978,25 | 166                | 82,50          |      |        | 2,04         | 1977,76            |
| 117                | 58,00 |        |        | 1,63 | 1978,17 | 167                | 83,00          |      |        | 2,05         | 1977,75            |
| 118                | 58,50 |        |        | 1,64 | 1978,16 | 168                | 83,50          |      |        | 2,05         | 1977,74            |
| 119                | 59,00 |        |        | 1,65 | 1978,15 | 169                | 84,00          |      |        | 2,06         | 1977,73            |
| 120                | 59,50 |        |        | 1,66 | 1978,14 | 170                | 84,50          |      |        | 2,07         | 1977,72            |
| 121                | 60,00 |        |        | 1,66 | 1978,13 | 171                | 85,00          |      |        | 2,08         | 1977,71            |
| 122                | 60,50 |        |        | 1,67 | 1978,12 | 172                | 85,50<br>86.00 |      |        | 2,09         | 1977,71            |
| 123                | 61,00 |        |        | 1,68 | 1978,11 | 173<br>174         | 86,50          |      |        | 2,10<br>2,11 | 1977,70<br>1977,68 |
| 124                | 61,50 |        |        | 1,69 | 1978,10 | 175                | 87,00          |      |        | 2,12         | 1977,67            |
| 125                | 62,00 |        |        | 1,70 | 1978,10 | 176                | 87,50          |      |        | 2,13         | 1977,66            |
| 126                | 62,50 |        |        | 1,71 | 1978,09 | 177                | 88,00          |      |        | 2,14         | 1977,66            |
| 127                | 63,00 |        |        | 1,72 | 1978,08 | 178                | 88,50          |      |        | 2,15         | 1977,65            |
| 128                | 63,50 |        |        | 1,72 | 1978,07 | 179                | 89,00          |      |        | 2,15         | 1977,64            |
| 129                | 64,00 |        |        | 1,73 | 1978,07 | <b>180</b>         | 89,50          |      |        | 2,15         | 1977,64            |
| 130                | 64,50 |        |        | 1,74 | 1978,06 | 181                | 90,00          |      |        | 2,15         | 1977,64            |
| 131                | 65,00 |        |        | 1,75 | 1978,05 | 182                | 90,50          |      |        | 2,16         | 1977,64            |
| 132                | 65,50 |        |        | 1,75 | 1978,04 | 183                | 91,00          |      |        | 2,17         | 1977,63            |
| 133                | 66,00 |        |        | 1,76 | 1978,03 | 184                | 91,50          |      |        | 2,17         | 1977,62            |
| 134                | 66,50 |        |        | 1,77 | 1978,03 | 185                | 92,00          |      |        | 2,18         | 1977,62            |
| 135                | 67,00 |        |        | 1,78 | 1978,02 | 186                | 92,50          |      |        | 2,19         | 1977,61            |
| 136                | 67,50 |        |        | 1,78 | 1978,01 | 187                | 93,00          |      |        | 2,19         | 1977,60            |
| 137                | 68,00 |        |        | 1,79 | 1978,01 | 188                | 93,50          |      |        | 2,20         | 1977,59            |
| 138                | 68,50 |        |        | 1,79 | 1978,00 | 189                | 94,00          |      |        | 2,21         | 1977,59            |
| 139                | 69,00 |        |        | 1,80 | 1977,99 | <b>190</b>         | 94,50          |      |        | 2,22         | 1977,58            |
| 140                | 69,50 |        |        | 1,81 | 1977,99 | 191                | 95,00          |      |        | 2,23         | 1977,57            |
| 141                | 70,00 |        |        | 1,81 | 1977,98 | 192                | 95,50          |      |        | 2,23         | 1977,56            |
| 142                | 70,50 |        |        | 1,82 | 1977,97 | 193                | 96,00          |      |        | 2,24         | 1977,55            |
| 143                | 71,00 |        |        | 1,83 | 1977,96 | 194                | 96,50          |      |        | 2,25         | 1977,54            |
| 144                | 71,50 |        |        | 1,84 | 1977,96 | 195                | 97,00          |      |        | 2,26         | 1977,53            |
| 145                | 72,00 |        |        | 1,85 | 1977,95 | 196                | 97,50          |      |        | 2,27         | 1977,52            |
| 146                | 72,50 |        |        | 1,85 | 1977,94 | 197                | 98,00          |      |        | 2,28         | 1977,52            |
| 147                | 73,00 |        |        | 1,86 | 1977,93 | 198                | 98,50          |      |        | 2,29         | 1977,51            |
| 148                | 73,50 |        |        | 1,87 | 1977,93 | 199                | 99,00          |      |        | 2,30         | 1977,50            |
| 149                | 74,00 |        |        | 1,88 | 1977,92 | 200                | 99,50          |      |        | 2,31         | 1977,49            |
| 150                | 74,50 |        |        | 1,89 | 1977,91 | 201                | 100,00         |      |        | 2,32         | 1977,48            |

Fuente: Elaboración propia

Obteniendo las cotas se ingresa la información al programa que se usa para determinar el IRI y proceder al cálculo como se indica en la siguiente figura:

|                                                       | Cns | Abscisa      | Cota (m                |
|-------------------------------------------------------|-----|--------------|------------------------|
| elta X [500 nn]                                       |     | 0.08         | 978.994                |
| dentificación del Trano [0006]<br>Entrada Información |     | 0.58<br>1.89 | 1,978.988              |
|                                                       |     | 1.58<br>2.88 | 1,978.983<br>1,978.978 |
| álculo del IRI<br>rafica                              |     | 2.50<br>3.00 | 1,978,973<br>1,978.968 |
| mprinir Información                                   |     | 3.50<br>4.00 | 1,978.962<br>1,978.957 |
| erminar                                               |     | 4.50<br>5.80 | 1,978.951<br>1,978.945 |
|                                                       |     | 5.58<br>6.88 | 1,978.940<br>1,978.935 |
|                                                       |     | 6.50<br>7.คต | 1,978.930<br>1,978.925 |
|                                                       |     |              |                        |

**Figura N° 44 Programa INPACO para obtener el IRI**

**IRI Determinado por el Método Tradicional de Medición:** Se determinó el Índice de Rugosidad Internacional, mediante cotas de cada punto y usando el programa INPACO.

**Figura N° 45 Cálculo del IRI, Método tradición de medición IRI**

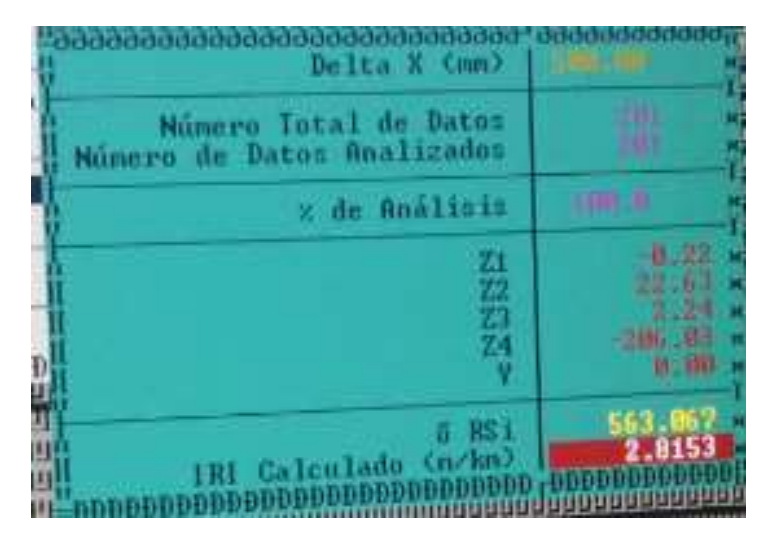

Fuente: Elaboración propia

Fuente: Elaboración propia

#### **3.2.2.1.1. Resultados del IRI por Método tradicional de medición.**

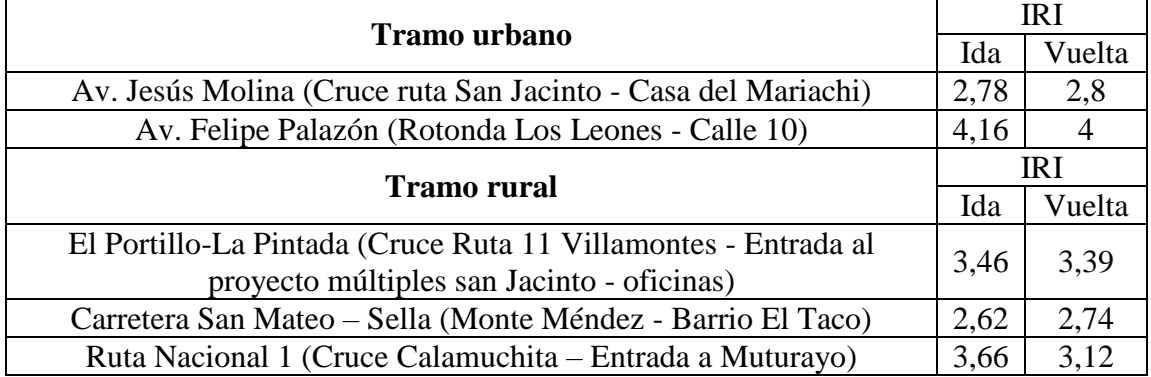

**Tabla N° 17 Resultado del IRI con mira y nivel de tramos urbanos y rurales**

Fuente: Elaboración propia

#### **3.2.2.2. Método dispositivo basado en el equipo de Merlín.**

Para realizar el ensayo se requiere hacer los siguientes pasos:

Calibración del dispositivo: El dispositivo necesita ser calibrado de acuerdo a lo indicado TRRL Research Revist 301, que es colocar el patín a nivel de la pata delantera y trasera, a la altura que el brazo marque 25 en el tablero.

**Figura N° 46 Calibración del dispositivo de Merlín**

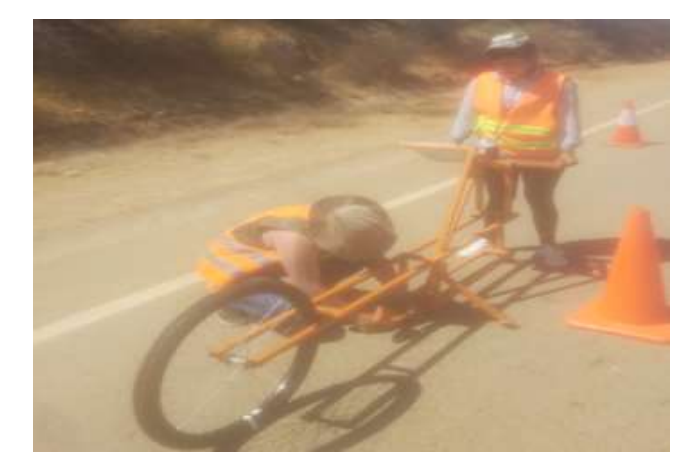

Fuente: Elaboración propia

Ajuste del factor "D": Se establece un ensayo donde una regla de 6,2 mm de espesor, se coloca en el piso y se lectura; lectura inicial y final para poder hacer la corrección del ajuste debido a desgaste u otros factores.

### **Figura N° 47 Ajuste del factor "D"**

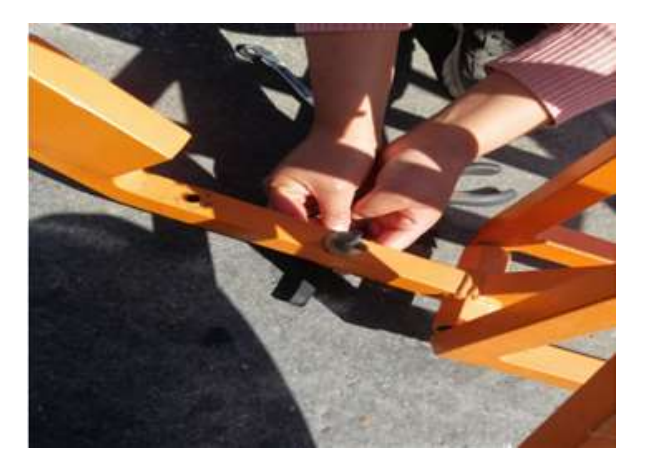

Fuente: Elaboración propia

Ubicación del dispositivo: Se debe poner el dispositivo en el tramo que se va realizar el ensayo ubicándolo en la huella.

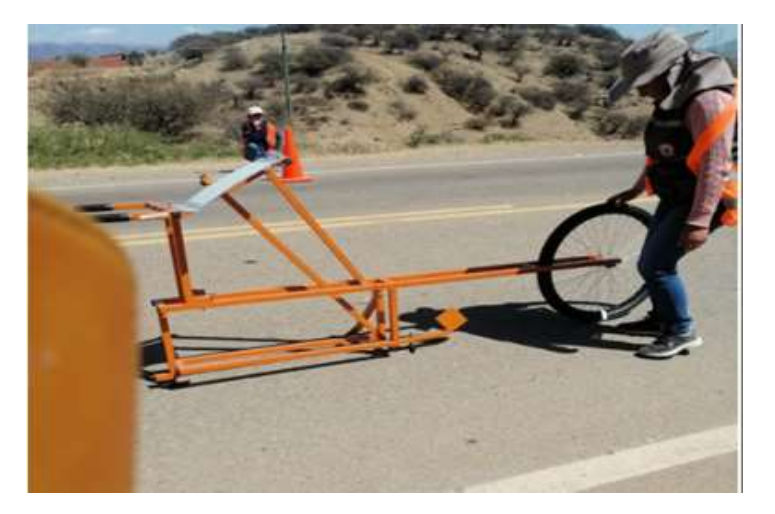

# **Figura N° 48 Posicionamiento del dispositivo de Merlín, para ejecutar el ensayo**

Fuente: Elaboración propia

Lecturación de los datos: Se procede hacer el levantamiento de los datos a cada vuelta de la rueda que es a cada 2 metros, se realiza un levantamiento de 200 lecturas en total.

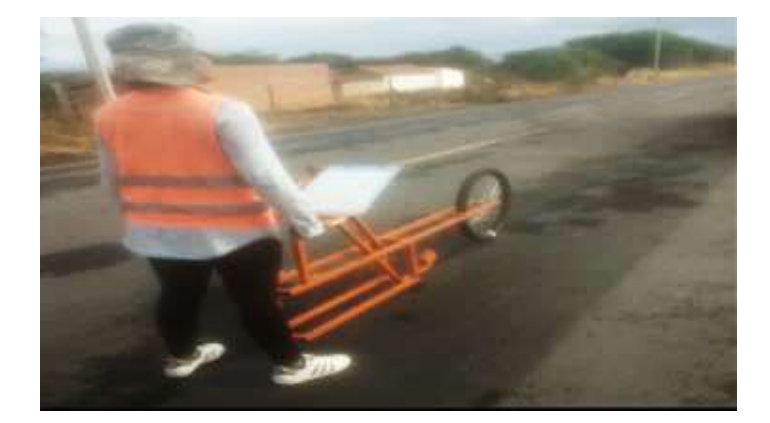

**Figura N° 49 Recolección de datos con el dispositivo de Merlín**

Fuente: Elaboración propia

|                         | $\mathbf{1}$ | $\overline{2}$ | 3     | 4     | 5     | 6     | 7     | 8     | 9     | 10    |
|-------------------------|--------------|----------------|-------|-------|-------|-------|-------|-------|-------|-------|
| 1                       | 28,00        | 27,00          | 29,00 | 25,00 | 24,00 | 28,00 | 28,00 | 31,00 | 29,00 | 29,00 |
| $\boldsymbol{2}$        | 28,00        | 28,00          | 28,00 | 25,00 | 29,00 | 26,00 | 27,00 | 28,00 | 28,00 | 28,00 |
| 3                       | 26,00        | 25,00          | 26,00 | 24,00 | 30,00 | 26,00 | 29,00 | 29,00 | 30,00 | 18,00 |
| $\overline{\mathbf{4}}$ | 26,00        | 27,00          | 21,00 | 25,00 | 28,00 | 26,00 | 29,00 | 24,00 | 26,00 | 28,00 |
| 5                       | 28,00        | 26,00          | 29,00 | 29,00 | 29,00 | 27,00 | 28,00 | 27,00 | 27,00 | 34,00 |
| 6                       | 28,00        | 26,00          | 29,00 | 25,00 | 27,00 | 29,00 | 29,00 | 26,00 | 26,00 | 22,00 |
| 7                       | 28,00        | 27,00          | 26,00 | 26,00 | 27,00 | 27,00 | 28,00 | 28,00 | 25,00 | 22,00 |
| 8                       | 28,00        | 28,00          | 29,00 | 28,00 | 23,00 | 27,00 | 25,00 | 28,00 | 25,00 | 27,00 |
| 9                       | 31,00        | 25,00          | 26,00 | 24,00 | 26,00 | 28,00 | 29,00 | 29,00 | 27,00 | 27,00 |
| 10                      | 26,00        | 29,00          | 28,00 | 24,00 | 28,00 | 28,00 | 27,00 | 20,00 | 39,00 | 28,00 |
| 11                      | 27,00        | 26,00          | 17,00 | 25,00 | 29,00 | 25,00 | 25,00 | 31,00 | 14,00 | 24,00 |
| 12                      | 28,00        | 29,00          | 23,00 | 27,00 | 28,00 | 27,00 | 34,00 | 21,00 | 28,00 | 23,00 |
| 13                      | 24,00        | 27,00          | 26,00 | 27,00 | 28,00 | 21,00 | 30,00 | 26,00 | 30,00 | 27,00 |
| 14                      | 25,00        | 26,00          | 29,00 | 28,00 | 28,00 | 27,00 | 27,00 | 23,00 | 27,00 | 26,00 |
| 15                      | 29,00        | 27,00          | 31,00 | 29,00 | 26,00 | 31,00 | 28,00 | 33,00 | 26,00 | 29,00 |
| 16                      | 27,00        | 29,00          | 27,00 | 29,00 | 26,00 | 24,00 | 27,00 | 33,00 | 28,00 | 30,00 |
| 17                      | 27,00        | 27,00          | 27,00 | 28,00 | 25,00 | 27,00 | 26,00 | 29,00 | 29,00 | 35,00 |
| 18                      | 28,00        | 28,00          | 27,00 | 27,00 | 27,00 | 26,00 | 27,00 | 22,00 | 29,00 | 25,00 |
| 19                      | 24,00        | 28,00          | 28,00 | 26,00 | 25,00 | 28,00 | 25,00 | 31,00 | 28,00 | 28,00 |
| 20                      | 26,00        | 27,00          | 25,00 | 29,00 | 26,00 | 25,00 | 28,00 | 20,00 | 29,00 | 27,00 |

**Tabla N° 18 Datos de campo con el dispositivo de Merlín**

Fuente: Elaboración propia

#### **Histograma de los datos recolectados**

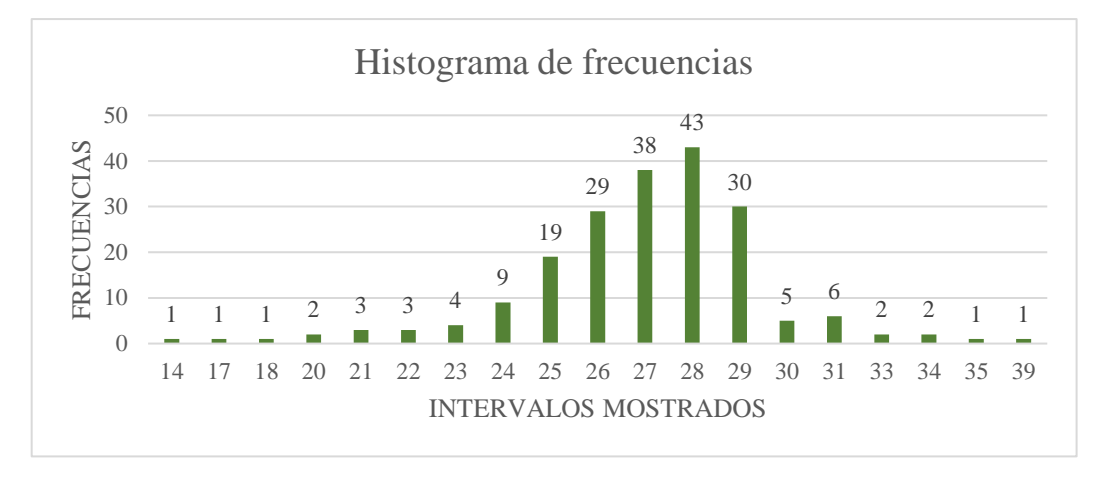

**Figura N° 50 Histograma de frecuencias**

Fuente: Elaboración propia

**Tabulación de Datos:** Se dispone en un histograma los datos recolectados para su mejor tabulación y poder determinar el valor "D", el cual también es sacado el factor previamente.

### **Figura N° 51 Tabulación y determinación de "D"**

Se depuran un total de 10% de los datos siendo 5% por cada extremo del histograma

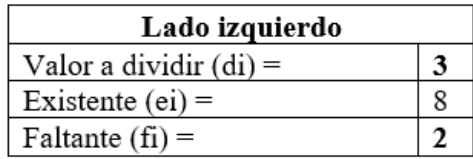

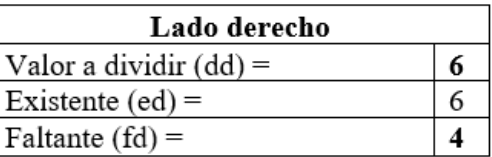

8

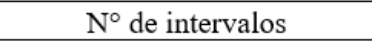

Rango medio  $(dm) =$ 

Entonces "D" viene a ser:

$$
D = \left(\frac{(d_i - f_i)}{d_i} + d_m + \frac{(d_d - f_d)}{d_d}\right) * 5 \text{ [mm]}
$$
  
D=43,33 mm

Fuente: Elaboración propia

**IRI Determinado por método dispositivo de Merlín:** Con valor "D" calculado se entra la ecuación ya descrita en la teoría y se determina el IRI.

### **Figura N° 52 Cálculo del IRI, método dispositivo de Merlín**

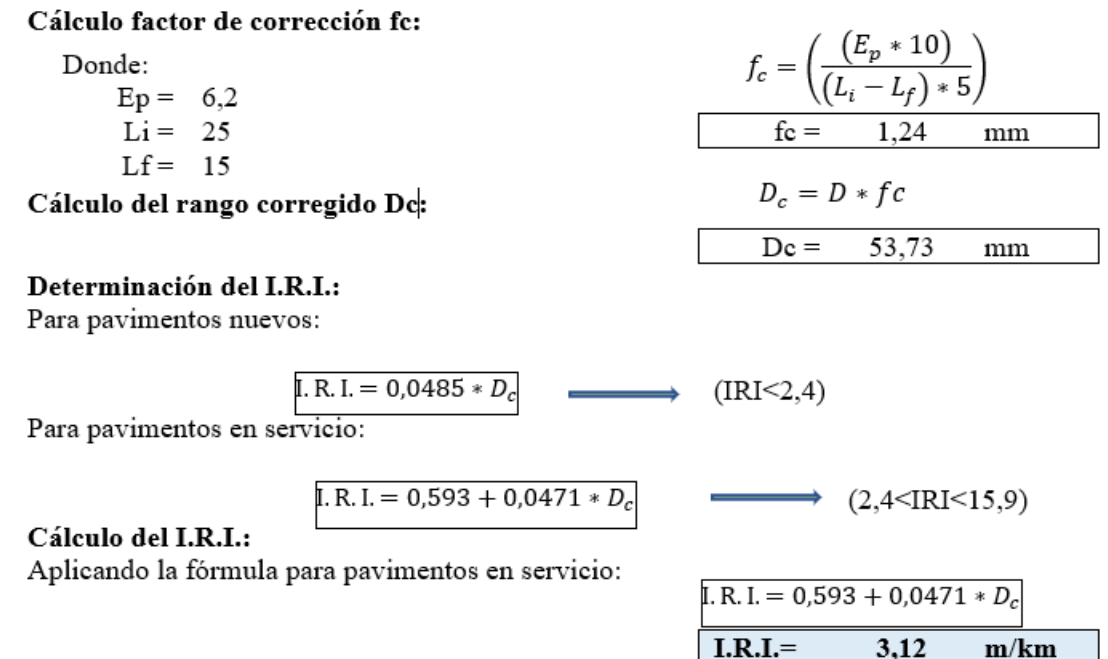

Fuente: Elaboración propia

#### **3.2.2.2.1. Resultados del IRI por método rugosímetro de Merlín**

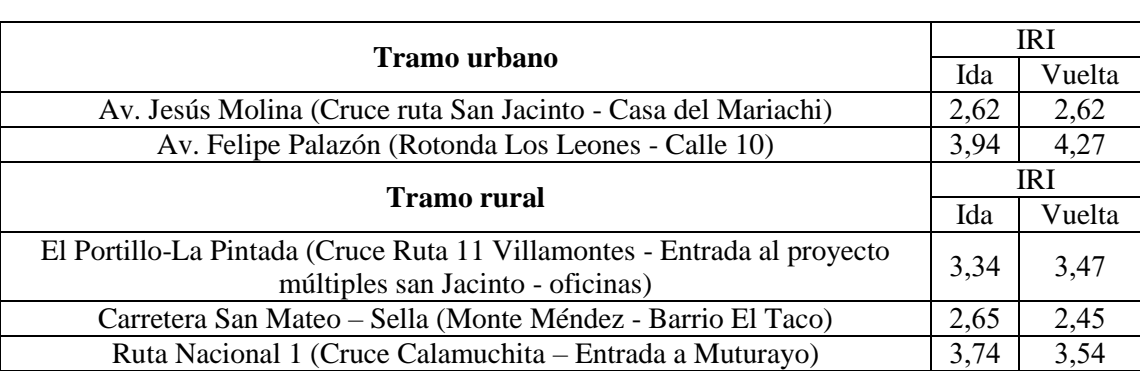

### **Tabla N° 19 Resultado del IRI por el método rugosímetro de Merlín**

Fuente: Elaboración propia

## **3.2.2.3. Método aplicación del ROADROID para teléfonos inteligentes medición IRI.**

Se debe instalar la aplicación en el celular el cual debe tener un sistema operativo Android. En el cual se debe registrar el IMEI del celular para que la empresa proporcione el usuario y contraseña para acceder a la página web de la aplicación y poder descargar los datos
recolectados en campo previo pago por los servicios del software. en nuestro caso fue gratuito por la universidad (U.A.J.M.S) con fines educativos.

Para la toma de datos se utilizó un vehículo descrito a continuación:

# **Características del vehículo son:**

Clase: Camioneta

Marca: Toyota

Tipo de vehículo: HILUX

Cilindrada: 2694 C.c.

Tracción: Doble

Nº de puertas: 4

Capacidad de carga: 1 tonelada

Nº de plazas: 6 personas

# **Estado del vehículo**

Sistema de amortiguador: Óptimo

Presión de inflado en las llantas: 36 psi

Estado de las llantas: Seminuevas

Se procede a instalar el sujetador del celular a la ventana delantera del vehículo el cual tiene que estar fijo, Se debe habilitar el GPS en el celular luego colocarlo horizontalmente en el sujetador.

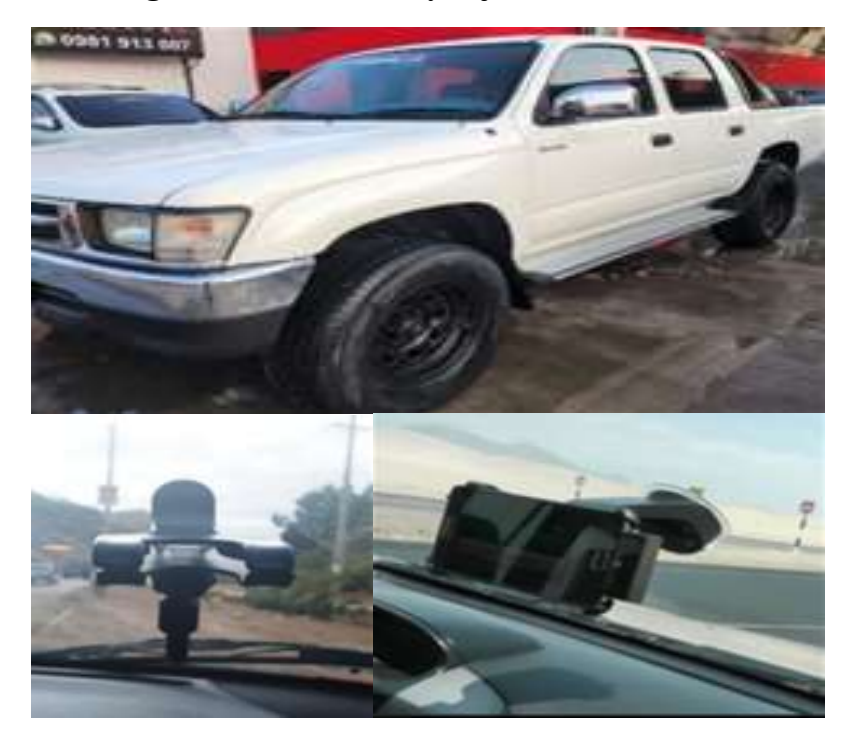

**Figura N° 53 Vehículo y sujetador del teléfono**

Fuente: Elaboración propia

En la pantalla principal se hace los ajustes correspondientes como el tipo de vehículo.

**Figura N° 54 Menú de aplicación**

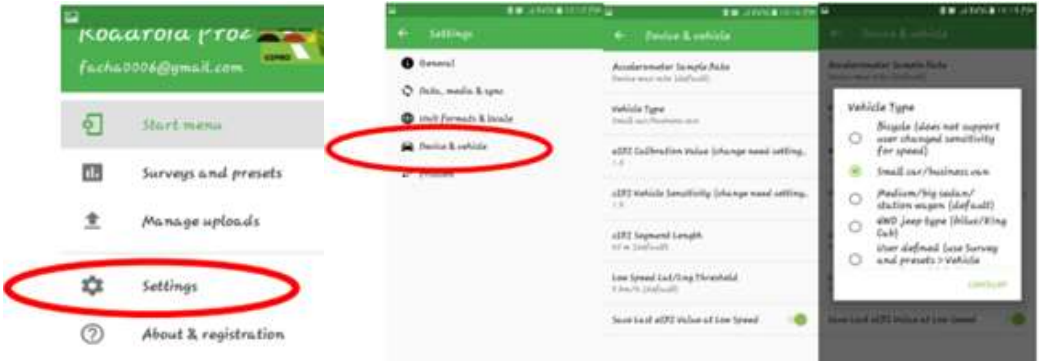

Fuente: Elaboración propia

Se realiza el ajuste en la aplicación X, Y y Z lo cual tiene que ser lo más cerca posible de = 0 se pulsa el botón OK para proceder.

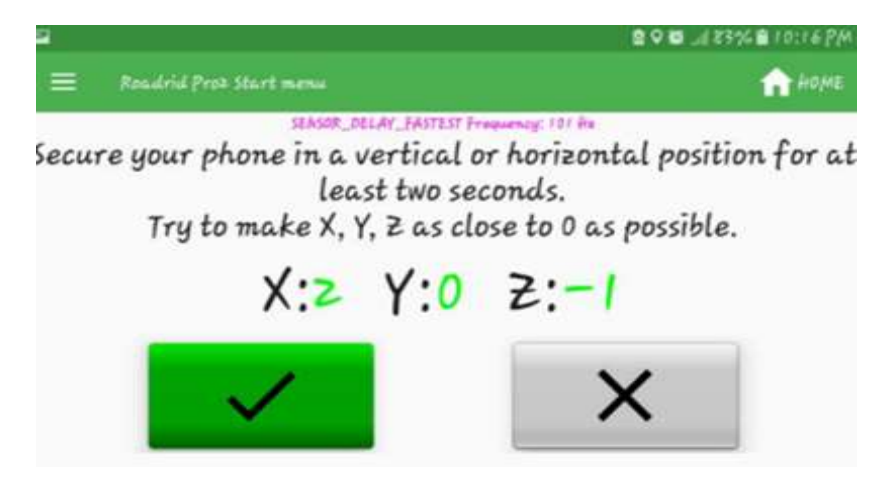

**Figura N° 55 Calibración de la posición del móvil**

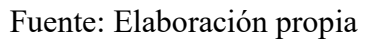

El sistema se inicia solo si hay una señal GPS, al momento de iniciar el vehículo tiene q estar estático para presionar el botón rojo e iniciar la toma de datos, el vehículo debe ir a una velocidad mínima de 40 km/h.

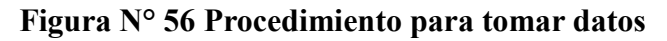

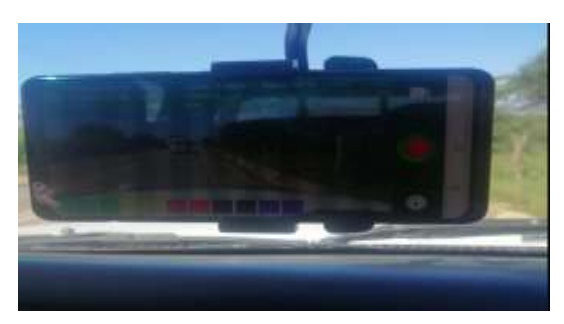

Fuente: Elaboración propia

Luego, se pulsa la opción "Manage Uploads" donde se elige la opción "UPLOAD DATA ONLY" para subir los datos del IRI a la página [www.roadroid.com,](http://www.roadroid.com/) para descargarlos tenemos que acceder con el usuario y contraseña brindada por la empresa lo cual nos brinda los datos en formato txt.

# **Figura N° 57 Proceso para subir datos**

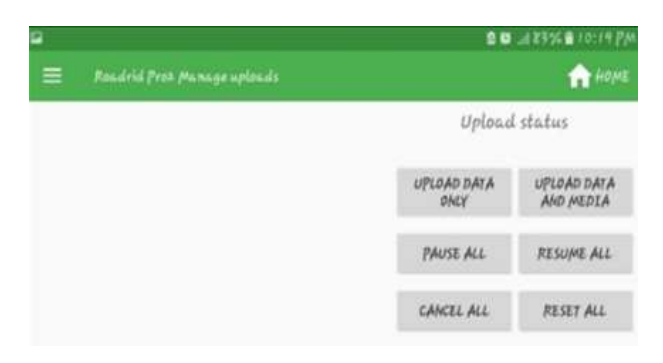

Fuente: Elaboración propia

# **Figura N° 58 Pagina de la aplicación**

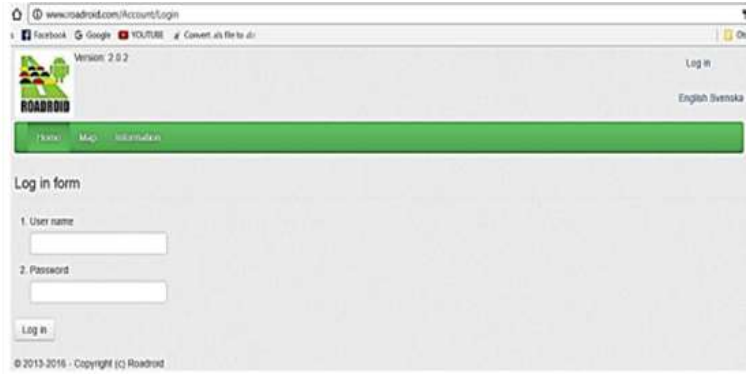

Fuente: Elaboración propia

Vamos a la opción "Import History", donde se observa los datos cargados de la carretera ensayada.

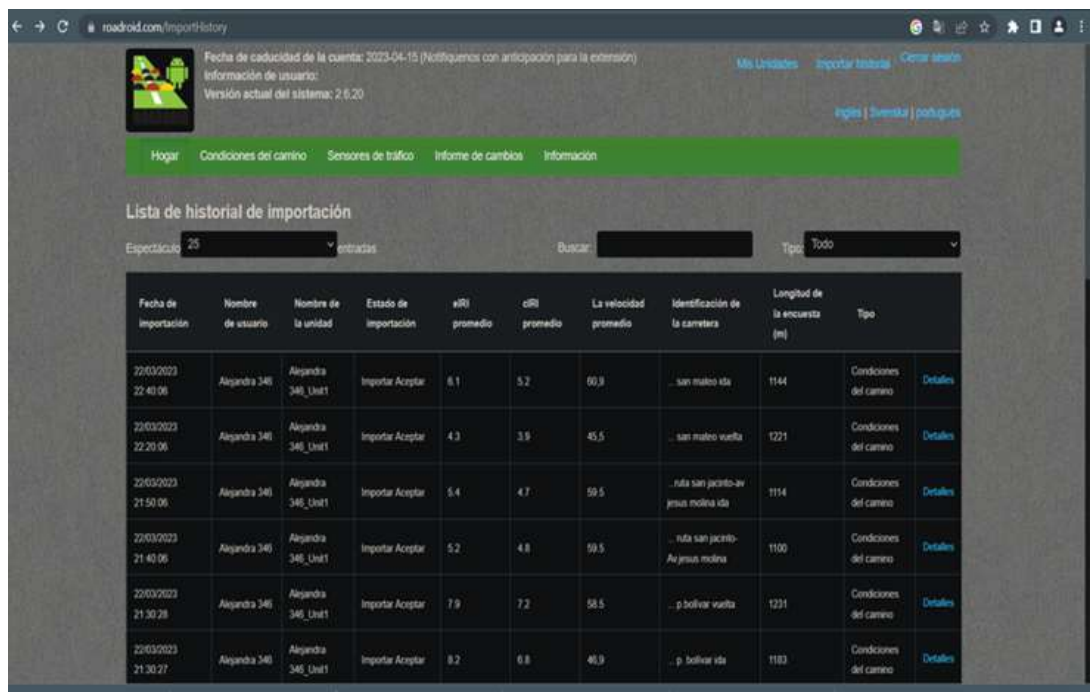

# **Figura N° 59 Importe de datos cargados**

Fuente: Elaboración propia

Luego de hacer clic en "Details", aparecerá la siguiente imagen, donde se hace clic en la opción "Generate", y automáticamente se descargará el archivo en formato .txt.

# **Figura N° 60 Detalles para la descarga de datos**

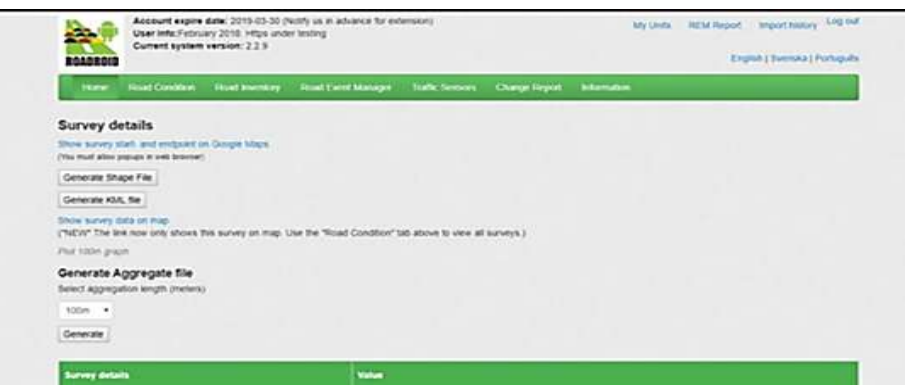

Fuente: Elaboración propia

Los datos descargados de la página http://www.roadroid.com, automáticamente son:

# **Figura N° 61 Datos que proporciona la aplicación ROADROID en formato ".txt"**

350579457014529-20230312130749-3efet9ab-RCP\_aggr (1).txt: Bloc de notas

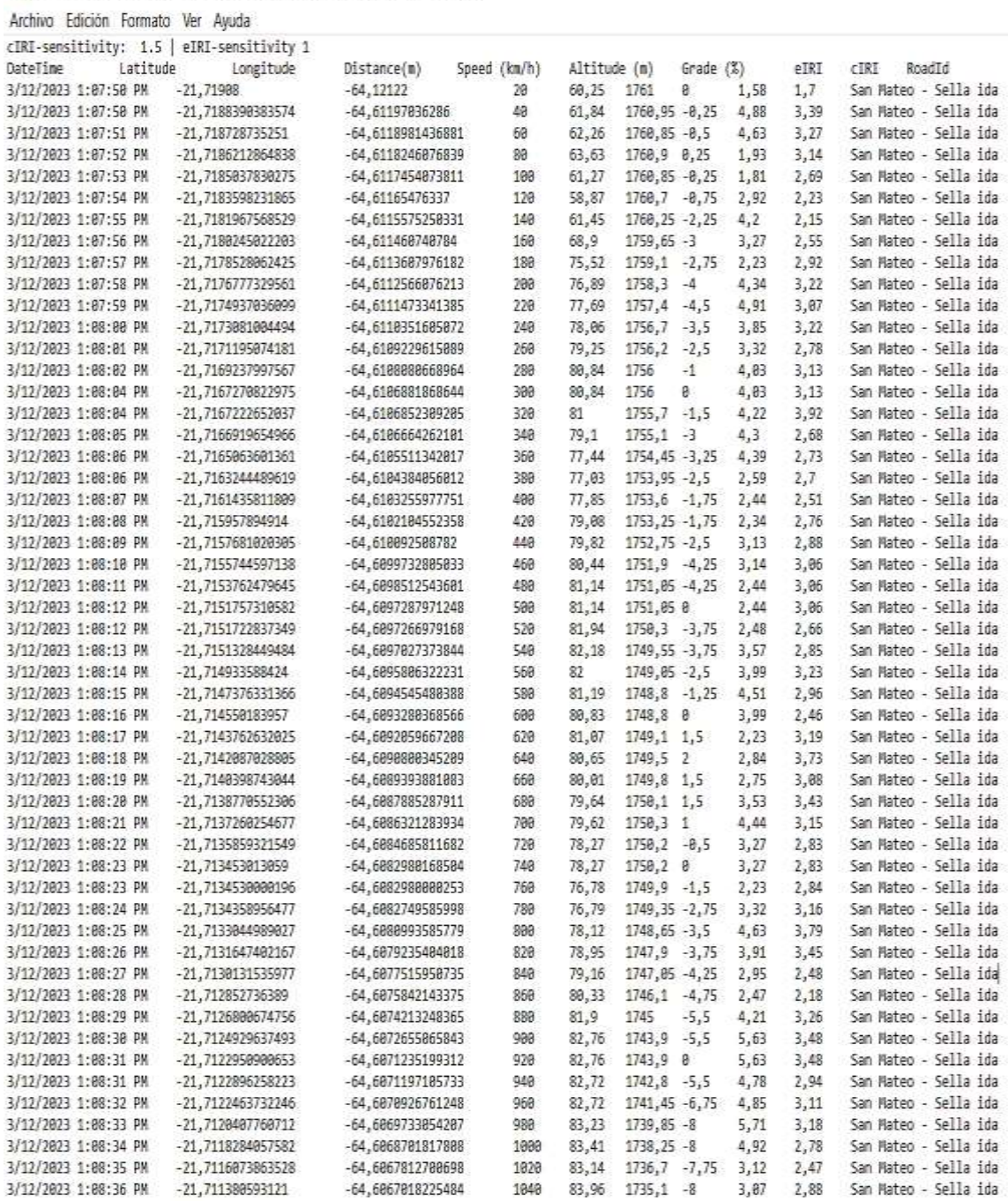

Fuente: Aplicación ROADROID

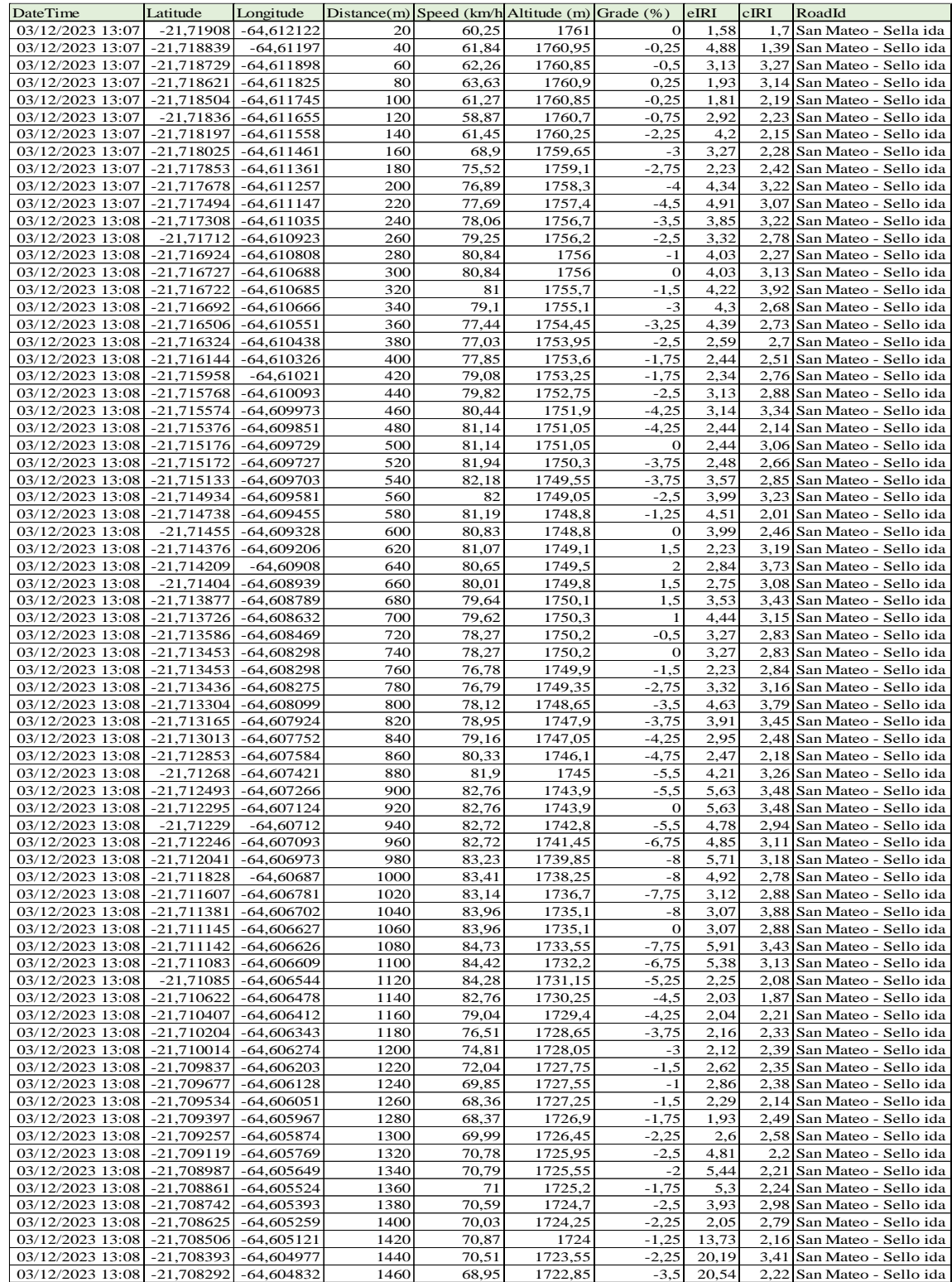

# **Tabla Nº 20 Datos de la aplicación de ROADROID**

Para obtener el promedio aritmético (media) de los resultados obtenidos en las muestras evaluadas Mediante el IRI (aplicación de ROADROID), realizaremos una depuración de datos mediante estadística, debido a la dispersión que muestra los resultados es así que obtenemos.

los siguientes datos estadísticos:

Media  $(\bar{\alpha})$ 

$$
\overline{X} = \frac{\sum_{j=1}^{n} X_j}{n} = \frac{X_1 + X_2 + X_3 + \dots + X_n}{n} = 2,767
$$

Varianza (σ2)

$$
\sigma^2 = \frac{\sum_{j=1}^n (X_j - \mu)^2}{N} = \overline{(X - \mu)^2} = 0,290
$$

Desviación estándar (σ)

$$
\sigma = \sqrt{\frac{\sum_{j=1}^{n} (X_j - \mu)^2}{N}} = \sqrt{(X - \mu)^2} = 0,539
$$

Rango

$$
\text{Máximo} = \bar{a} + \sigma = 2{,}767 - 0{,}539 = 2{,}228 \quad \text{Mínimo} = \bar{a} - \sigma = 2{,}767 + 0{,}539 = 3{,}306
$$

| Date Time                            | Latitude                     | Longitude                    | Distance(m)  | Speed (km/h) | Altitude (m)       | Grade (%)         | eIRI         | cIRI | Roadroid                                                 |
|--------------------------------------|------------------------------|------------------------------|--------------|--------------|--------------------|-------------------|--------------|------|----------------------------------------------------------|
| 03/12/2023 13:07                     | -21,7187287                  | $-64,611898$                 | 60           | 62,26        | 1760,85            | $-0,5$            | 3,13         | 3,27 | San Mateo - Sella ida                                    |
| 03/12/2023 13:07                     | $-21,7186213$                | -64,611825                   | 80           | 63,63        | 1760,9             | 0.25              | 1,93         |      | 3,14 San Mateo - Sella ida                               |
| 03/12/2023 13:07                     | -21,7183598                  | -64,611655                   | 120          | 58,87        | 1760,7             | $-0.75$           | 2,92         |      | 2,23 San Mateo - Sella ida                               |
| 03/12/2023 13:07                     | $-21,7180245$                | -64,611461                   | 160          | 68,9         | 1759,65            | $-3$              | 3,27         |      | 2,28 San Mateo - Sella ida                               |
| 03/12/2023 13:07                     | -21,7178528                  | -64,611361                   | 180          | 75,52        | 1759,1             | $-2,75$           | 2,23         |      | 2,42 San Mateo - Sella ida                               |
| 03/12/2023 13:07                     | $-21,7176777$                | -64,611257                   | 200          | 76,89        | 1758,3             | $-4$              | 4,34         |      | 3,22 San Mateo - Sella ida                               |
| 03/12/2023 13:07                     | -21,7174937                  | $-64,611147$                 | 220          | 77,69        | 1757,4             | $-4,5$            | 4,91         |      | 3,07 San Mateo - Sella ida                               |
| 03/12/2023 13:08                     | -21,7173081                  | $-64,611035$                 | 240          | 78,06        | 1756,7             | $-3,5$            | 3,85         | 3,22 | San Mateo - Sella ida                                    |
| 03/12/2023 13:08                     | -21,7171195                  | -64,610923                   | 260          | 79,25        | 1756,2             | $-2,5$            | 3,32         |      | 2,78 San Mateo - Sella ida                               |
| 03/12/2023 13:08                     | $-21,7169238$                | $-64,610808$                 | 280          | 80,84        | 1756               | $-1$              | 4,03         |      | 2,27 San Mateo - Sella ida                               |
| 03/12/2023 13:08                     | $-21,7167271$                | $-64,610688$                 | 300          | 80,84        | 1756               | $\mathbf{0}$      | 4,03         | 3,13 | San Mateo - Sella ida                                    |
| 03/12/2023 13:08                     | $-21,716692$                 | $-64,610666$                 | 340          | 79,1         | 1755,1             | $-3$              | 4,3          |      | 2,68 San Mateo - Sella ida                               |
| 03/12/2023 13:08                     | $-21,7165064$                | -64,610551                   | 360          | 77,44        | 1754,45            | $-3,25$           | 4,39         |      | 2,73 San Mateo - Sella ida                               |
| 03/12/2023 13:08                     | $-21,7163245$                | $-64,610438$                 | 380          | 77,03        | 1753,95            | $-2,5$            | 2,59         | 2.7  | San Mateo - Sella ida                                    |
| 03/12/2023 13:08                     | $-21,7161436$                | $-64,610326$                 | 400          | 77,85        | 1753,6             | $-1,75$           | 2,44         | 2,51 | San Mateo - Sella ida                                    |
| 03/12/2023 13:08                     | -21,7159579                  | $-64,61021$                  | 420          | 79,08        | 1753,25            | $-1,75$           | 2,34         |      | 2,76 San Mateo - Sella ida                               |
| 03/12/2023 13:08                     | -21,7157681                  | $-64,610093$                 | 440          | 79,82        | 1752,75            | $-2,5$            | 3,13         |      | 2,88 San Mateo - Sella ida                               |
| 03/12/2023 13:08                     | $-21,7151757$                | $-64,609729$                 | 500          | 81,14        | 1751,05            | $\mathbf{0}$      | 2,44         |      | 3,06 San Mateo - Sella ida                               |
| 03/12/2023 13:08                     | -21,7151723                  | $-64,609727$                 | 520          | 81,94        | 1750,3             | $-3,75$           | 2,48         |      | 2,66 San Mateo - Sella ida                               |
| 03/12/2023 13:08                     | -21,7151328                  | $-64,609703$                 | 540          | 82,18        | 1749,55            | $-3,75$           | 3,57         |      | 2,85 San Mateo - Sella ida                               |
| 03/12/2023 13:08                     | -21,7149336                  | $-64,609581$                 | 560          | 82           | 1749,05            | $-2,5$            | 3,99         |      | 3,23 San Mateo - Sella ida                               |
| 03/12/2023 13:08                     | -21,7145502                  | $-64,609328$                 | 600          | 80,83        | 1748,8             | $\boldsymbol{0}$  | 3,99         |      | 2,46 San Mateo - Sella ida                               |
| 03/12/2023 13:08                     | $-21,7143763$                | -64,609206                   | 620          | 81,07        | 1749,1             | 1,5               | 2,23         | 3,19 | San Mateo - Sella ida                                    |
| 03/12/2023 13:08                     | -21,7140399                  | -64,608939                   | 660          | 80,01        | 1749,8             | 1,5               | 2,75         | 3,08 | San Mateo - Sella ida                                    |
| 03/12/2023 13:08                     | $-21,713726$                 | $-64,608632$                 | 700          | 79,62        | 1750,3             | $\mathbf{1}$      | 4,44         |      | 3.15 San Mateo - Sella ida                               |
| 03/12/2023 13:08                     | -21,7135859                  | $-64,608469$                 | 720          | 78,27        | 1750,2             | $-0,5$            | 3,27         |      | 2,83 San Mateo - Sella ida                               |
| 03/12/2023 13:08                     | $-21,713453$                 | $-64,608298$                 | 740          | 78,27        | 1750,2             | $\mathbf{0}$      | 3,27         |      | 2,83 San Mateo - Sella ida                               |
| 03/12/2023 13:08                     | $-21,713453$                 | $-64,608298$                 | 760          | 76,78        | 1749,9             | $-1,5$            | 2,23         |      | 2,84 San Mateo - Sella ida                               |
| 03/12/2023 13:08                     | -21,7134359                  | -64,608275                   | 780          | 76,79        | 1749,35            | $-2,75$           | 3,32         |      | 3,16 San Mateo - Sella ida                               |
| 03/12/2023 13:08                     | -21,7130132                  | -64,607752                   | 840          | 79,16        | 1747,05            | $-4,25$           | 2,95         |      | 2,48 San Mateo - Sella ida                               |
| 03/12/2023 13:08                     | $-21,7126801$                | -64,607421                   | 880          | 81,9         | 1745               | $-5,5$            | 4,21         |      | 3,26 San Mateo - Sella ida                               |
| 03/12/2023 13:08                     | -21,7122896                  | $-64,60712$                  | 940          | 82,72        | 1742,8             | $-5,5$            | 4,78         |      | 2,94 San Mateo - Sella ida                               |
| 03/12/2023 13:08                     | $-21,7122464$                | $-64,607093$                 | 960          | 82,72        | 1741,45            | $-6,75$           | 4,85         | 3,11 | San Mateo - Sella ida                                    |
| 03/12/2023 13:08                     | -21,7120408                  | -64,606973                   | 980          | 83,23        | 1739,85            | -8                | 5,71         |      | 3,18 San Mateo - Sella ida                               |
| 03/12/2023 13:08                     | -21,7118284                  | $-64,60687$                  | 1000         | 83,41        | 1738,25            | -8                | 4,92         |      | 2,78 San Mateo - Sella ida                               |
| 03/12/2023 13:08                     | $-21,7116074$                | $-64.606781$                 | 1020         | 83,14        | 1736,7             | $-7,75$           | 3,12         |      | 2,88 San Mateo - Sella ida                               |
| 03/12/2023 13:08                     | $-21,711145$                 | $-64,606627$                 | 1060         | 83,96        | 1735,1             | $\mathbf{0}$      | 3,07         | 2,88 | San Mateo - Sella ida                                    |
| 03/12/2023 13:08                     | -21,7110835                  | $-64,606609$                 | 1100         | 84,42        | 1732,2             | $-6,75$           | 5,38         |      | 3,13 San Mateo - Sella ida                               |
| 03/12/2023 13:08                     | $-21,7102041$                | -64,606343                   | 1180         | 76,51        | 1728,65            | $-3,75$           | 2,16         |      | 2,33 San Mateo - Sella ida                               |
| 03/12/2023 13:08                     | $-21,7100143$                | -64,606274                   | 1200         | 74,81        | 1728,05            | $-3$              | 2,12         |      | 2,39 San Mateo - Sella ida                               |
| 03/12/2023 13:08 -21,7098375         |                              | $-64,606203$                 | 1220         | 72,04        | 1727,75            | $-1,5$            | 2,62         |      | 2,35 San Mateo - Sella ida                               |
| 03/12/2023 13:08                     | -21,7096775                  | $-64,606128$                 | 1240         | 69,85        | 1727,55            | $-1$              | 2,86         |      | 2,38 San Mateo - Sella ida                               |
| 03/12/2023 13:08                     | -21,7093973                  | $-64,605967$                 | 1280         | 68,37        | 1726,9             | $-1,75$           | 1,93         |      | 2,49 San Mateo - Sella ida                               |
| 03/12/2023 13:08                     | -21,7092569                  | $-64,605874$                 | 1300         | 69,99        | 1726,45            | $-2,25$           | 2,6          |      | 2,58 San Mateo - Sella ida                               |
|                                      |                              |                              |              | 71           |                    |                   |              |      |                                                          |
| 03/12/2023 13:08<br>03/12/2023 13:08 | -21,7088614<br>$-21,7087418$ | $-64,605524$<br>$-64,605393$ | 1360<br>1380 | 70,59        | 1725,2<br>1724,7   | $-1,75$           | 5,3          |      | 2,24 San Mateo - Sella ida                               |
|                                      | $-21,7086245$                | $-64,605259$                 | 1400         | 70,03        |                    | $-2,5$<br>$-2,25$ | 3,93<br>2,05 |      | 2,98 San Mateo - Sella ida<br>2,79 San Mateo - Sella ida |
| 03/12/2023 13:08<br>03/12/2023 13:08 | $-21,7082915$                | $-64,604832$                 |              | 68,95        | 1724,25<br>1722,85 | $-3,5$            | 20,54        |      | 2,22 San Mateo - Sella ida                               |
|                                      |                              |                              | 1460         |              |                    |                   |              |      |                                                          |

# Fuente: Elaboración propia

Entonces para sacar el promedio depuramos (no tomamos en cuenta) los resultados que no estén dentro del rango establecido anteriormente, es así que obtenemos un promedio de internacional IRI = 2,79 m/km que corresponde a una rugosidad de PAVIMENTOS en estado BUENO.

# **3.2.2.3.1. Resultados del IRI por Método aplicación del ROADROID.**

# **Tabla Nº 22 Resultado del IRI en zona urbana por el método teléfono inteligente aplicación del ROADROID**

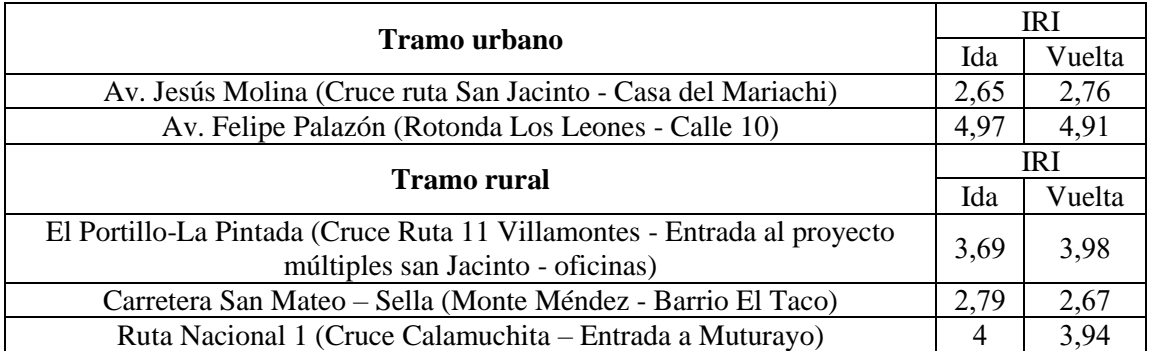

Fuente: Elaboración propia

#### **3.3. Procedimiento para determinar el nivel de servicio**

El tráfico vehicular en estudio se puede decir que es fluido, ya que por los tramos en estudio circulan toda clase de vehículos como: automóviles, camionetas, camiones, microbuses, vagonetas, mini buses y motos.

#### **3.3.1. Determinación de volúmenes de trafico**

Para conocer con más detalle el tráfico vehicular de cada tramo en zonas urbanas y rurales se realizó la selección de la norma ABC que establece como tiempo de aforo mínimo para un proyecto vial 7 días de la semana y el método manual para el levantamiento de datos.

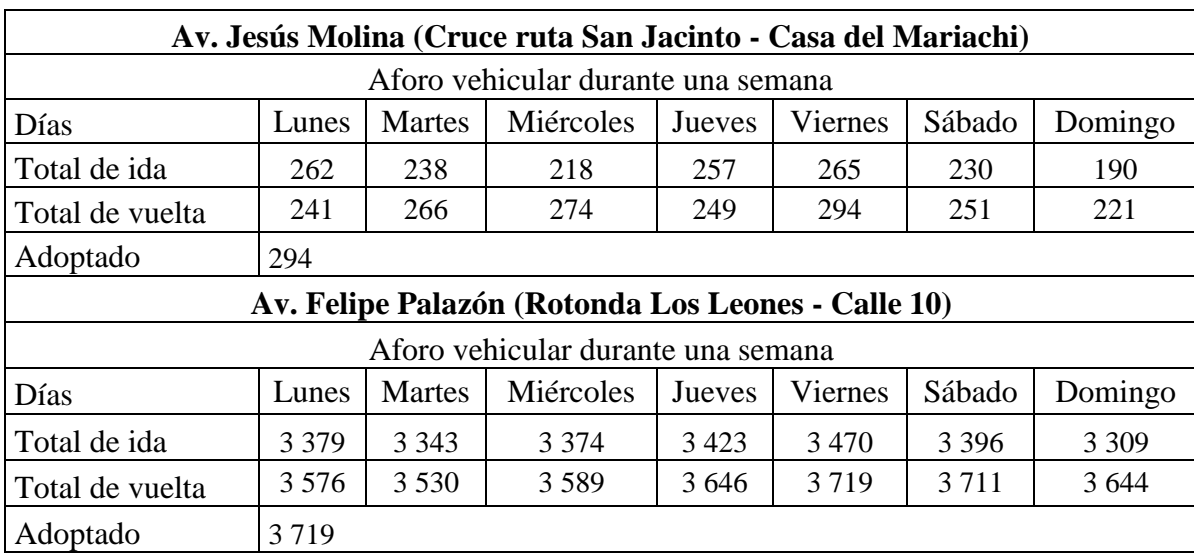

# **Tabla N° 23 Análisis de volumen de tráfico zona urbana**

Fuente: Elaboración propia

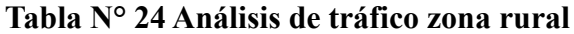

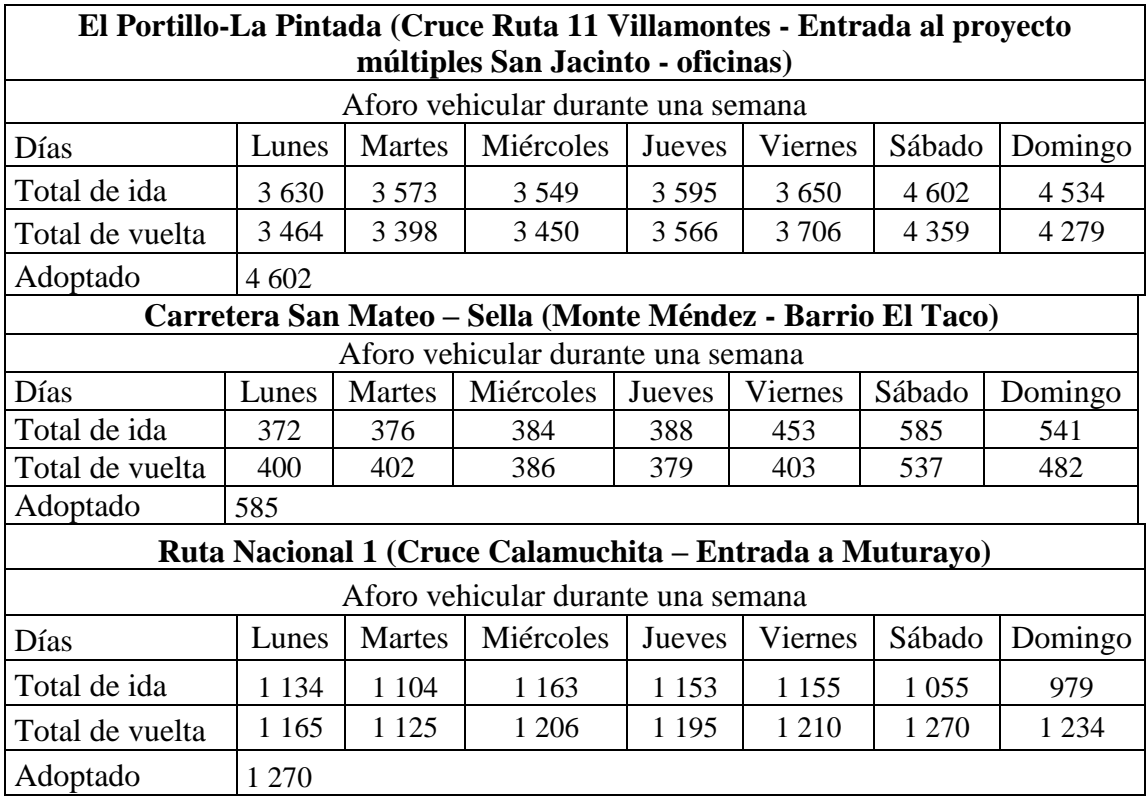

#### **3.3.2. Determinación de la capacidad vehicular**

$$
C = 3200 * f_{pe} * f_d * f_{cd} * f_p
$$

Donde:

 $C = Capacidad real$ 

 $f_{pe}$  = Factor de correlación a la capacidad por pendiente

 $f_d$  = Factor por distribución por sentidos y zonas de no rebase

 $f_{cd}$  = Factor por ancho de carril y berma

 $f_p$  = Factor por presencia de vehículos pesados

Las características geométricas de los pavimentos flexibles en la zona urbana son las siguientes:

**Tramo 1**: Av. Jesús Molina (Cruce ruta San Jacinto - Casa del Mariachi)

- Ancho vía 11,5 m

- Ancho carril de 5,75 m
- Ancho berma de 0 m
- Pendiente de carril 4,7 %
- Tramo de estudio: 1000 m

**Tramo 2**: Av. Felipe Palazón (Rotonda Los Leones - Calle 10)

- Ancho vía 7,5 m
- Ancho carril de 3,75 m
- Ancho berma de 1 m
- Pendiente de carril 1,4 %
- Tramo de estudio: 1000 m

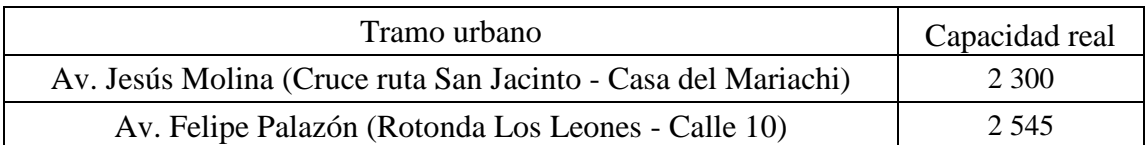

#### **Tabla N° 25 Análisis de la capacidad real zona urbano**

#### Fuente: Elaboración propia

Las características geométricas de los pavimentos flexibles en la zona rural son las siguientes:

- **Tramo 3**: El Portillo-La Pintada (Cruce Ruta 11 Villamontes Entrada al proyecto múltiples San Jacinto - oficinas)
- Ancho vía 7,5 m
- Ancho carril de 3,75 m
- Ancho berma de 1 m
- Pendiente de carril 2 %
- Tramo de estudio: 1000 m
	- **Tramo 4:** Carretera San Mateo Sella (Monte Méndez Barrio El Taco)
- Ancho vía 7 m
- Ancho carril de 3,5 m
- Ancho berma de 0,5 m
- Pendiente de carril 2,9 %
- Tramo de estudio: 1000 m
	- **Tramo 5**: Ruta Nacional 1 (Cruce Calamuchita Entrada a Muturayo)
- Ancho vía 7,5 m
- Ancho carril de 3,75 m

- Ancho berma de 1 m

- Pendiente de carril 4,4 %

- Tramo de estudio: 1000 m

# **Tabla N° 26 Análisis de la capacidad real zona rural**

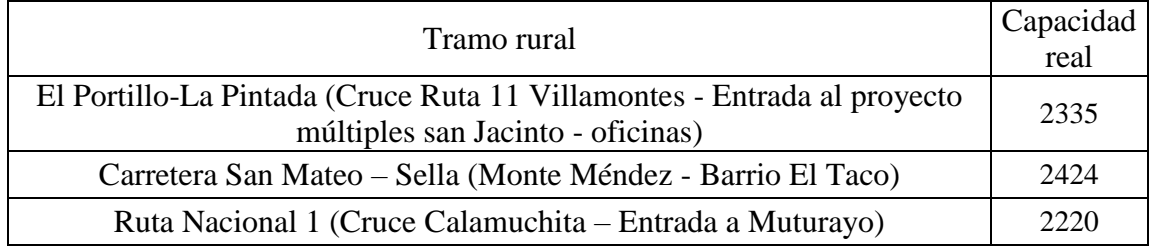

Fuente: Elaboración propia

# **3.3.3. Determinación del nivel de servicio de cada tramo**

Se clasificó según el volumen y capacidad vehicular que hay en cada tramo en la zona urbana y en la zona rural de la ciudad de Tarija, para conocer el nivel de servicio y el flujo que presenta los pavimentos en estudio.

# **3.3.3.1. Índice de congestionamiento**

$$
Indice de congestionamiento = \frac{Volume}{Capacidad Real}
$$

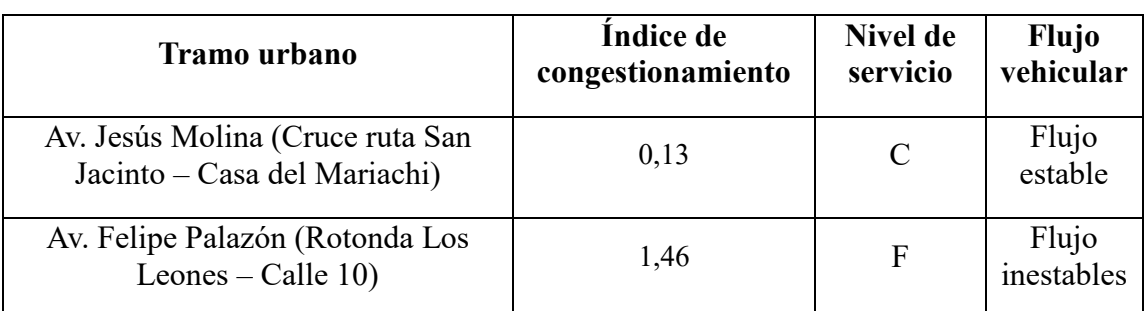

# **Tabla N° 27 Análisis del nivel de servicio zona urbana**

| <b>Tramo</b> rural                                                                                              | Índice de<br>congestionamiento | Nivel de<br>servicio | Flujo<br>vehicular              |
|----------------------------------------------------------------------------------------------------|--------------------------------|----------------------|---------------------------------|
| El Portillo-La Pintada (Cruce Ruta 11<br>Villamontes - Entrada al proyecto<br>múltiples San Jacinto - oficinas) | 1,97                           | F                    | Flujo<br>inestable              |
| Carretera San Mateo - Sella (Monte<br>Méndez - Barrio El Taco)                                                  | 0.24                           | C                    | Flujo estable                   |
| Ruta Nacional 1 (Cruce Calamuchita<br>- Entrada a Muturayo)                                                     | 0,57                           |                      | Próximo a<br>flujo<br>inestable |

**Tabla N° 28 Análisis del nivel de servicio zona rural**

# **4. CAPÍTULO IV**

# **ANÁLISIS DE RESULTADOS**

#### **4.1. Análisis comparativo de las metodologías usadas en el cálculo del IRI**

El IRI es un indicador estadístico de la irregularidad superficial del pavimento, representa la diferencia entre el perfil longitudinal teórico (recta o parábola continua perfecta, IRI = 0) y el perfil longitudinal real existente en el instante de la medida. Las diferencias entre los perfiles obedecen principalmente al proceso constructivo y a la utilización de la carretera.

Como se mencionó anteriormente el comportamiento de los pavimentos se puede asociar a valores de su regularidad en el tiempo, como el IRI es un indicador de esta, finalmente es posible asociar comportamiento a valores de IRI. La importancia de este concepto entonces, está directamente relaciona con el comportamiento del pavimento en su vida útil, representa el efecto sobre el vehículo del usuario del camino que tienen las desviaciones de la superficie del pavimento (causa) respecto a una superficie plana teórica con dimensiones suficientes para afectar la dinámica del vehículo y la calidad al manejar.

| <b>Estado</b> | <b>Pavimentas</b>    | No pavimentadas     |  |  |
|---------------|----------------------|---------------------|--|--|
|               | <b>Rugosidad</b>     | <b>Rugosidad</b>    |  |  |
| Bueno         | $0 < IRI \leq 2.8$   | IRI < 6             |  |  |
| Regular       | $2,8 < IRI \leq 4,0$ | 6 < IRI < 8         |  |  |
| Malo          | $4.0 < IRI \leq 5.0$ | 8 < IRI < 10        |  |  |
| Muy malo      | 5 < IR               | $10 \leq \text{IR}$ |  |  |

**Tabla N° 29 Estado vial según rugosidad**

Fuente: Manual de Carreteras: suelos, geología, geotecnia y pavimentos MTC, que representa la rugosidad máxima según el tipo de carpeta asfáltica

Entonces, la importancia de este concepto es que está directamente relacionado con el comportamiento del pavimento en su vida útil lo cual permite tomar decisiones como definir intervenciones en el camino asociado a valores de IRI para una adecuada gestión vial. Además, se ha determinado que un pavimento con menor IRI inicial implica mayor vida útil y necesidad de menor intervención lo cual es muy relevante ya que en la práctica muchas veces los caminos pavimentados no son conservados oportunamente con lo que su deterioro se acelera y no prestan un nivel de servicio adecuado para el usuario.

Una vez expuestos los resultados obtenidos para la medición del índice de rugosidad internacional, se presenta a continuación el análisis de los resultados para los diferentes métodos.

#### **4.1.1. Análisis de resultado del método tradicional de medición (mira y nivel)**

**Tabla N° 30 Resultados de ambos carriles de los tramos urbanos método mira y nivel**

| <b>Tramo</b> urbano                                           |      | Media mira y nivel |  |  |
|---------------------------------------------------------------|------|--------------------|--|--|
|                                                               | Ida  | Vuelta             |  |  |
| Av. Jesús Molina (Cruce ruta San Jacinto - Casa del Mariachi) | 2.78 | 2,80               |  |  |
| Av. Felipe Palazón (Rotonda Los Leones - Calle 10)            | 4,16 | 4,00               |  |  |

Fuente: Elaboración propia

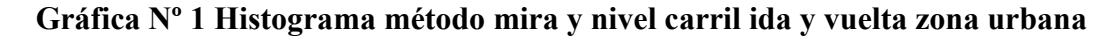

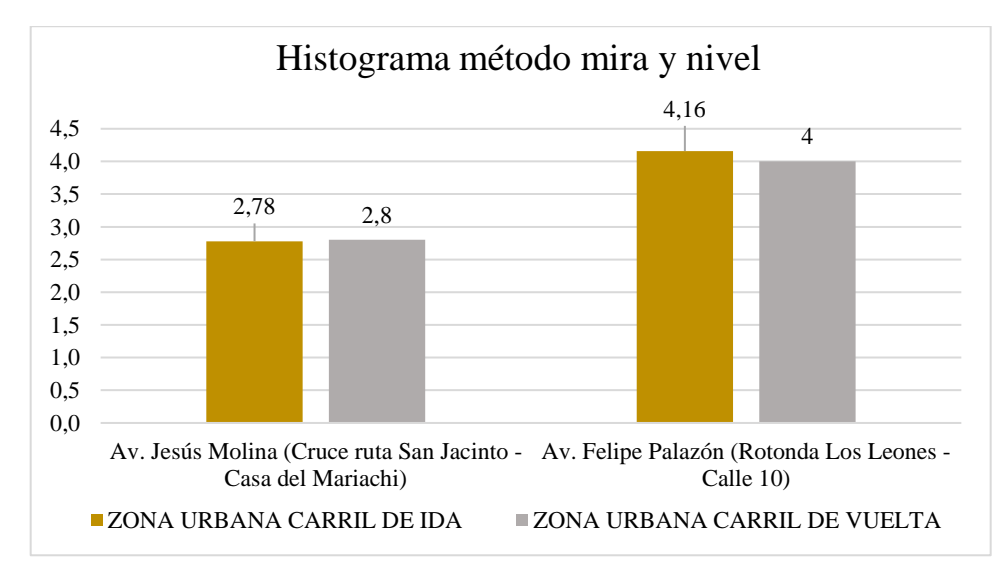

#### Fuente: Elaboración propia

Por lo que nos indica el histograma (Gráfica Nº1), con la determinación del IRI obtenido, nos muestra los tramos donde se aplicó el método mira y nivel con el programa de INPACO, lo cual nos indica el comportamiento en el pavimento flexible. Los resultados también nos muestran el calculado del promedio del IRI en los diferentes tramos.

En el tramo 1: Av. Jesús Molina (Cruce ruta San Jacinto - Casa del Mariachi) en el carril de ida con un valor promedio de 2,78 m/km y en el carril de vuelta con un valor promedio de 2,8 m/km lo cual nos indica que este pavimento se encuentra en un estado BUENO de (Tabla Nº 29).

En el tramo 2: Av. Felipe Palazón (Rotonda Los Leones - Calle 10) en el carril de ida con un valor promedio de 4,16 m/km y en el carril de vuelta con un valor promedio de 4,00 m/km lo cual nos indica que este pavimento se encuentra en un estado MALO de (Tabla Nº 29).

**Tabla N° 31 Resultados de ambos carriles de los tramos rurales método mira y nivel**

| <b>Tramo rural</b>                                                                                           |      | Media mira<br>y nivel |  |
|----------------------------------------------------------------------------------------------------|------|-----------------------|--|
|                                                                                                    | Ida  | Vuelta                |  |
| El Portillo-La Pintada (Cruce Ruta 11 Villamontes - Entrada al<br>proyecto múltiples San Jacinto - oficinas) | 3,46 | 3,39                  |  |
| Carretera San Mateo - Sella (Monte Méndez - Barrio El Taco)                                                  | 2,62 | 2,74                  |  |
| Ruta Nacional 1 (Cruce Calamuchita - Entrada a Muturayo)                                                     | 3,66 | 3,12                  |  |

**Gráfica Nº 2 Histograma método mira y nivel carril ida y vuelta zona rural**

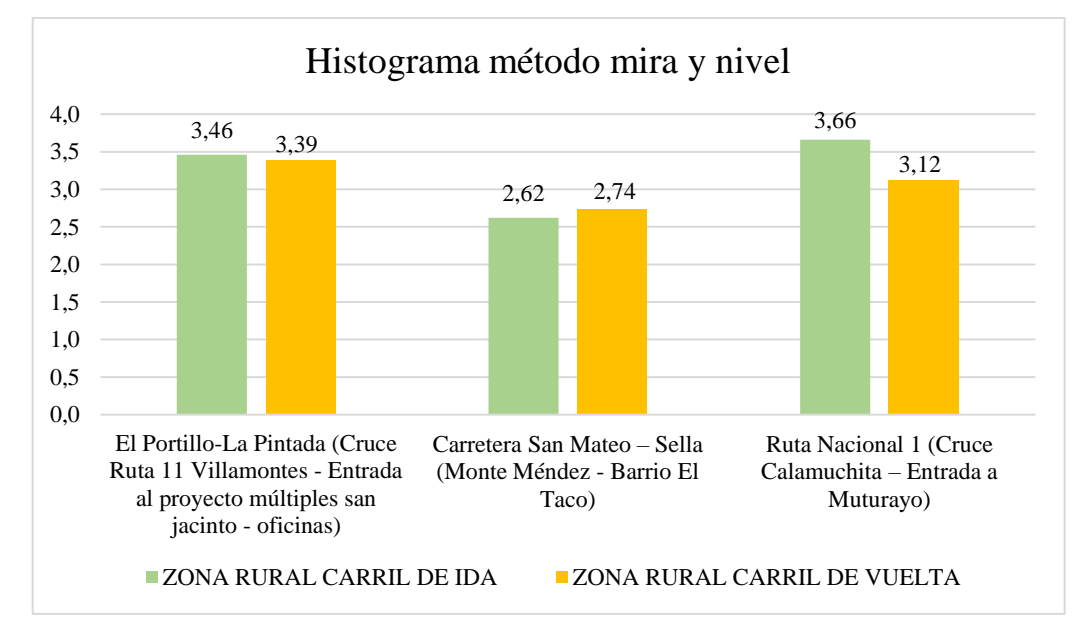

Fuente: Elaboración propia

En este histograma de la (Gráfica Nº2), podemos observar el valor del IRI entre ambos carriles de cada tramo, por el método mira y nivel, el cual nos indica.

En el tramo 3: El Portillo-La Pintada (Cruce Ruta 11 Villamontes - Entrada al proyecto múltiples San Jacinto - oficinas) en el carril de ida con un valor promedio de 3,46 m/km y en el carril de vuelta con un valor promedio de 3,39 m/km, lo que nos indica que este pavimento se encuentra en un estado REGULAR de (Tabla Nº 29).

En el tramo 4: Carretera San Mateo – Sella (Monte Méndez - Barrio El Taco) en el carril de ida con un valor promedio de 2,62 m/km y en el carril de vuelta con un valor promedio de 2,74 m/km, lo que nos indica que este pavimento se encuentra en un estado BUENO de (Tabla Nº 29).

En el tramo 5: Ruta Nacional 1 (Cruce Calamuchita – Entrada a Muturayo) en el carril de ida con un valor promedio de 3,66 m/km y en el carril de vuelta con un valor promedio de 3,12 m/km lo que nos indica que este pavimento se encuentra en un estado REGULAR de (Tabla Nº 29).

#### **4.1.2. Análisis de resultado del método rugosímetro de Merlín**

**Tabla N° 32 Resultados de ambos carriles de los tramos urbanos método rugosímetro de Merlín**

| <b>Tramo</b> urbano                                           |      | Media<br>rugosímetro de<br>Merlín |  |  |
|---------------------------------------------------------------|------|-----------------------------------|--|--|
|                                                               | Ida  | Vuelta                            |  |  |
| Av. Jesús Molina (Cruce ruta San Jacinto - Casa del Mariachi) | 2,62 | 2,62                              |  |  |
| Av. Felipe Palazón (Rotonda Los Leones - Calle 10)            | 3,94 | 4,27                              |  |  |

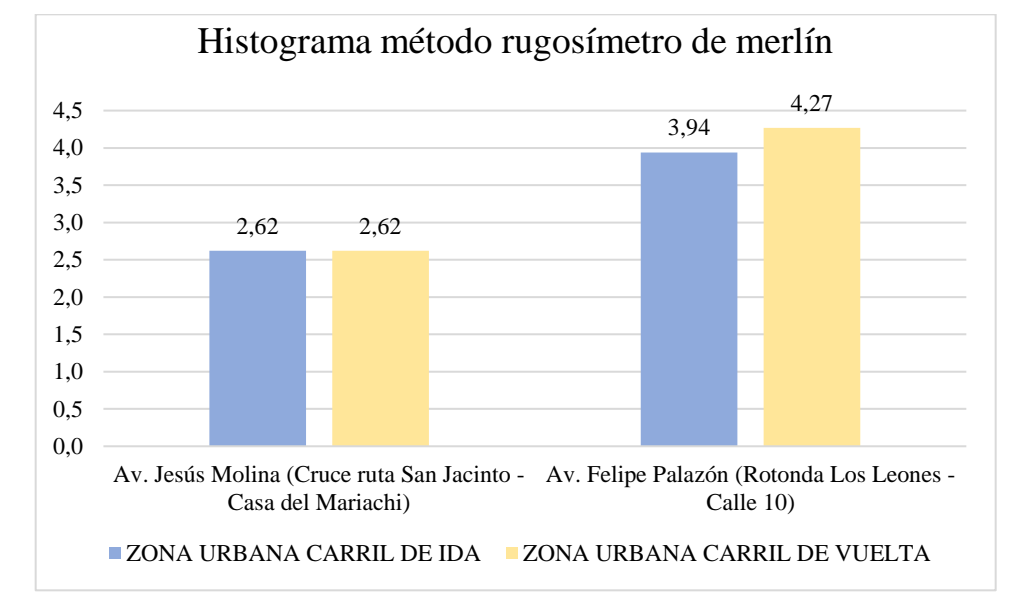

**Gráfica Nº 3 Histograma método rugosímetro de Merlín carril ida y vuelta zona urbana**

#### Fuente: Elaboración propia

Por lo que nos indica el histograma de la (Gráfica Nº 3), con la determinación del IRI obtenido en los tramos, nos muestra los diferentes tramos donde se aplicó el método del dispositivo basado en el equipo de Merlín, lo cual nos indica el comportamiento en el pavimento flexible. Los resultados también nos muestran el calculado del promedio del IRI en los diferentes tramos.

En el tramo 1: Av. Jesús Molina (Cruce ruta San Jacinto - Casa del Mariachi) en el carril de ida con un valor promedio de 2,62 m/km y en el carril de vuelta con un valor promedio de 2,62 m/km, lo que nos indica que este pavimento se encuentra en un estado BUENO de (Tabla Nº 29).

En el tramo 2: Av. Felipe Palazón (Rotonda Los Leones - Calle 10) en el carril de ida con un valor promedio de 3,94 m/km y en el carril de vuelta con un valor promedio de 4,27 m/km, lo que nos indica que este pavimento se encuentra en un estado MALO de (Tabla  $N^{o}$  29).

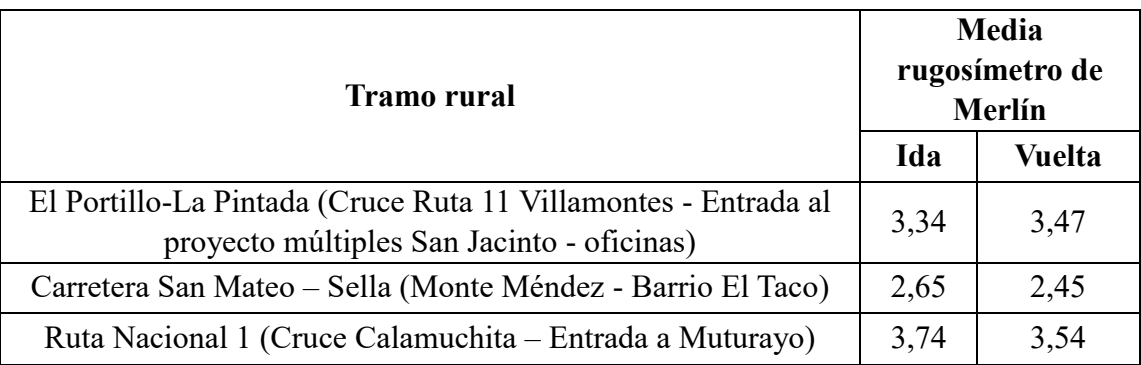

# **Tabla N° 33 Resultados de ambos carriles de los tramos rurales método rugosímetro de Merlín**

Fuente: Elaboración propia

# **Gráfica Nº 4 Histograma método rugosímetro de Merlín carril ida y vuelta zona rural**

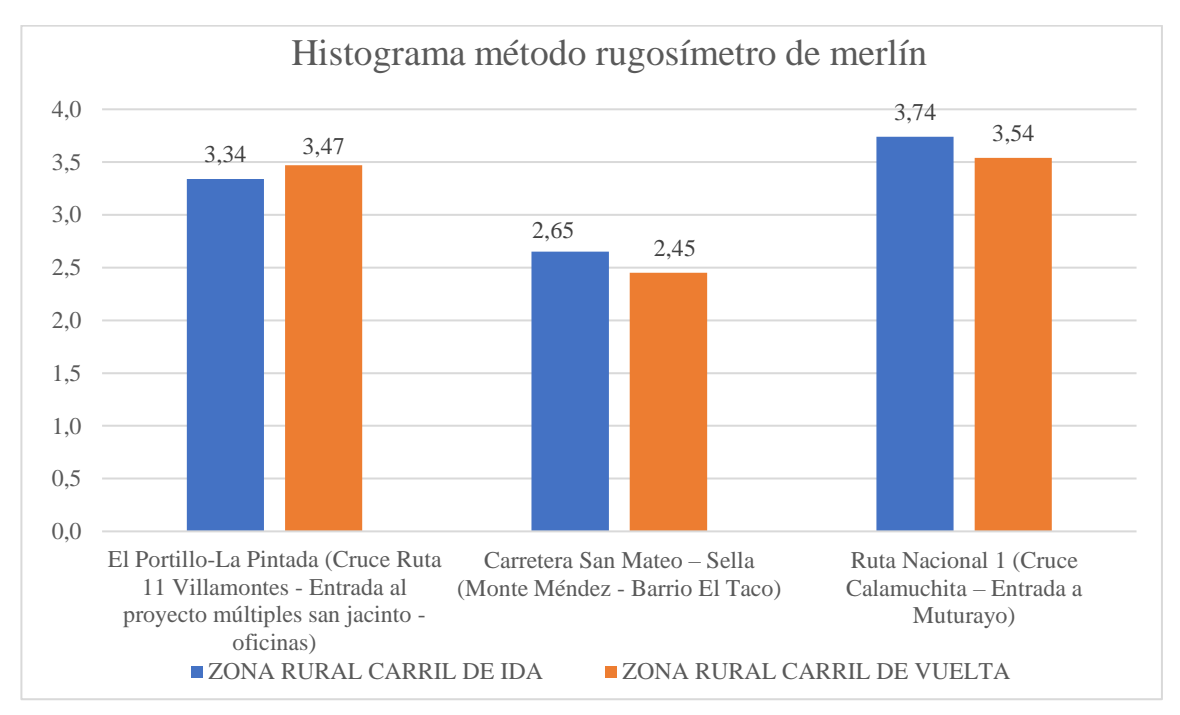

Fuente: Elaboración propia

En la (Gráfica Nº4) la gráfica nos muestra los resultados del IRI con el equipo de Merlín, se puede observar los valores promedios de ambos carriles.

En el tramo 3: El Portillo-La Pintada (Cruce Ruta 11 Villamontes - Entrada al proyecto múltiples san Jacinto - oficinas) en el carril de ida con un valor promedio de 3,34 m/km y

en el carril de vuelta con un valor promedio de 3,47 m/km, lo cual nos indica que este pavimento se encuentra en un estado REGULAR de (Tabla Nº 29).

En el tramo 4: Carretera San Mateo – Sella (Monte Méndez - Barrio El Taco) en el carril de ida con un valor promedio de 2,65 m/km y en el carril de vuelta con un valor promedio de 2,45 m/km, lo que nos indica que este pavimento se encuentra en un estado BUENO de (Tabla Nº 29).

En el tramo 5: Ruta Nacional 1 (Cruce Calamuchita – Entrada a Muturayo) en el carril de ida con un valor promedio de 3,74 m/km y en el carril de vuelta con un valor promedio de 3,54 m/km, esto nos indica que este pavimento se encuentra en un estado REGULAR de (Tabla Nº 29).

# **4.1.3. Análisis de resultado de la aplicación ROADROID**

#### **Tabla N° 34 Resultados de ambos carriles de los tramos urbanos método aplicación ROADROID**

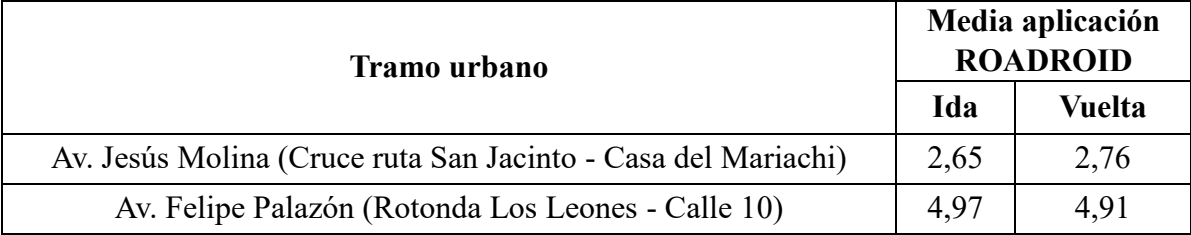

**Gráfica Nº 5 Histograma método aplicación ROADROID carril ida y vuelta zona urbana**

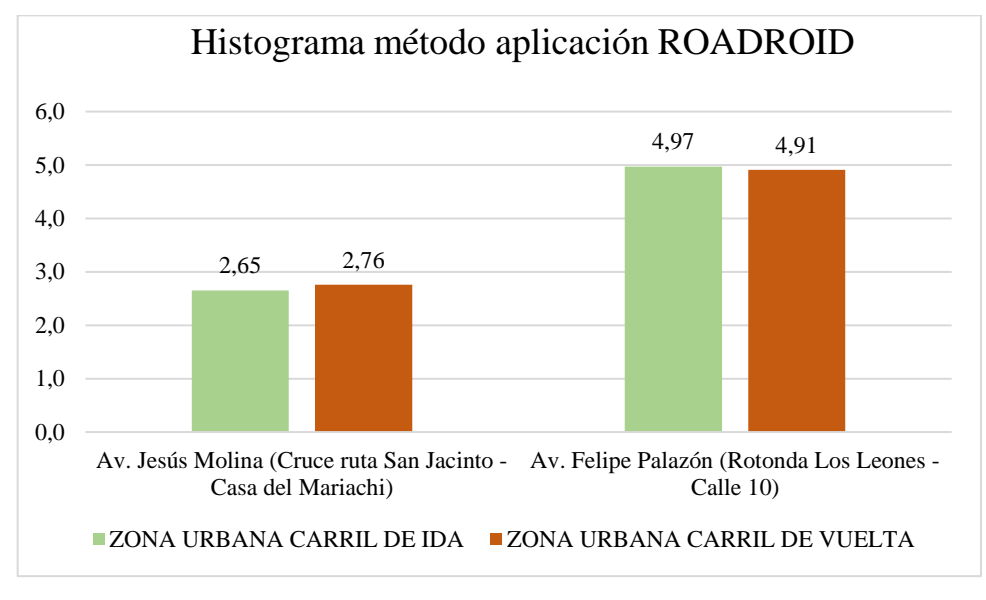

Fuente: Elaboración propia

En esta grafica del histograma de la (Gráfica Nº5), nos indica el resultado del IRI obtenido, nos muestra los tramos donde se aplicó el método del dispositivo inteligente la aplicación del ROADROID, lo cual nos indica el comportamiento en el pavimento flexible. Los resultados también nos muestran el calculado del promedio del IRI en los diferentes tramos.

En el tramo 1: Av. Jesús Molina (Cruce ruta San Jacinto - Casa del Mariachi) en el carril de ida con un valor promedio de 2,65 m/km y en el carril de vuelta con un valor promedio de 2,76 m/km, lo cual nos indica que este pavimento se encuentra en un estado BUENO de (Tabla Nº 29).

En el tramo 2: Av. Felipe Palazón (Rotonda Los Leones - Calle 10) en el carril de ida con un valor promedio de 4,97 m/km y en el carril de vuelta con un valor promedio de 4,91 m/km, lo cual nos indica que este pavimento se encuentra en un estado MALO de (Tabla Nº 29).

# **Tabla N° 35 Resultados de ambos carriles de los tramos rurales método aplicación ROADROID**

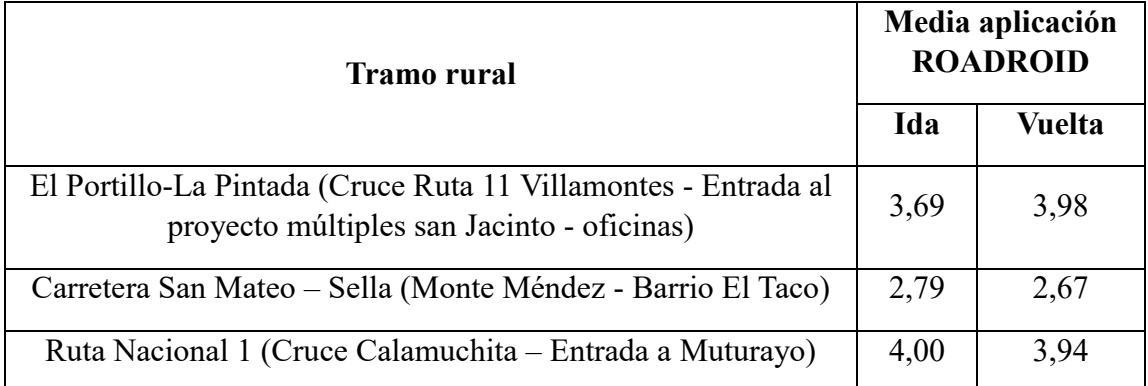

Fuente: Elaboración propia

# **Gráfica Nº 6 Histograma método aplicación ROADROID carril ida y vuelta zona rural**

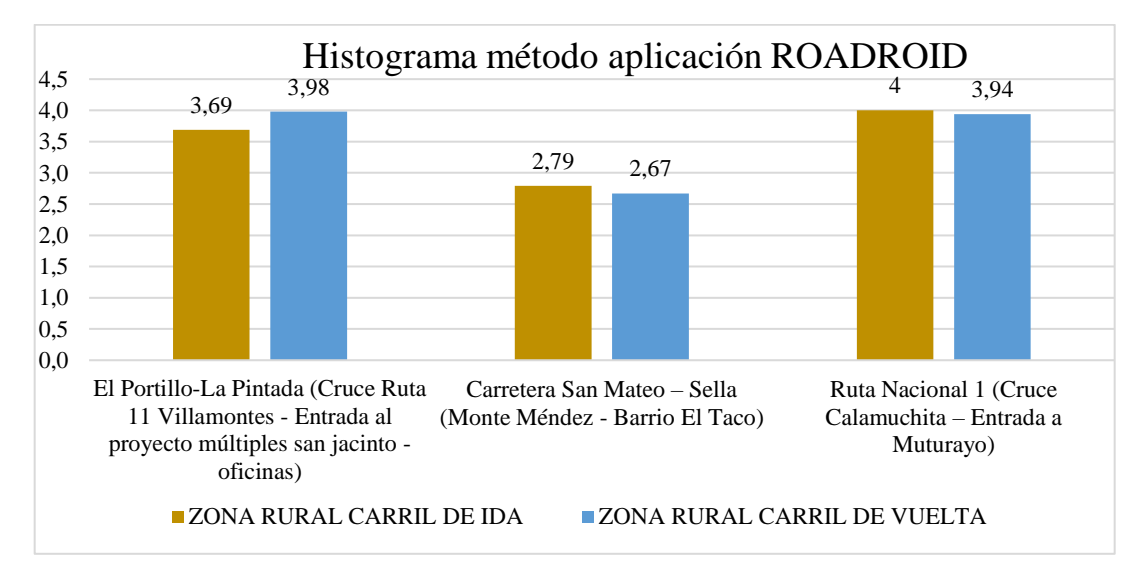

Fuente: Elaboración propia

Podemos observar en el histograma de la (Gráfica Nº6), los resultados promedios del IRI por el método de celulares inteligentes con la aplicación del ROADROID, al igual que la anterior gráfica nos indica los valores promedios del IRI.

En el tramo 3: El Portillo-La Pintada (Cruce Ruta 11 Villamontes - Entrada al proyecto múltiples San Jacinto - oficinas) en el carril de ida con un valor promedio de 3,69 m/km y en el carril de vuelta con un valor promedio de 3,98 m/km, lo cual nos indica que este pavimento se encuentra en un estado REGULAR de (Tabla Nº 29).

En el tramo 4: Carretera San Mateo – Sella (Monte Méndez - Barrio El Taco) en el carril de ida con un valor promedio de 2,79 m/km y en el carril de vuelta con un valor promedio de 2,67 m/km, lo que nos indica que este pavimento se encuentra en un estado BUENO de (Tabla Nº 29).

En el tramo 5: Ruta Nacional 1 (Cruce Calamuchita – Entrada a Muturayo) en el carril de ida con un valor promedio de 4,00 m/km y en el carril de vuelta con un valor promedio de 3,94 m/km, lo que nos indica que este pavimento se encuentra en un estado REGULAR de (Tabla Nº 29).

#### **4.1.4. Análisis comparativo de los tres métodos para determinar el IRI**

#### **4.1.4.1. Histogramas por los tres métodos zona urbana**

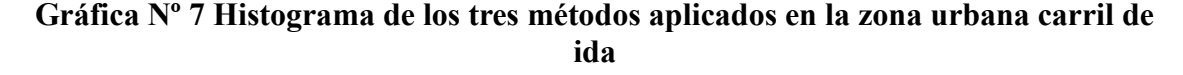

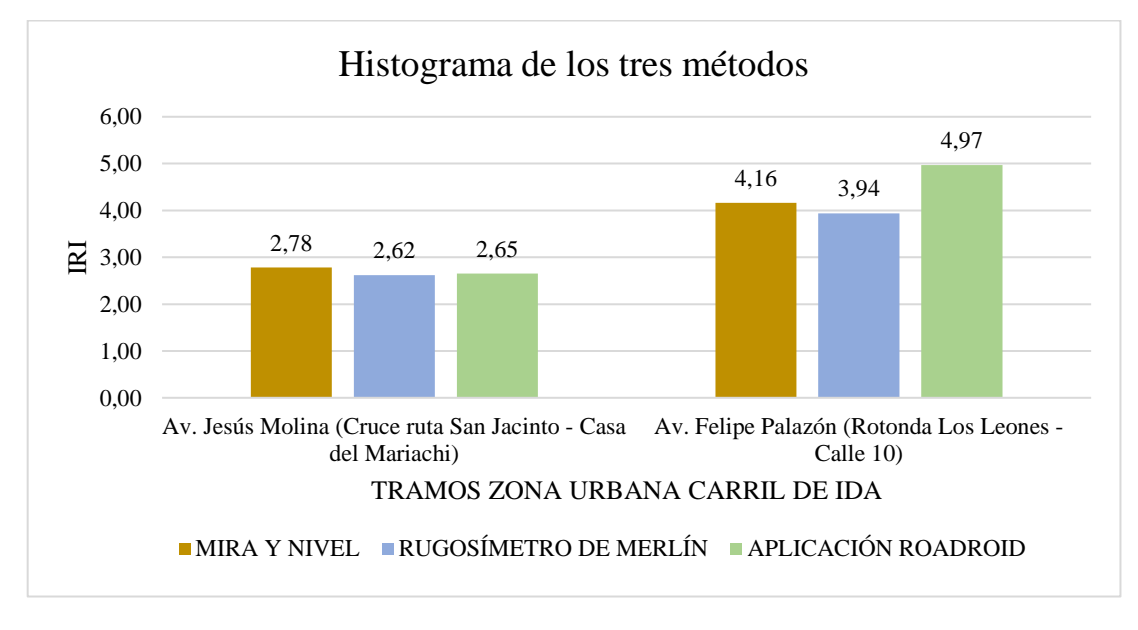

#### Fuente: Elaboración propia

En la (Gráfica Nº7) en la gráfica se puede observar los valores promedios del IRI por cada método en el carril de ida el método del equipo del merlín muestra los valores mínimos del IRI, con el método de la aplicación ROADROID muestra valores máximos del IRI, se puede observar que existe una variación de resultados por cada método unos más altos que otros, el cual también presenta un estado en el que se encuentran los pavimentos en la zona urbana.

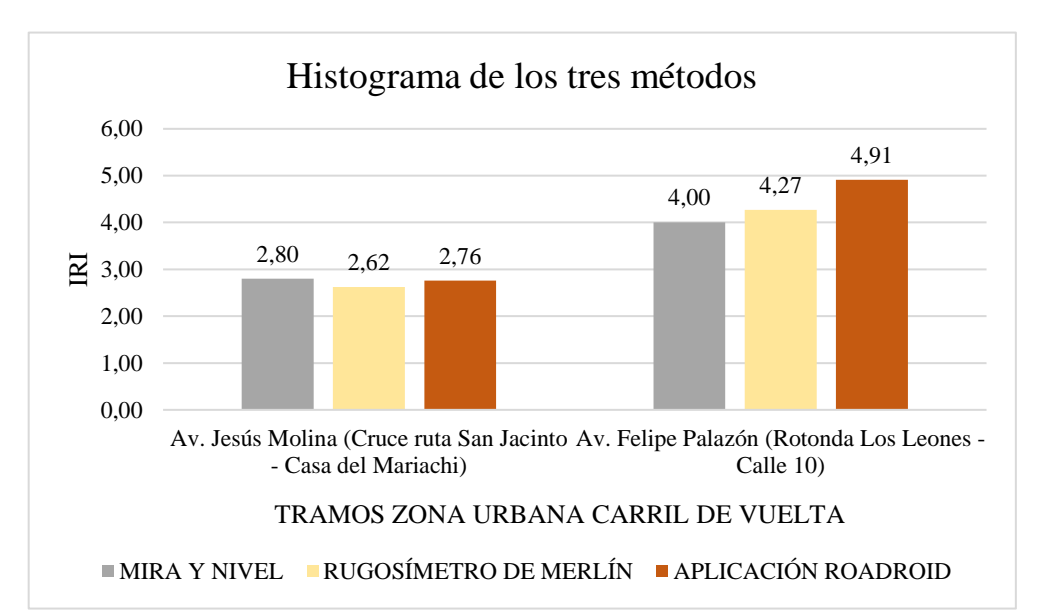

**Gráfica Nº 8 Histograma de los tres métodos aplicados en la zona urbana carril de vuelta**

Fuente: Elaboración propia

Al igual que en la anterior gráfica en esta (Gráfica Nº8) en el histograma se puede observar los valores promedios del IRI en cada tramo en el carril de vuelta por los tres métodos estudiados, lo cual no es una variación muy notoria por cada método en el carril de ida el método del equipo del merlín muestra un valor medio del IRI, y con el método de la aplicación ROADROID muestra valores máximos del IRI estos valores nos indica el estado en el que se encuentra el pavimento flexible en la zona urbana de la ciudad de Tarija.

#### **4.1.4.2. Histogramas por los tres métodos zona rural**

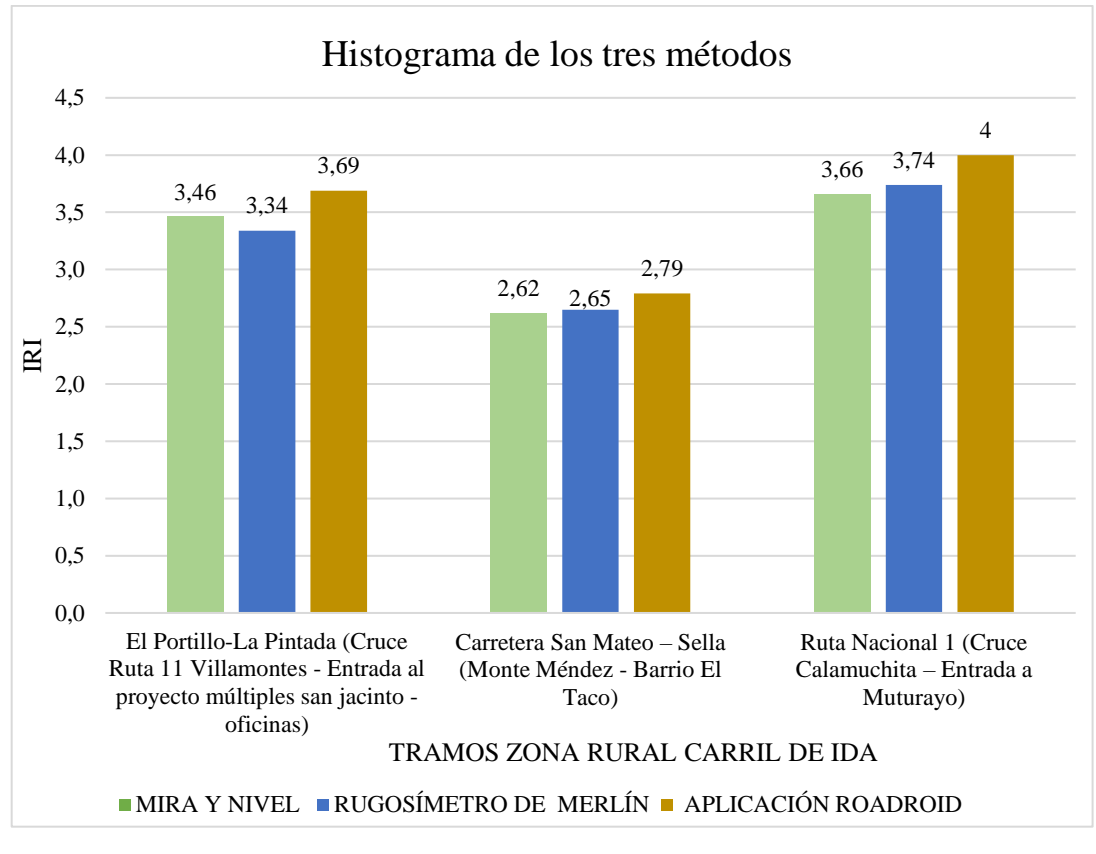

**Gráfica Nº 9 Histograma de los tres métodos aplicados en la zona rural carril de ida**

#### Fuente: Elaboración propia

En este histograma de la (Gráfica Nº9), podemos observar el resultado promedio de IRI en el carril de ida de cada tramo, se puede notar que existe una variación entre los tres métodos, este también nos indica los valores obtenidos, por cada método en el carril de ida el método del equipo del merlín muestra los valores medios del IRI, el método de la aplicación ROADROID muestra valores máximos del IRI, lo cual nos muestra el estado en el que se encuentra el pavimento flexible en la zona rural de la ciudad de Tarija.

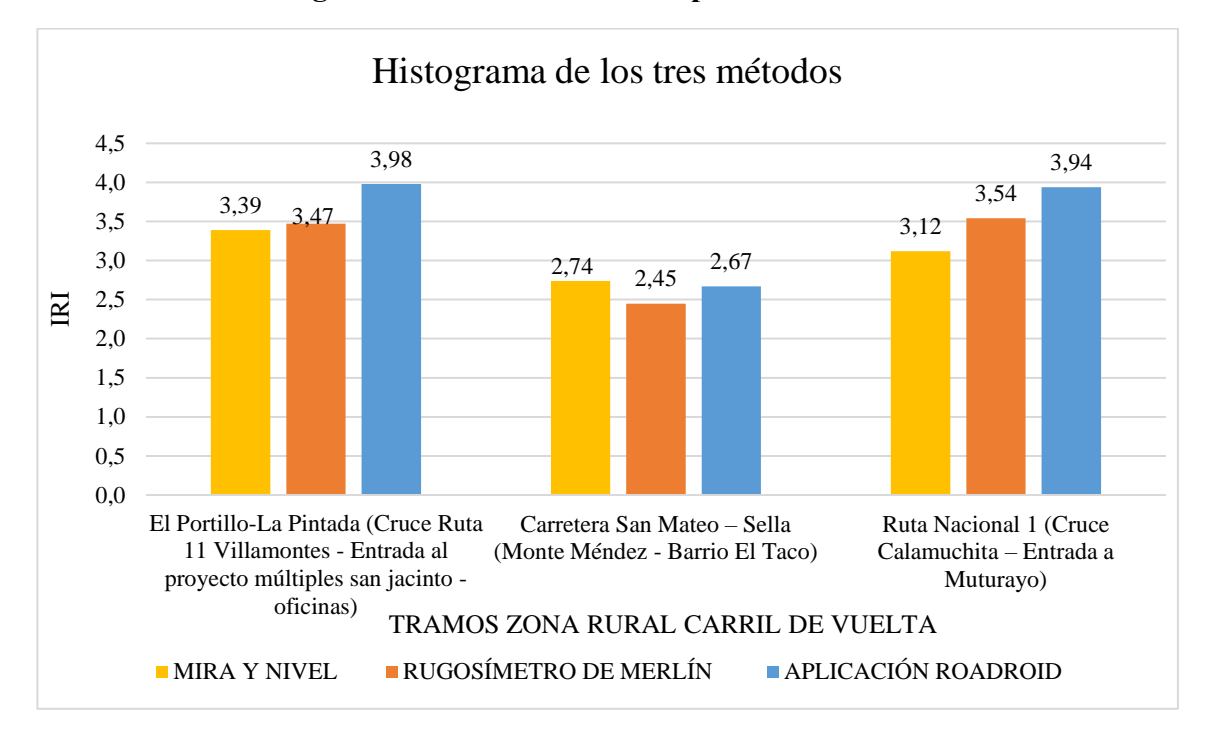

**Gráfica Nº 10 Histograma de los tres métodos aplicados zona rural carril de vuelta**

Fuente: Elaboración propia

Podemos observar en la (Gráfica Nº10) que los valores del carril de ida no muestran una gran variación con los valores del carril de vuelta, pero si se puede notar una variación de resultados por los métodos estudiados, el método del equipo del merlín muestra los valores medios del IRI, con el método de la aplicación ROADROID muestra valores máximos del IRI, lo cual nos indica el estado que presentan los pavimentos flexibles que se encuentran en la zona rural de la ciudad de Tarija.

#### **4.1.5. Análisis de las metodologías usadas para determinar el IRI**

Existen diversos equipos para determinar el IRI; los cuales son clasificados bajo la Norma ASTM E-950 – 94 tomando en cuenta la metodología para determinar el valor de IRI. La precisión de las mediciones está altamente relacionada con la metodología de los equipos, estos son clasificados en:

#### **4.1.5.1. Clasificación de los equipos usados**

# **Clase I.- Perfiles de precisión**

Son aquellos que obtienen los valores de IRI a partir del perfil longitudinal de la superficie de rodadura. Las desviaciones a cada 0,50 m son acumuladas y divididas por la longitud recorrida.

**Dispositivo de operación manual. -** Considerados los más precisos, pero al ser dispositivos portátiles, su rendimiento es muy bajo.

 $\checkmark$  Método mira y nivel de ingeniero

| <b>Modelo</b>                                           | SDL <sub>50</sub>                                           |  |  |  |
|---------------------------------------------------------|-------------------------------------------------------------|--|--|--|
| Precisión de la altura                                  | $1,5 \text{ mm}$                                            |  |  |  |
| Precisión de la distancia<br>(D: distancia de medición) | $\leq \pm 10$ mm ( $\pm 0,4$ mm)                            |  |  |  |
| Tiempo de medición                                      | $< 2.5$ s                                                   |  |  |  |
| Pantalla                                                | LCD de matriz de puntos (128 x 32<br>puntos) con iluminador |  |  |  |
|                                                         | Electrónico: $1,6$ a $100$ m                                |  |  |  |
| Rango de medición                                       | Visión:<br>Desde 1,5 m                                      |  |  |  |
| Temperatura de funcionamiento                           | -20 a +50 $^{\circ}$ C                                      |  |  |  |
| Peso con batería                                        | $2.4 \text{ kg}$                                            |  |  |  |

**Tabla Nº 36 Especificaciones del modelo SDL50**

Fuente: www.sokkia.co.jp

# **Ventajas**

- Equipo de gran utilidad que posee un grado precisión muy alta.
- Apunte y enfoques rápidos, la altura y la distancia se miden en forma simultánea en 2,5 segundos, un 20% más rápido que los niveles digitales comunes.
- El SDL50 brinda una capacidad de medición superior en una variedad de condiciones ambientales. Incluso cuando la superficie de la mira esté parcialmente en la penumbra, o en lugares con poca iluminación donde la iluminación de la superficie de la mira sea de tan sólo 20 luxes, el SDL50 brinda mediciones exactas sin interrupciones en el trabajo. Una pequeña linterna es suficiente para iluminar la mira en la oscuridad.

• Es un equipo que presenta una complejidad simple al momento de ensamblar y realizar la medición de cotas.

# **Desventajas**

- Poco práctico y costos muy elevados para proyectos largos.
- Requiere de un tiempo prudente de procesamiento de datos, los resultados no se obtienen inmediatamente.

# **Clase II.- Perfilógrafos**

Considera métodos dinámicos de medición de perfil, obteniéndose desviaciones de perfil en forma estadística, cuya sumatoria influye en el cálculo del valor del IRI.

**Operación manual. -** Estos métodos no son dependientes de tecnología de punta, más sí de la longitud de medición.

Método rugosímetro de Merlín

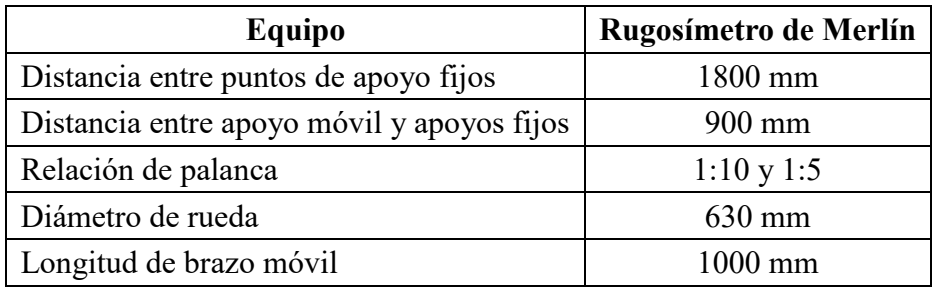

# **Tabla Nº 37 Especificaciones Rugosímetro de Merlín**

Fuente: Norma INV E 790-13

# **Ventajas**

Según (Rodríguez, Torres, & Villeda, 2019) menciona algunas ventajas del equipo mencionado:

- Equipo de gran utilidad para el control de calidad de pavimentos, monitoreo del proceso de compactación de la carpeta asfáltica y recepción de obras viales.
- No requiere de cuidado especial en el manejo y medición.
- Exactitud en los resultados.
- Calibración con facilidad mediante un procedimiento sencillo y fácil mantenimiento debido a su estructura.
- Bajo costo. Siendo solamente necesario dos personas para su operación, lo cual resulta beneficioso en comparación a equipos dinámicos que requieren de vehículos adicionales, mantenimiento y calibración de costo alto.

# **Desventajas**

- La desventaja es el rendimiento ofrecido por este equipo, ya que es muy bajo comparado con los equipos electrónicos y/o dinámicos más aun cuando se desea evaluar grandes distancias de carretera.
- Requiere de un tiempo prudente de procesamiento de datos, los resultados no se obtienen inmediatamente como otros métodos digitales.

# **Clase III.- IRI estimado mediante ecuaciones de correlación**

Conocidos también como "Dispositivos del tipo respuesta", estos equipos relacionan la acumulación e intensidad de las vibraciones captadas en un viaje con el movimiento de la suspensión del vehículo ideal con el cual se calcula el IRI.

**Operación con vehículo. -** Los resultados obtenidos deben ser correlacionados con los de un equipo superior, ya que dependen de la dinámica particular del movimiento del vehículo.

# Aplicación ROADROID

# **Ventajas**

- Equipo complejo, cuyos resultados son transportables y estables en el tiempo. Su principal uso es la evaluación de red viales grandes.
- Roadroid tiene un 81% de similitud con los datos del láser y puede representar la aspereza que siente un usuario de la carretera a un nivel "bueno".
- En comparación con la Clase I, Roadroid es muy fácil de usar, portátil y rentable, se puede utilizar casi en cualquier lugar, donde los equipos pesados y costosos no pueden hacerlo.
- En comparación con la Clase II, Roadroid es objetivo y ofrece una recopilación de datos rápida y eficaz con una potente visualización en mapas de Internet.
- No requiere de un tiempo prudente de procesamiento de datos, los resultados se obtienen inmediatamente.
- Posee un alto rendimiento, porque se puede evaluar tramos grandes.

# **Desventajas**

- Costos muy elevados en la obtención de la licencia de funcionamiento.
- Sensible a señales de tránsito sobre la carpeta asfáltica, como ser: ojos de gato, rompe muelles, reductores de velocidad y cambios en la velocidad del vehículo.

# **4.1.6. Análisis de ventajas y desventajas de los tres métodos usados**

Los equipos para la medición de la regularidad superficial del pavimento, difieren uno del otro por la precisión de los resultados obtenidos, la rapidez en la obtención de los datos y la complejidad del sistema que gobierna su funcionamiento.

# **4.1.6.1. Método Mira y Nivel**

La característica más importante de este método es su alta calidad en las mediciones, este método solicita la medición precisa del perfil longitudinal de una huella.

# **a. Rendimiento**

La recopilación de datos con la mira y nivel de ingeniero por kilómetro de longitud de los tramos en estudio se hizo solo en las secciones determinadas, se realizó con el apoyo de cuatro personas, tres personas para el manejo del equipo y levantamiento de los puntos y una para la seguridad de todo el personal, ya que en algunos tramos como ser El Portillo-La Pintada (Cruce Ruta 11 Villamontes - Entrada al proyecto múltiples san Jacinto oficinas) los vehículos imprimen grandes velocidades; Se trabajó 8 horas diarias, lo que hace un total de 20 horas de trabajo continuo, sin contar el tiempo de viaje a los tramos seleccionados que se encontraban en diferentes puntos de la zona urbana de Tarija y otros como ser la Ruta Nacional 1 (Cruce Calamuchita – Entrada a Muturayo) que se encuentra en otra provincia.

| Método                    | Mira y nivel de Ingeniero |
|---------------------------|---------------------------|
| Cuadrilla                 | 1,0                       |
| Número de personas        | 4,0                       |
| Long. De muestreo<br>(km) | 0,100                     |
| Horas de muestreo<br>(hr) | 2,00                      |
| Rendimiento<br>(km/hr)    | 0,05                      |

**Tabla N° 38 Rendimiento del método Mira y nivel de Ingeniero**

Fuente: Elaboración propia

En la tabla anterior se observa que con el método mira y nivel de ingeniero solo se pueden ensayar 0,05 km de carretera en una hora.

# **b. Evaluación Económica**

Existen grandes diferencias entre los métodos utilizados hoy en día para calcular la rugosidad en nuestro medio.

A continuación, se muestra el precio total del método Mira y nivel de ingeniero para los cinco tramos estudiados.

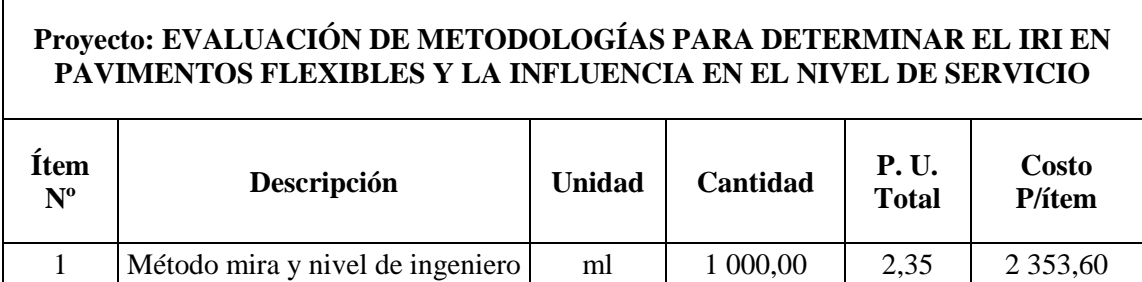

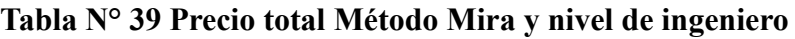

Fuente: Elaboración propia

# **4.1.6.2. Rugosímetro de Merlín**

El Laboratorio Británico de Investigación de Transportes y Caminos (TRRL) desarrolló el Rugosímetro Merlín, basándose en el principio del perfilómetro estático, con el objetivo de obtener un equipo de bajo costo, fácil manejo y de un método de análisis simple con resultados confiables.

El Rugosímetro de Merlín, es un instrumento versátil, sencillo y económico, pensado especialmente para uso en países en vías de desarrollo.

#### **a. Rendimiento**

Para la ejecución de los ensayos se requiere de dos personas que trabajen conjuntamente, un operador que conduce el equipo y realiza las lecturas y dos auxiliares que los anota. Asimismo, debe seleccionarse un tramo de 1000 m de longitud, sobre los dos carriles de una vía. Las mediciones se efectúan siguiendo la huella exterior del tráfico. La manera más corriente de usar el Merlín es compartir el trabajo entre dos operadores, uno transportando la máquina y el otro tomando las lecturas. El segundo operador, localizado a un lado puede ver mejor si hay cualquier problema con el patín de prueba o el brazo móvil y puede verificar que las máquinas están siguiendo correctamente el recorrido de la rueda. Alternando los trabajos, los dos operadores pueden mantenerse trabajando por mucho tiempo junto con dos personas que brinden seguridad a la cuadrilla.

Requiere de un tiempo prudente de procesamiento de datos, los resultados no se obtienen inmediatamente como otros métodos digitales.

| Método                    | Rugosímetro de Merlín |
|---------------------------|-----------------------|
| Cuadrilla                 | 1,0                   |
| Número de personas        | 4,0                   |
| Long. De muestreo<br>(km) | 1,0                   |
| Horas de muestreo<br>(hr) | 1,00                  |
| Rendimiento<br>(km/hr)    | 1,0                   |

**Tabla N° 40 Rendimiento de los métodos Rugosímetro de Merlín**

Fuente: Elaboración propia

#### **b. Evaluación económica**

A continuación, se muestra el precio total del método Mira y nivel de ingeniero para los cinco tramos estudiados.

# **Proyecto: EVALUACIÓN DE METODOLOGÍAS PARA DETERMINAR EL IRI EN PAVIMENTOS FLEXIBLES Y LA INFLUENCIA EN EL NIVEL DE SERVICIO**

**Tabla Nº 41 Precio total Método rugosímetro de Merlín**

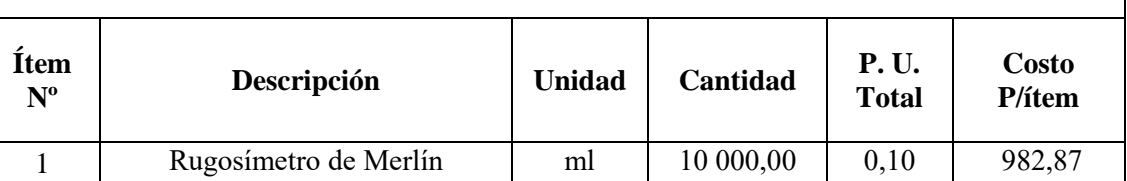

Fuente: Elaboración propia

**Nota**: La venta del servicio incluido el informe final para el método rugosímetro de merlín en el laboratorio de asfaltos de la U.A.J.M.S, tiene un costo de 950 Bs. por kilómetro.

# **4.1.6.3. Aplicación ROADROID**

La aplicación para la recopilación de datos se instala en un teléfono inteligente Android y utiliza el acelerómetro. Cada segundo registra un valor del estado de la carretera + coordenadas GPS, con fotografías tomadas en el intervalo establecido.

# **a. Rendimiento**

La toma de datos con la aplicación ROADROID de los 1000 m de longitud que tienen los diferentes tramos estudiados, se ejecutó con dos personas, uno el chofer que conduce el vehículo a una velocidad alrededor de 50 km/h y otro el operador del Smartphone, realizándose el trabajo en 3 minutos (0,05 horas) por cada carril del tramo estudiado.

| Método                    | <b>ROADROID</b> |
|---------------------------|-----------------|
| Cuadrilla                 | 1,0             |
| Número de personas        | 2,0             |
| Long. De muestreo<br>(km) | 1,0             |
| Horas de muestreo<br>(hr) | 0,05            |
| Rendimiento<br>(km/hr)    | 30,0            |

**Tabla Nº 42 Rendimiento de la aplicación ROADROID**

#### **b. Evaluación económica**

Existen grandes diferencias entre los métodos utilizados hoy en día para calcular la rugosidad en nuestro medio y lo que nos ofrece la aplicación ROADROID.

Para la evaluación económica, la compañía ROADROID presentó la siguiente cotización para la adquisición del sistema y/o dispositivo. Suponiendo el caso más crítico, que representa la adquisición del hardware más el software, por doce (12) meses, el costo será de 650 dólares, siendo un aproximado de 4500 Bs, y de 93,75 Bs por una semana.

| Ejemplos de precios - ROADROID                                                             |                   |                        |                       |                      |                        |                      |                       |
|--------------------------------------------------------------------------------------------|-------------------|------------------------|-----------------------|----------------------|------------------------|----------------------|-----------------------|
| Sistemas basados en la nube para datos de rugosidad e inventarios de carreteras 2014-12-17 |                   |                        |                       |                      |                        |                      |                       |
|                                                                                            | Aplicación demo   | Ejemplo 1              | Ejemplo 2             | Ejemplo 3            | Ejemplo 4              | Ejemplo 5            | Ejemplo 6             |
| Elementos                                                                                  | ROC+RI<br>2 meses | Inventario<br>12 meses | Rugosidad<br>12 meses | RIU+RDCU<br>12 meses | Inventario<br>24 meses | RIU+RDCU<br>36 meses | Rugosidad<br>48 meses |
| Unidad de                                                                                  |                   |                        |                       |                      |                        |                      |                       |
| Inventario Vial                                                                            |                   |                        |                       |                      |                        |                      |                       |
| (RIU) Para                                                                                 |                   |                        |                       |                      |                        |                      |                       |
| evaluación                                                                                 |                   |                        |                       |                      |                        |                      |                       |
| manual/visual.                                                                             |                   |                        |                       |                      |                        |                      |                       |
| Registro de $+100$                                                                         |                   |                        |                       |                      |                        |                      |                       |
| parámetros de                                                                              | Descarga e        |                        |                       |                      |                        |                      |                       |
| carretera con                                                                              | instalación en    | 1                      | $\boldsymbol{0}$      | 1                    | $\overline{4}$         | 5                    | 10                    |
| coordenadas GPS,                                                                           | tu propio         |                        |                       |                      |                        |                      |                       |
| altitud y velocidad.                                                                       | Android.          |                        |                       |                      |                        |                      |                       |
| Software: instalado                                                                        |                   |                        |                       |                      |                        |                      |                       |
| y configurado,                                                                             |                   |                        |                       |                      |                        |                      |                       |
| actualizaciones de                                                                         |                   |                        |                       |                      |                        |                      |                       |
| software durante el                                                                        |                   |                        |                       |                      |                        |                      |                       |
| período de licencia.                                                                       |                   |                        |                       |                      |                        |                      |                       |
| Sistema de gestión                                                                         |                   |                        |                       |                      |                        |                      |                       |
| de datos viales -                                                                          |                   |                        |                       |                      |                        |                      |                       |
| Inventario (RDMS-                                                                          |                   |                        |                       |                      |                        |                      |                       |
| I) Inicie sesión en la                                                                     |                   |                        |                       |                      |                        |                      |                       |
| herramienta web,                                                                           |                   |                        |                       |                      |                        |                      |                       |
| visualización de                                                                           |                   |                        |                       |                      |                        |                      |                       |
| datos de inventario                                                                        | Carga e inicia    |                        |                       |                      |                        |                      |                       |
| en el mapa.                                                                                | sesión en un      | 1                      | $\boldsymbol{0}$      | 1                    | $\overline{4}$         | 5                    | 10                    |
| Monitoreo de más                                                                           | cuenta de         |                        |                       |                      |                        |                      |                       |
| de 100 capas,                                                                              | demostración.     |                        |                       |                      |                        |                      |                       |
| agregación de                                                                              |                   |                        |                       |                      |                        |                      |                       |
| secciones y creador                                                                        |                   |                        |                       |                      |                        |                      |                       |
| de datos espaciales                                                                        |                   |                        |                       |                      |                        |                      |                       |
| (cree archivos de                                                                          |                   |                        |                       |                      |                        |                      |                       |
| formas a partir de                                                                         |                   |                        |                       |                      |                        |                      |                       |
| sus datos).                                                                                |                   |                        |                       |                      |                        |                      |                       |

**Tabla N° 43 Precios para el uso de la aplicación ROADROID**
| Unidades de<br>recogida de datos de<br>rugosidad (RDCU):<br>Hardware: unidad<br>Android, incluidos<br>dispositivos de<br>montaje en<br>automóvil Software:<br>instalado y<br>configurado.                                                                                                    | $i\sin$<br>soporte!                                                                      | $\theta$         | 1            | $\mathbf{1}$ | $\boldsymbol{0}$ | 5   | $\boldsymbol{0}$ |
|----------------------------------------------------------------------------------------------------|------------------------------------------------------------------------------------------|------------------|--------------|--------------|------------------|-----|------------------|
| Sistema de gestión<br>de datos viales-<br>Roughness (RDMS-<br>R) Ingrese a la<br>herramienta web.<br>Visualización de<br>datos en el mapa.<br>Monitoreo de<br>fotografías y capas.<br>Herramienta de<br>análisis de<br>polígonos,<br>agregación de<br>secciones y creador<br>de datos espaciales<br>(cree archivos de<br>formas a partir de<br>sus datos). | Sin<br>hardware.                                                                         | $\boldsymbol{0}$ | $\mathbf{1}$ | $\mathbf{1}$ | $\boldsymbol{0}$ | 5   | $\mathbf{0}$     |
| Costo resumido por<br>unidad/mes                                                                                                    | Gratis                                                                                   | 585              | 650          | 450          | 200              | 175 | 190              |
|                                                                                                    | Los precios están en dólares estadounidenses, exclusivos de impuestos/tarifas<br>locales |                  |              |              |                  |     |                  |

Fuente: Cotización por compañía ROADROID

**Nota:** La obtención de la licencia fue gratuita por que se presentó una carta a la compañía ROADROID a nombre de la universidad que indicaba que el uso de esta aplicación era netamente académico.

A continuación, se muestra el precio total de la aplicación ROADROID para los cinco tramos estudiados.

# **Tabla Nº 44 Precio total aplicación ROADROID**

 $\overline{1}$ 

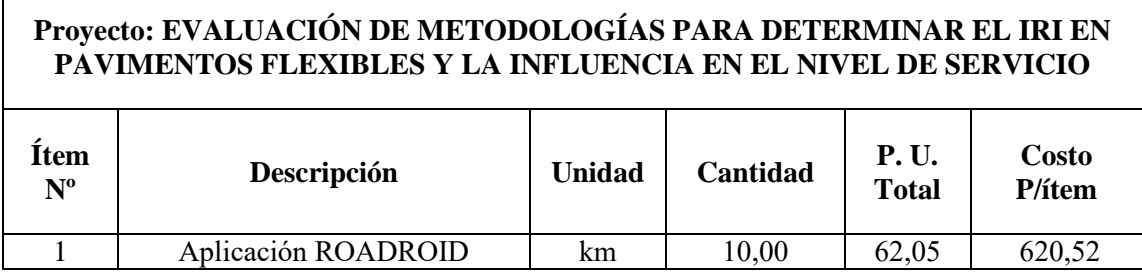

Fuente: Elaboración propia

# **Tabla Nº 45 Ventajas y desventajas de los tres métodos usados**

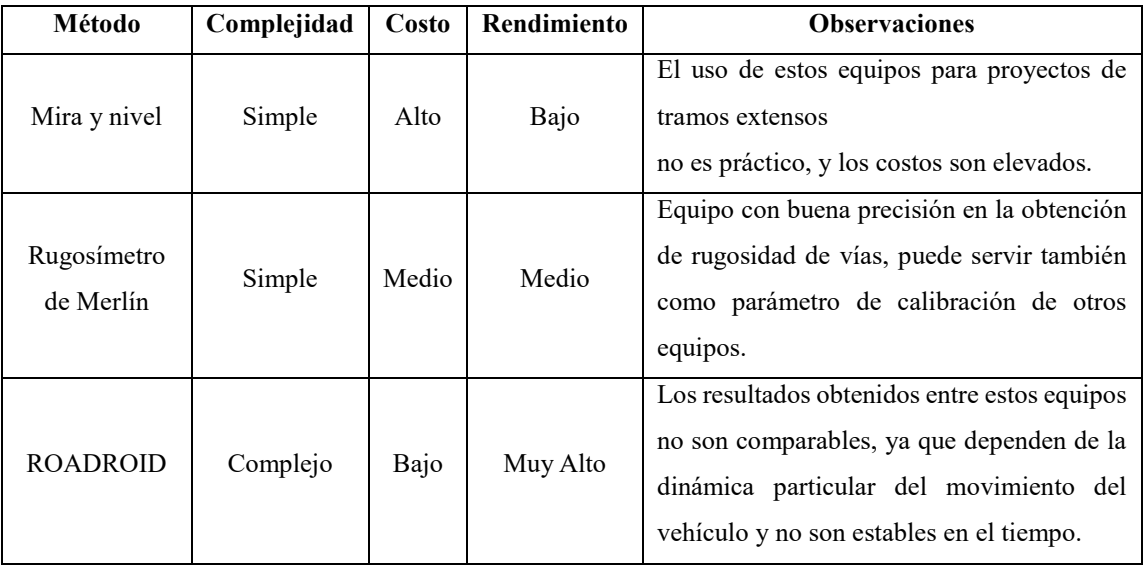

Fuente: Elaboración propia

# **4.2. Análisis comparativo entre el IRI y nivel de servicio**

En uno de los objetivos es clasificar la condición del pavimento y verificar el nivel de servicio en el que se encuentra cada tramo en estudio, en los siguientes gráficos se visualiza el valor del IRI y el nivel de servicio por los diferentes métodos.

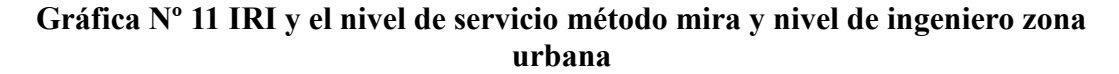

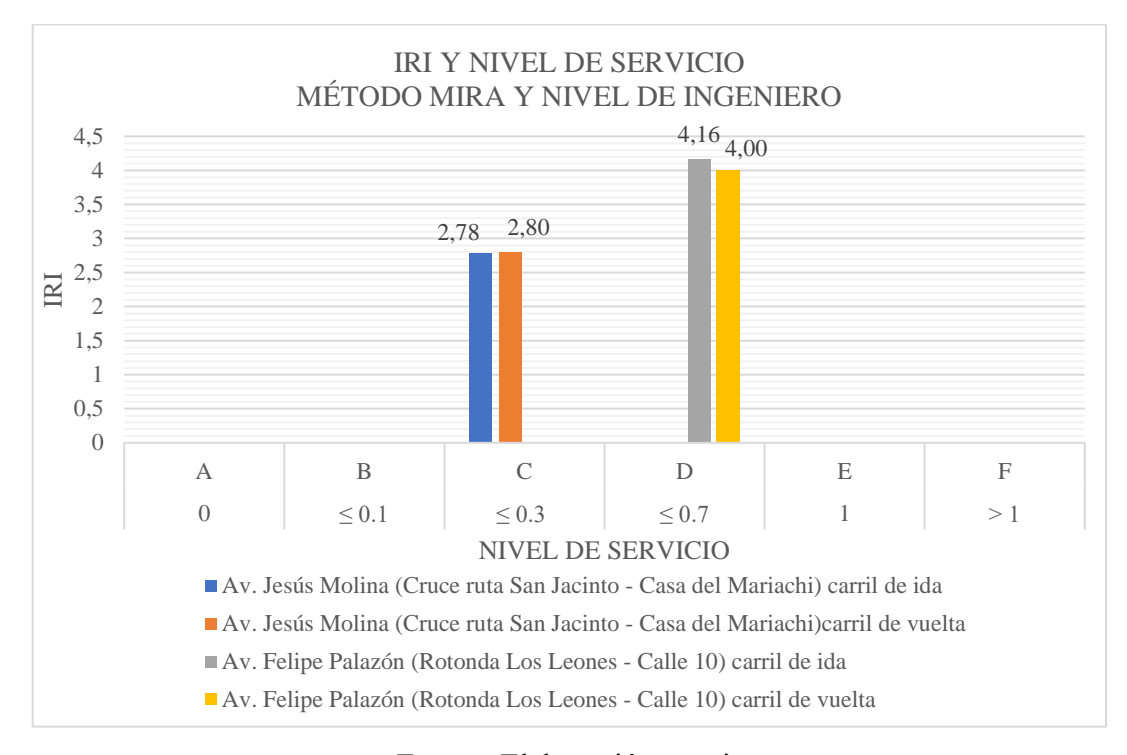

Fuente: Elaboración propia

### **Método mira y nivel de ingeniero**

Tramo 1: Av. Jesús Molina (Cruce ruta San Jacinto - Casa del Mariachi).

En el siguiente tramo se puede visualizar que el pavimento flexible presenta un valor promedio de IRI en el carril de ida 2,78 m/km y carril de vuelta 2,80 m/km lo cual indica según (Tabla Nº 29) que este tramo se encuentra en un estado BUENO, nos muestra un valor de nivel de servicio de 0,13 lo cual se determina por (Tabla Nº4) que se encuentra en un nivel de servicio "C" y presenta un flujo estable.

Tramo 2: Av. Felipe Palazón (Rotonda Los Leones - Calle 10).

En el siguiente tramo se puede visualizar que el pavimento flexible presenta un valor promedio de IRI en el carril de ida 4,16 m/km y carril de vuelta 4,00 m/km lo cual indica según (Tabla Nº 29) que este tramo se encuentra en un estado MALO, nos muestra un valor de nivel de servicio de 1,46 lo cual se determina por (Tabla Nº4) que se encuentra en un nivel de servicio "F" y presenta un flujo inestable.

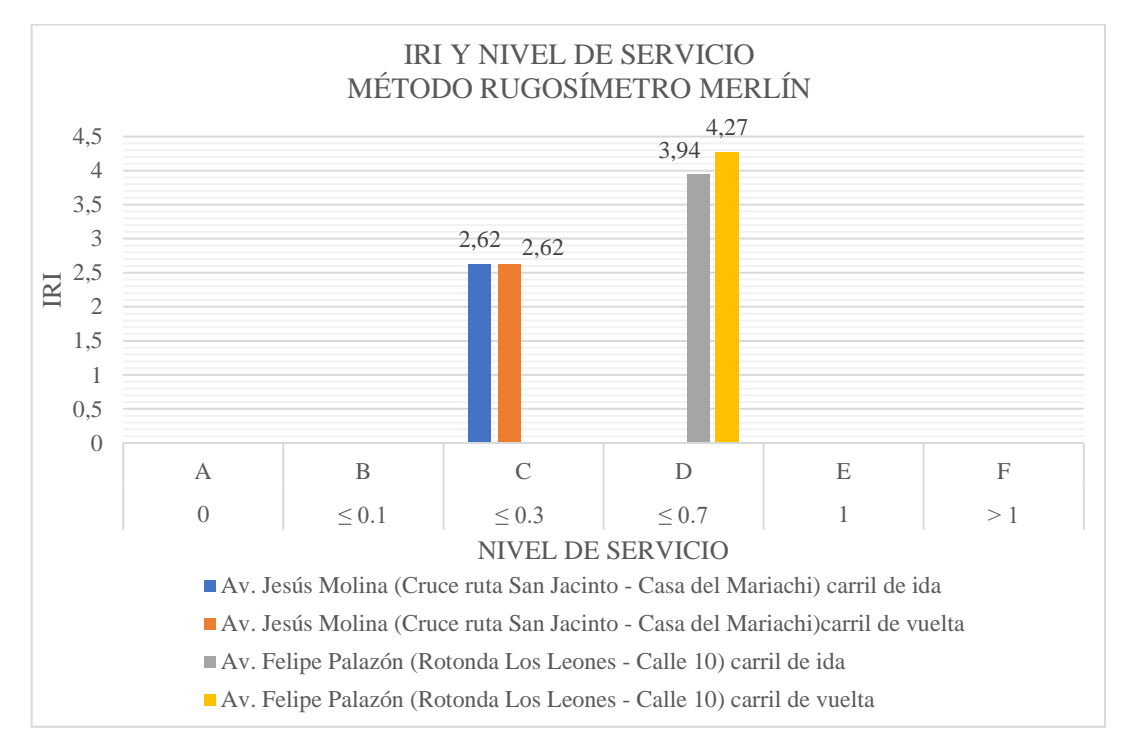

**Gráfica Nº 12 IRI y el nivel de servicio método rugosímetro Merlín zona urbana**

Fuente: Elaboración propia

## **Método rugosímetro Merlín**

Tramo 1: Av. Jesús Molina (Cruce ruta San Jacinto - Casa del Mariachi).

En este tramo se puede visualizar que el pavimento flexible presenta un valor promedio de IRI en el carril de ida 2,62 m/km y carril de vuelta 2,62 m/km lo cual indica según (Tabla Nº 29) que este tramo se encuentra en un estado BUENO, nos muestra un valor de nivel de servicio de 0,13 lo cual se determina por (Tabla Nº4) que se encuentra en un nivel de servicio "C" y presenta un flujo estable.

Tramo 2: Av. Felipe Palazón (Rotonda Los Leones - Calle 10).

En este tramo se puede visualizar que el pavimento flexible presenta un valor promedio de IRI en el carril de ida 3,94 m/km y carril de vuelta 4,27 m/km lo cual indica según (Tabla Nº 29) que este tramo se encuentra en un estado REGULAR - MALO, nos muestra un valor de nivel de servicio de 1,46 lo cual se determina por (Tabla Nº4) que se encuentra en un nivel de servicio "F" y presenta un flujo inestable.

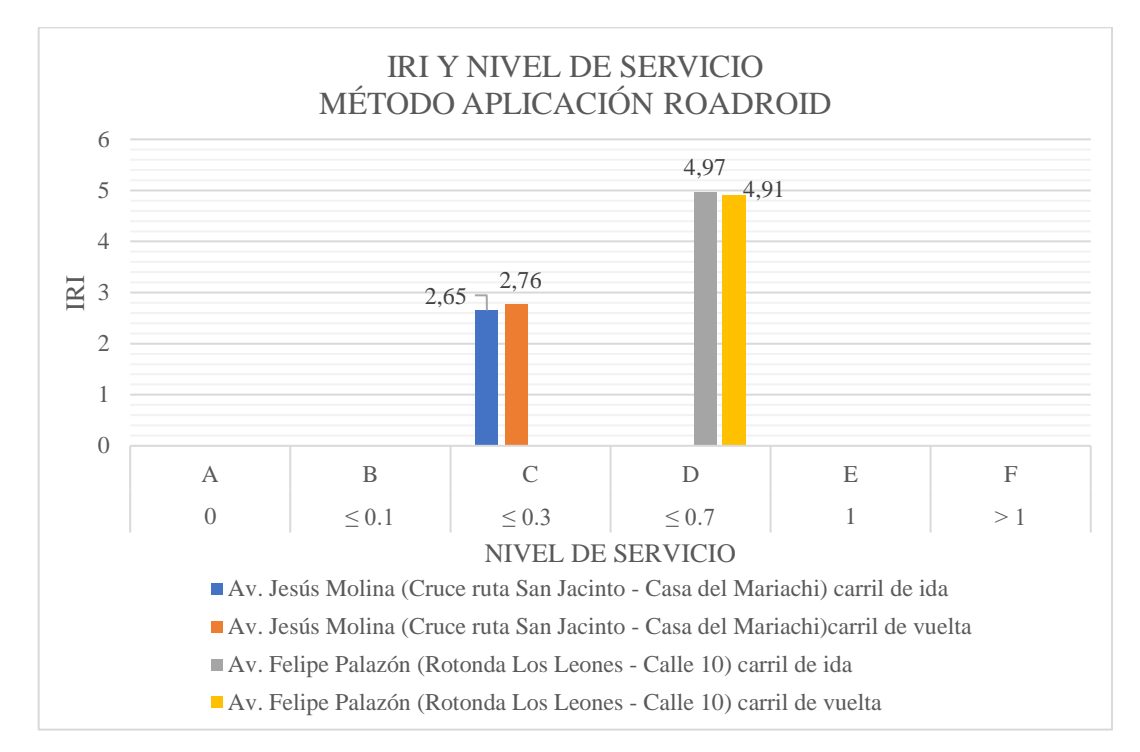

**Gráfica Nº 13 IRI y el nivel de servicio método aplicación ROADROID zona urbana**

#### Fuente: Elaboración propia

#### **Método aplicación del ROADROID**

Tramo 1: Av. Jesús Molina (Cruce ruta San Jacinto - Casa del Mariachi).

En este tramo se puede visualizar que el pavimento flexible presenta un valor promedio de IRI en el carril de ida 2,65 m/km y carril de vuelta 2,76 m/km lo cual indica según (Tabla Nº 29) que este tramo se encuentra en un estado BUENO, nos muestra un valor de nivel de servicio de 0,13 lo cual se determina por (Tabla Nº4) que se encuentra en un nivel de servicio "C" y presenta un flujo estable.

Tramo 2: Av., Felipe Palazón (Rotonda Los Leones - Calle 10)

En este tramo se puede visualizar que el pavimento flexible presenta un valor promedio de IRI en el carril de ida 4,97 m/km y carril de vuelta 4,91 m/km lo cual indica según (Tabla Nº 29) que este tramo se encuentra en un estado MALO, nos muestra un valor de nivel de servicio de 1,46 lo cual se determina por (Tabla Nº4) que se encuentra en un nivel de servicio "F" y presenta un flujo inestable.

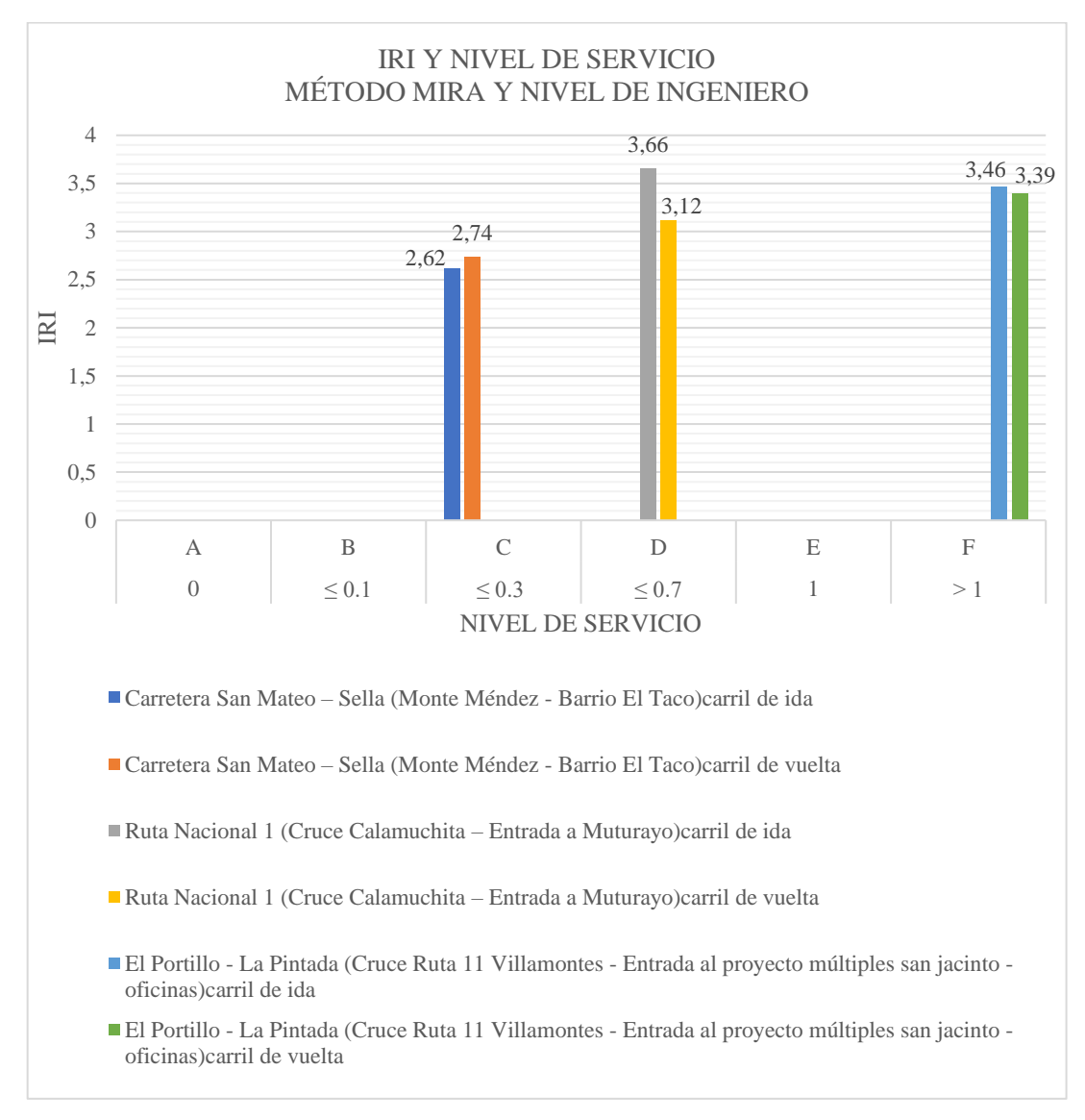

**Gráfica Nº 14 IRI y el nivel de servicio método mira y nivel de ingeniero zona rural**

#### Fuente: Elaboración propia

### **Método mira y nivel de ingeniero**

Tramo 3: El Portillo - La Pintada (Cruce Ruta 11 Villamontes - Entrada al proyecto múltiples san Jacinto - oficinas)

En el siguiente tramo se puede visualizar que el pavimento flexible presenta un valor promedio de IRI en el carril de ida 3,46 m/km y carril de vuelta 3,39 m/km lo cual indica según (Tabla Nº 29) que este tramo se encuentra en un estado REGULAR, nos muestra un valor de nivel de servicio de 1,97 lo cual se determina por (Tabla Nº4) que se encuentra en un nivel de servicio "F" y presenta un flujo inestable.

Tramo 4: Carretera San Mateo – Sella (Monte Méndez - Barrio El Taco)

En este tramo se puede visualizar que el pavimento flexible presenta un valor promedio de IRI en el carril de ida 2,62 m/km y carril de vuelta 2,74 m/km lo cual indica según (Tabla Nº 29) que este tramo se encuentra en un estado BUENO, nos muestra un valor de nivel de servicio de 0,24 lo cual se determina por (Tabla Nº4) que se encuentra en un nivel de servicio "C" y presenta un flujo inestable.

Tramo 5: Ruta Nacional 1 (Cruce Calamuchita – Entrada a Muturayo)

En este tramo se puede visualizar que el pavimento flexible presenta un valor promedio de IRI en el carril de ida 3,66 m/km y carril de vuelta 3,12 m/km lo cual indica según (Tabla Nº 29) que este tramo se encuentra en un estado REGULAR, nos muestra un valor de nivel de servicio de 0,57 lo cual se determina por (Tabla Nº4) que se encuentra en un nivel de servicio "D" y presenta un próximo flujo inestable.

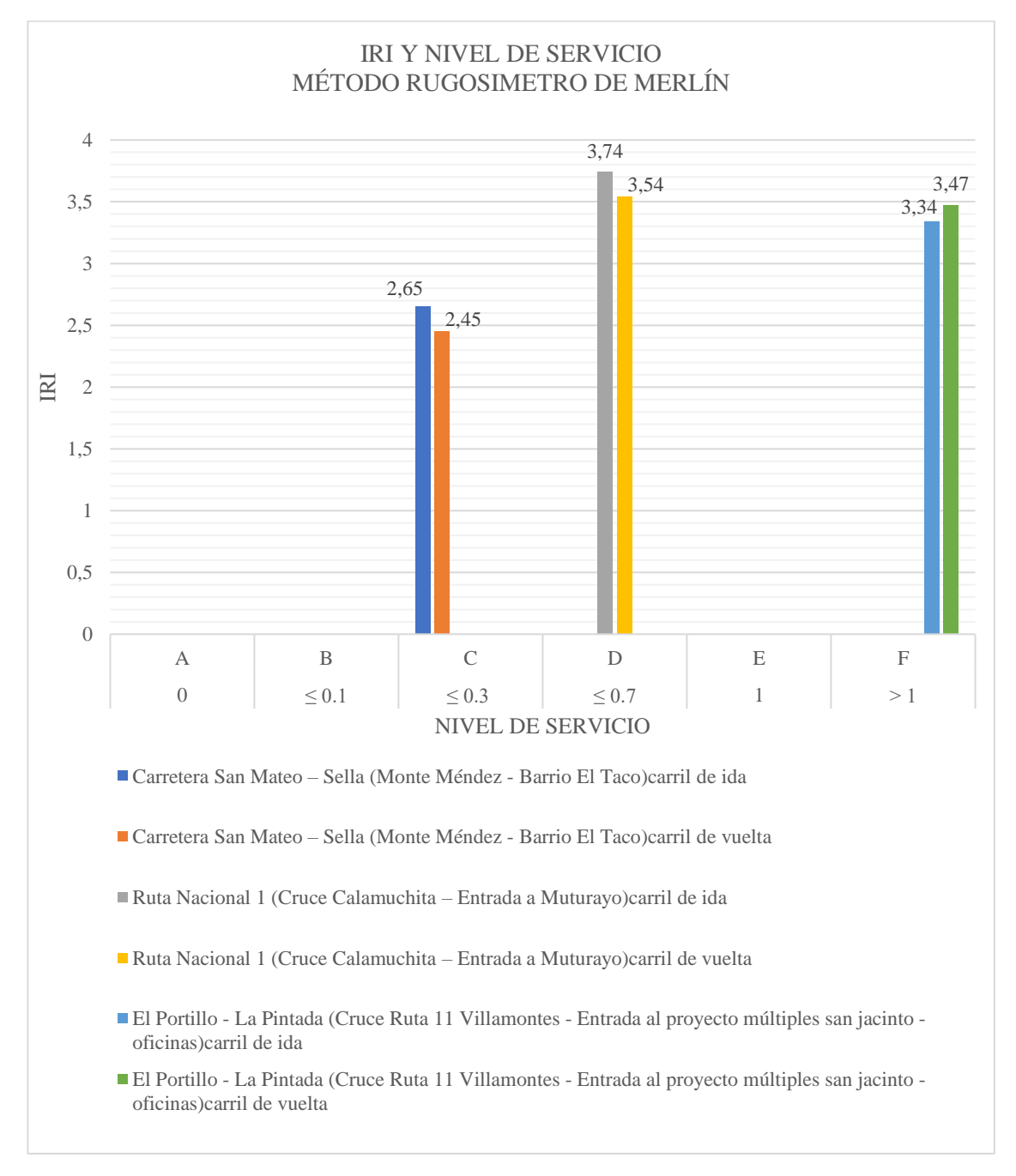

**Gráfica Nº 15 IRI y el nivel de servicio método dispositivo de Merlín zona rural**

Fuente: Elaboración propia

## **Método rugosímetro de Merlín**

Tramo 3: El Portillo -La Pintada (Cruce Ruta 11 Villamontes - Entrada al proyecto múltiples san Jacinto - oficinas)

En este tramo se puede visualizar que el pavimento flexible presenta un valor promedio de IRI en el carril de ida 3,34 m/km y carril de vuelta 3,47 m/km lo cual indica según (Tabla Nº 29) que este tramo se encuentra en un estado REGULAR, nos muestra un valor de nivel de servicio de 1,97 lo cual se determina por (Tabla Nº4) que se encuentra en un nivel de servicio "F" y presenta un flujo inestable.

Tramo 4: Carretera San Mateo – Sella (Monte Méndez - Barrio El Taco)

En este tramo se puede visualizar que el pavimento flexible presenta un valor promedio de IRI en el carril de ida 2,65 m/km y carril de vuelta 2,45 m/km lo cual indica según (Tabla Nº 29) que este tramo se encuentra en un estado BUENO, nos muestra un valor de nivel de servicio de 0,24 lo cual se determina por (Tabla Nº4) que se encuentra en un nivel de servicio "C" y presenta un flujo inestable.

Tramo 5: Ruta Nacional 1 (Cruce Calamuchita – Entrada a Muturayo)

En este tramo se puede visualizar que el pavimento flexible presenta un valor promedio de IRI en el carril de ida 3,74 m/km y carril de vuelta 3,54 m/km lo cual indica según (Tabla Nº 29) que este tramo se encuentra en un estado REGULAR, nos muestra un valor de nivel de servicio de 0,57 lo cual se determina por (Tabla Nº4) que se encuentra en un nivel de servicio "D" y presenta un próximo flujo inestable.

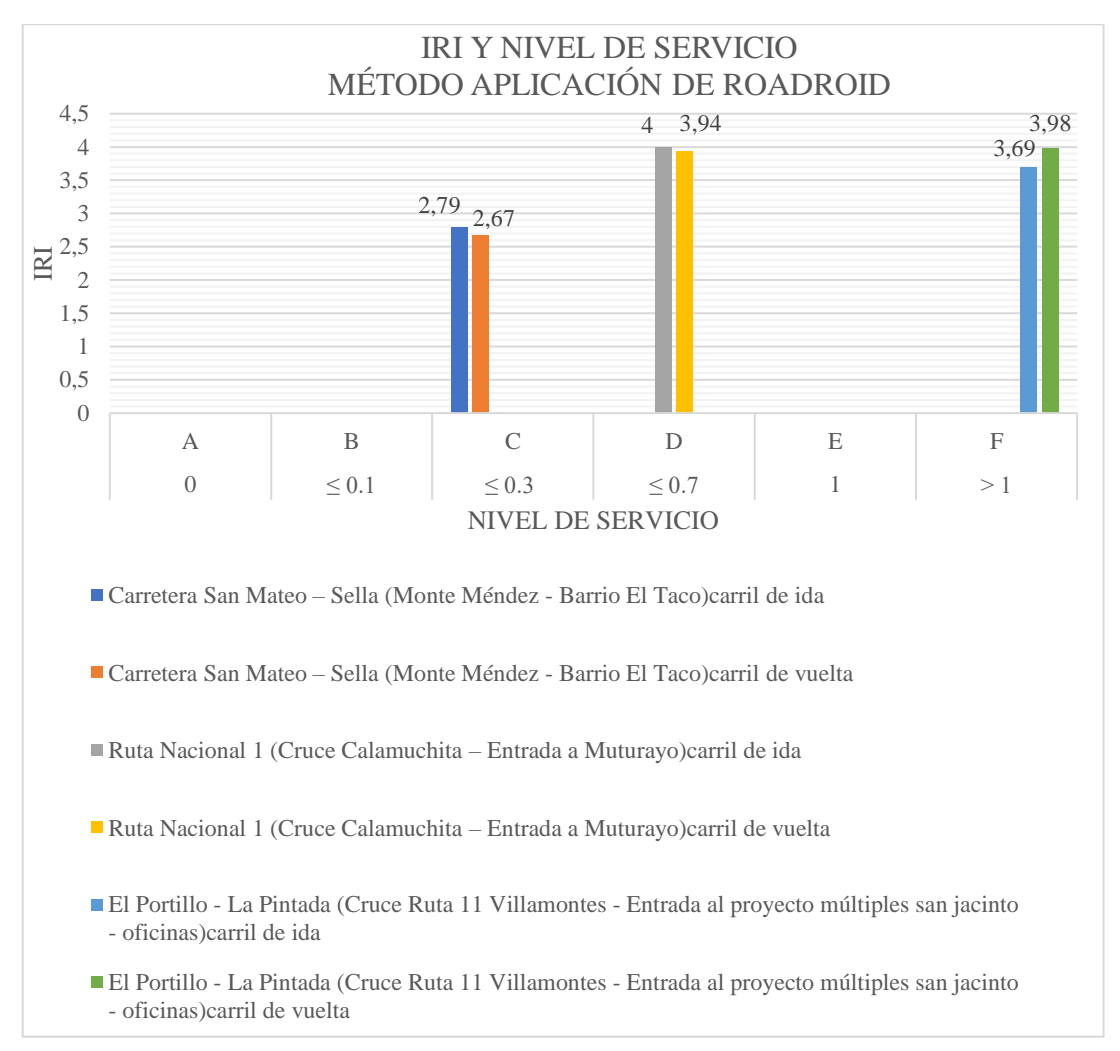

**Gráfica Nº 16 IRI y el nivel de servicio método aplicación del ROADROID zona rural**

Fuente: Elaboración propia

## **Método aplicación del ROADROID**

Tramo 3: El Portillo -La Pintada (Cruce Ruta 11 Villamontes - Entrada al proyecto múltiples san Jacinto - oficinas)

En este tramo se puede visualizar que el pavimento flexible presenta un valor promedio de IRI en el carril de ida 3,69 m/km y carril de vuelta 3,98 m/km lo cual indica según (Tabla Nº 29) que este tramo se encuentra en un estado REGULAR, nos muestra un valor de nivel de servicio de 1,97 lo cual se determina por (Tabla Nº4) que se encuentra en un nivel de servicio "F" y presenta un flujo inestable.

Tramo 4: Carretera San Mateo – Sella (Monte Méndez - Barrio El Taco)

En este tramo se puede visualizar que el pavimento flexible presenta un valor promedio de IRI en el carril de ida 2,79 m/km y carril de vuelta 2,67 m/km lo cual indica según (Tabla Nº 29) que este tramo se encuentra en un estado BUENO, nos muestra un valor de nivel de servicio de 0,24 lo cual se determina por (Tabla Nº4) que se encuentra en un nivel de servicio "C" y presenta un flujo inestable.

Tramo 5: Ruta Nacional 1 (Cruce Calamuchita – Entrada a Muturayo)

En este tramo se puede visualizar que el pavimento flexible presenta un valor promedio de IRI en el carril de ida 4,00 m/km y carril de vuelta 3,94 m/km lo cual indica según (Tabla Nº 29) que este tramo se encuentra en un estado REGULAR, nos muestra un valor de nivel de servicio de 0,57 lo cual se determina por (Tabla Nº4) que se encuentra en un nivel de servicio "D" y presenta un próximo flujo inestable.

## **4.3. Niveles de conservación o mantenimiento**

Dentro de las tareas de conservación se pueden distinguir dos grupos diferentes: las que constituyen la conservación ordinaria y las actuaciones extraordinarias. El primer grupo hace referencia a actuaciones que los servicios responsables llevan a cabo de manera rutinaria y con regularidad: semanal o mensualmente, antes o después de una temporada de lluvias, etc. Las actuaciones extraordinarias responden a la aparición de deterioros importantes o generalizados.

Se distinguen tres niveles de conservación en una carretera:

- a) Conservación preventiva
- b) Rehabilitación
- c) Reconstrucción

#### **a. Conservación preventiva**

En esta se realizan actuaciones periódicas que impiden la aparición de deterioros, o bien se actúa lo antes posible cuando esos deterioros han aparecido, se realiza el curado de los deterioros superficiales. Se la conoce también como conservación de rutina permanente.

## **b. Rehabilitación**

Se recurre a esta cuando por el paso del tráfico y las acciones climáticas han provocado una disminución apreciable de las características iniciales o se quiere hacer frente a nuevas solicitaciones no contempladas con anterioridad.

#### **c. Reconstrucción**

A esta situación se puede tener que llegar por diversas razones:

- Existencia de graves defectos de construcción

- Cuando no se ha actuado a tiempo, conservando o rehabilitando, y se ha alcanzado un alto grado de deterioro que no es posible abordar con una rehabilitación.

- Cuando se ha llegado a un punto en el que rehabilitar, aunque sea técnicamente viable, resulta más costoso que demoler y reconstruir.

Según los resultados obtenidos de la evaluación del tramo en estudio, el tipo de conservación a realizarse es de un: "Mantenimiento preventivo o de rutina permanente".

# **5. CAPÍTULO V**

## **CONCLUSIONES Y RECOMENDACIONES**

## **5.1. Conclusiones**

 Se logró realizar el análisis de la situación del tráfico vehicular (aforo) en la zona urbana: Av. Jesús Molina (Cruce ruta San Jacinto - Casa del Mariachi) y Av. Felipe Palazón (Rotonda Los Leones - Calle 10); y en la zona rural: El Portillo-La Pintada (Cruce Ruta 11 Villamontes - Entrada al proyecto múltiples San Jacinto - oficinas), Carretera San Mateo – Sella (Monte Méndez - Barrio El Taco) y Ruta Nacional 1 (Cruce Calamuchita – Entrada a Muturayo.

 Se aplicó el método tradicional (mira y nivel de ingeniero), y mediante el programa INPACO que nos permite realizar el cálculo del índice de rugosidad internacional.

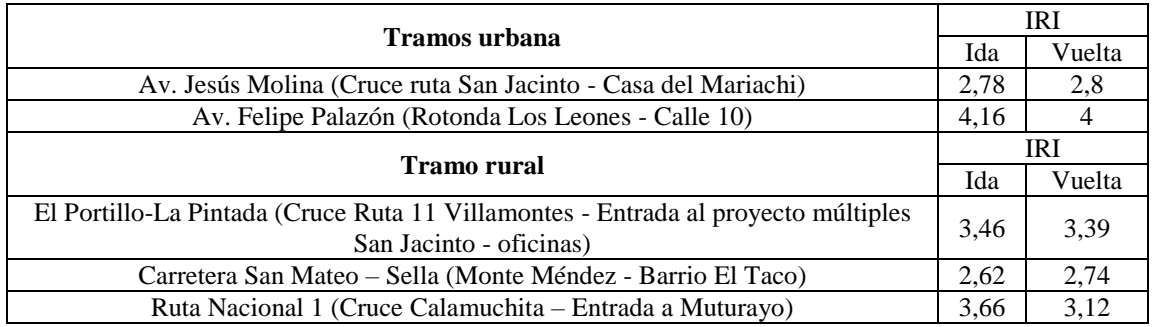

 También se aplicó el método rugosímetro de Merlín, que nos permitió calcular el índice de rugosidad internacional a partir de los resultados obtenidos en campo con el dispositivo de merlín con la ecuación de correlación entre "D" y el índice de rugosidad internacional, determinado por el Laboratorio Británico de Investigación de Transporte y Caminos (TRRL).

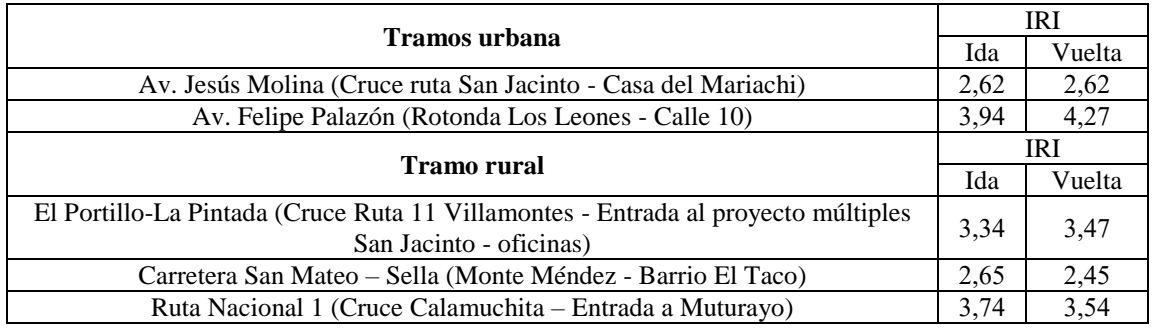

 Y finalmente se empleó el método para teléfonos inteligentes con la Aplicación ROADROID como método alternativo para indicar el estado actual de una carretera de manera fácil y rápida en caso de no contar con equipos de alta precisión o ser el tiempo, nos proporciona las coordenadas geográficas de los puntos en estudio de la carretera, el cual resulta muy favorable, ya que los valores de índice de rugosidad internacional muy elevados por encima de lo aceptado podrán muy fácilmente ser ubicados y subsanados.

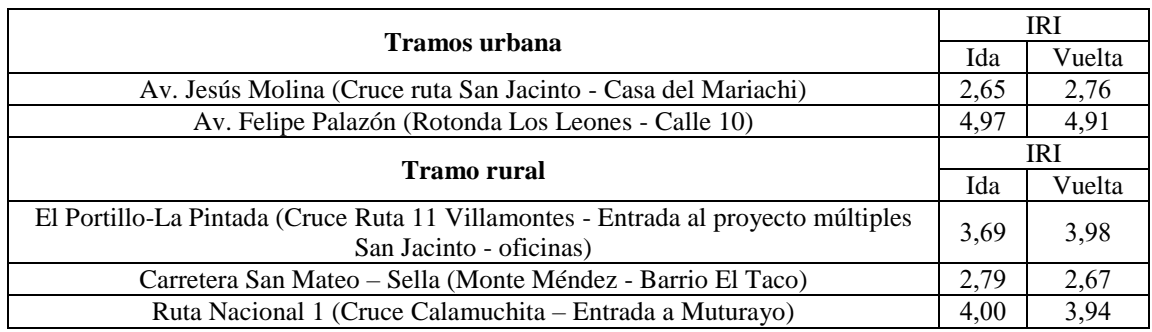

 Se determinó el aforo de volumen de tráfico registrados en el lapso de una semana en la zona urbana y en la zona rural para encontrar la capacidad y nivel de servicio.

 La comparación de los resultados de las mediciones del índice de rugosidad internacional por los tres métodos, no muestra una gran variación.

 Se clasificó que en la zona urbana y rural la condición de los pavimentos se encuentra en:

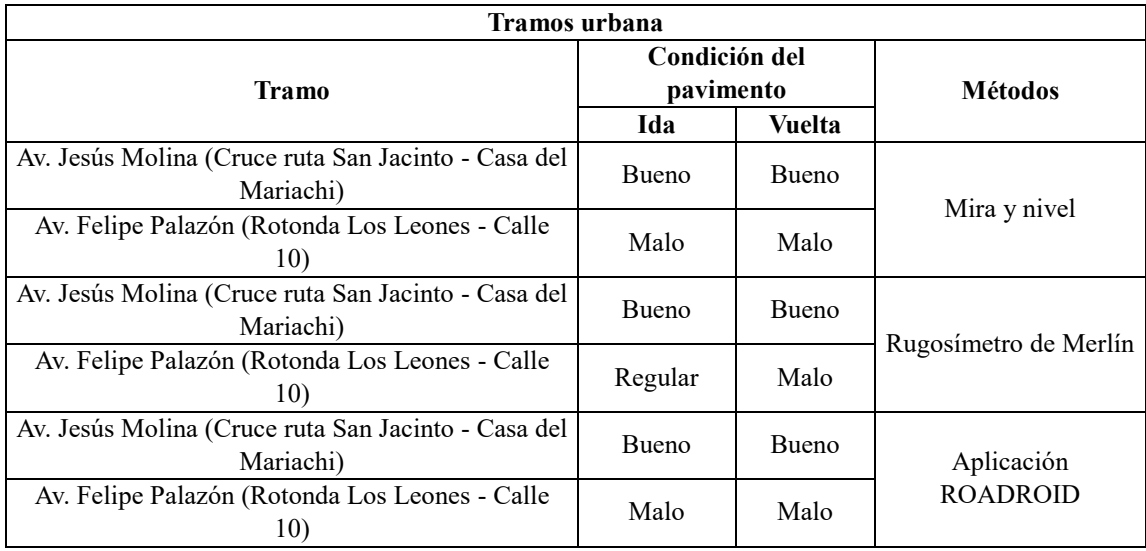

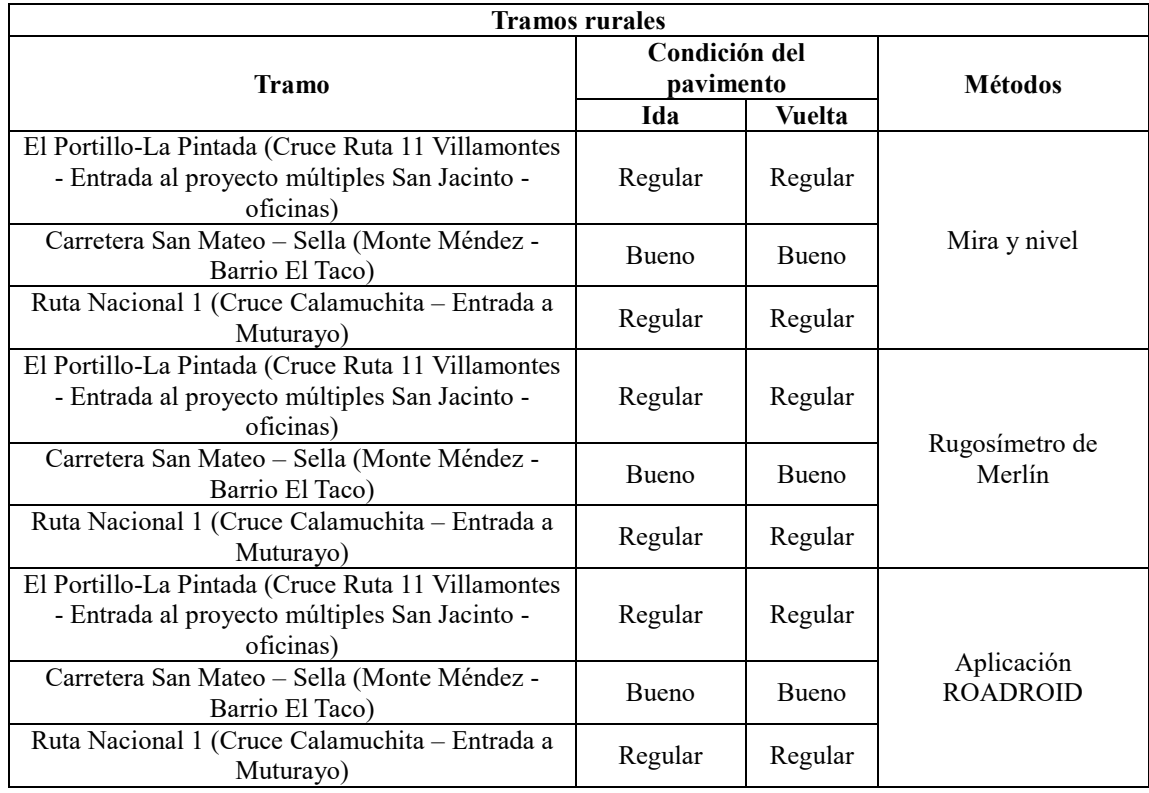

 Se determinó el nivel de servicio según sus características de circulación, en zona urbana presenta un nivel de servicio C y F que resultan una circulación con un flujo estable y flujo inestable esto debido a que la zona tiene variaciones de volúmenes, y en zona rural presenta un nivel de servicio F, C y D que resulta de una circulación con un flujo estable y un próximo flujo inestable.

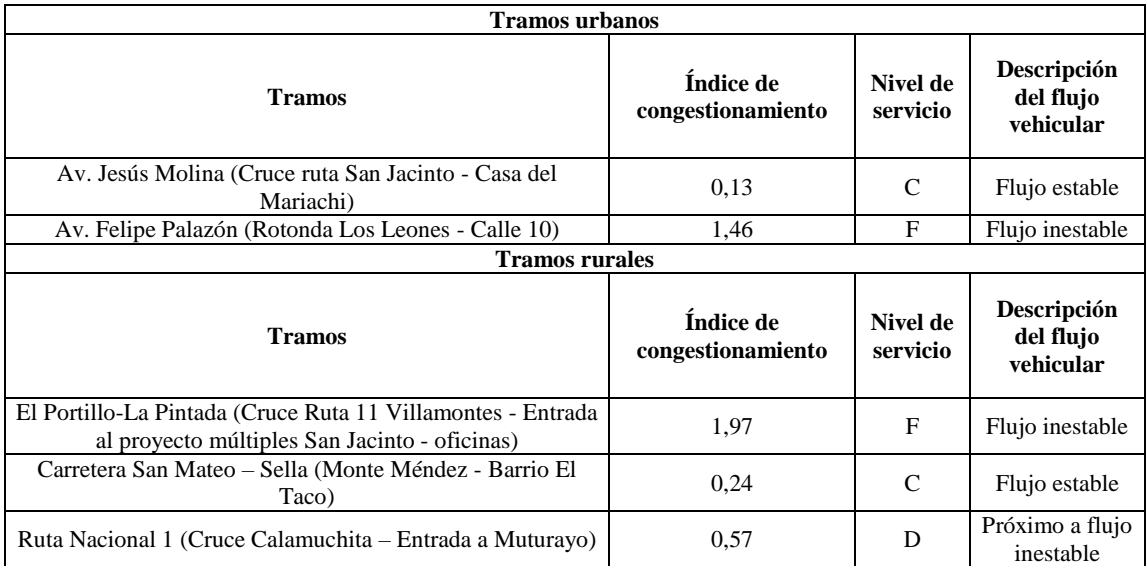

 El realizar esta evaluación del IRI en pavimento flexible, ha sido de suma importancia, pues los resultados que se obtuvieron, nos determinan la influencia en el nivel de servicio en los siguientes aspectos:

a. Seguridad

b. Comodidad

c. Tiempo de recorrido

a. Seguridad. - La vía provee seguridad de circulación tanto a conductores, pasajeros y peatones, siempre en cuando se tomen precauciones en cuanto a:

velocidad de circulación, conducción.

b. Comodidad. - La vía no provee una buena comodidad al conductor y pasajero, debido al deterioro que se presenta en el pavimento.

c. Tiempo de recorrido. -La vía en buen estado nos brinda una circulación más rápida.

• Finalmente se llegó a la conclusión que cuando el Índice de Rugosidad Internacional se encuentra en mal estado, refleja daños y deterioro de carácter funcional en los pavimentos esto influye de manera negativa en el nivel de servicio y vida útil del pavimento, para poder subsanar la condición en la que se encuentra se requiere un mantenimiento apropiado en el pavimento, y al tener un pavimento en buen estado influye de manera positiva al nivel de servicio ya que nos brinda condiciones de comodidad, seguridad y confort a los usuarios en las vías.

### **5.2. Recomendaciones**

Las recomendaciones que se aportan tras realizar la aplicación son:

- Para realizar este proyecto fue necesario trabajar con personal capacitado para la obtención de los datos, entonces se les recomienda brindar la información necesaria y correspondiente, dotar de materiales útiles planillas, cronómetros y cintas métricas.
- Se recomienda que, si en lo posterior se realiza un nuevo estudio de tráfico en la zona, realizar el aforo siguiendo alguna norma el cual pueda llevarse a cabo al pie de la letra, cumpliendo con lo que establece tanto en horas y días que se indique. Así de esa

manera se obtendrán datos que se requieren y confiables para el cálculo que se realizará.

- Debido a que el tráfico vehicular afecta las mediciones con la aplicación ROADROID dificultando al vehículo de ensayo mantener una velocidad constante alrededor de 80km/h, se recomienda cerrar la carretera en estudio durante el tiempo necesario para obtener resultados confiables.
- Se aconseja seguir los pasos especificados por el TRRL Research Revist 301, para su diseño y calibración del equipo de Merlín, y poder tener mejores resultados.
- Finalmente, se puede aplicar las metodologías detalladas anteriormente en un estudio similar para diferentes pavimentos flexibles de la ciudad de Tarija, tanto en avenidas como carreteras, ya que este control nos ayudará en la toma de decisiones para la prevención, mitigación y mantenimiento de estos en el momento adecuado.